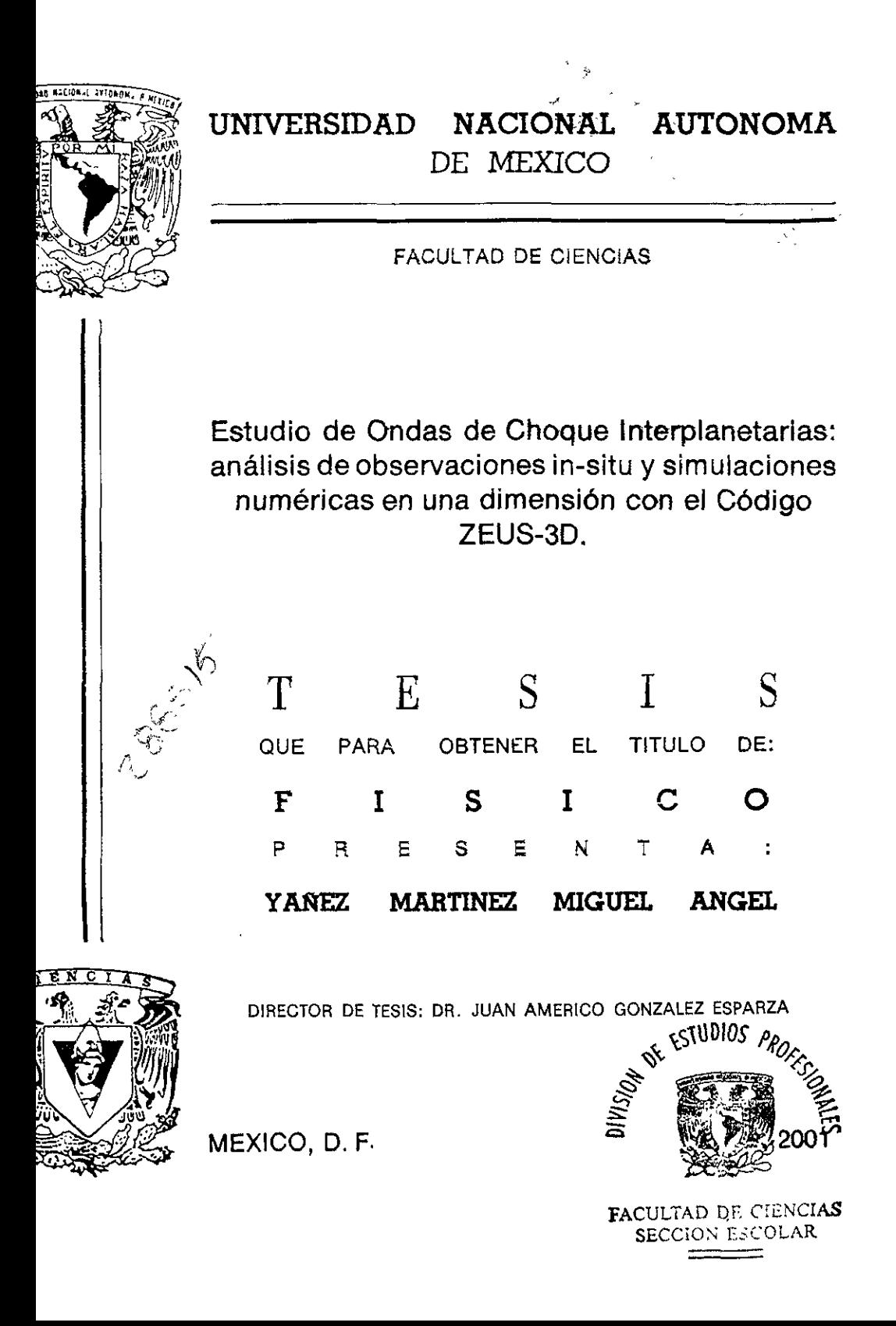

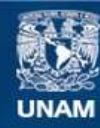

Universidad Nacional Autónoma de México

**UNAM – Dirección General de Bibliotecas Tesis Digitales Restricciones de uso**

## **DERECHOS RESERVADOS © PROHIBIDA SU REPRODUCCIÓN TOTAL O PARCIAL**

Todo el material contenido en esta tesis esta protegido por la Ley Federal del Derecho de Autor (LFDA) de los Estados Unidos Mexicanos (México).

**Biblioteca Central** 

Dirección General de Bibliotecas de la UNAM

El uso de imágenes, fragmentos de videos, y demás material que sea objeto de protección de los derechos de autor, será exclusivamente para fines educativos e informativos y deberá citar la fuente donde la obtuvo mencionando el autor o autores. Cualquier uso distinto como el lucro, reproducción, edición o modificación, será perseguido y sancionado por el respectivo titular de los Derechos de Autor.

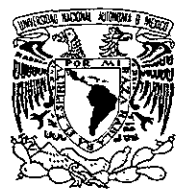

VNIVER4DAD NACIONAL AVPNYMA DI MEXICO

#### MAT. MARGARITA ELVIRA CHÁVEZ CANO Jefa de la División de Estudios Profesionales de la Facultad de Ciencias Presente

Comunicamos a usted que hemos revisado el trabajo de Tesis: "Estudio de Ondas de Choque<br>Interplanetarias: Análisis de Observaciones In-Situ y Simulaciones Numéricas en Una Dimensión con el Código ZEUS-3D".

realizado por MIGUEL ANGEL YAÑEZ MARTINEZ

con número de cuenta 9218748-7, pasante de la carrera de FISICA

Dicho trabajo cuenta con nuestro voto aprobatono

Atentamente

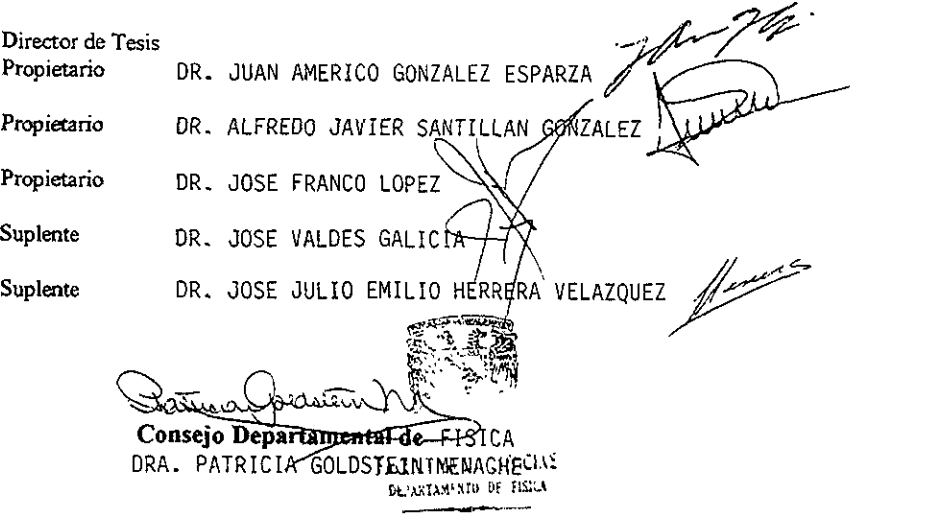

#### Agradecimientos:

Agradezco al Dr. Juan América González Esparza por dirigir esta tesis y por todo el tiempo que dedicó a mi formación.

También agradezco al Dr. Alfredo Santillán González por dirigir las simulaciones numéricas de esta tesis, por proporcionar los macros de LATEX y por la asesoría en UNIX e IDL que tan amablemente me proporcionó.

Agradezco a mis sinodales por leer mi tesis y hacer comentarios tan útiles a la misma. A CONACYT y DGAPA por el apoyo económico recibido para la realización de esta tesis.

Al departamento de Física Espacial del Instituto de Geofísica de la UNAM, por las facilidades otorgadas para la realización de este trabajo.

A mis profesores de la Facultad de Ciencias, a quienes les debo mi fonnación; en especial al Dr. Luis Fernando Magaña, quien me enseñó tanto.

Finalmente a mis pocos, pero muy queridos amigos, por todo su apoyo.

A mis padres por todo su apoyo

> A Araceli Cortez Ocampo, mi esposa porque es la mujer **que** admiro.

## , **Indice General**

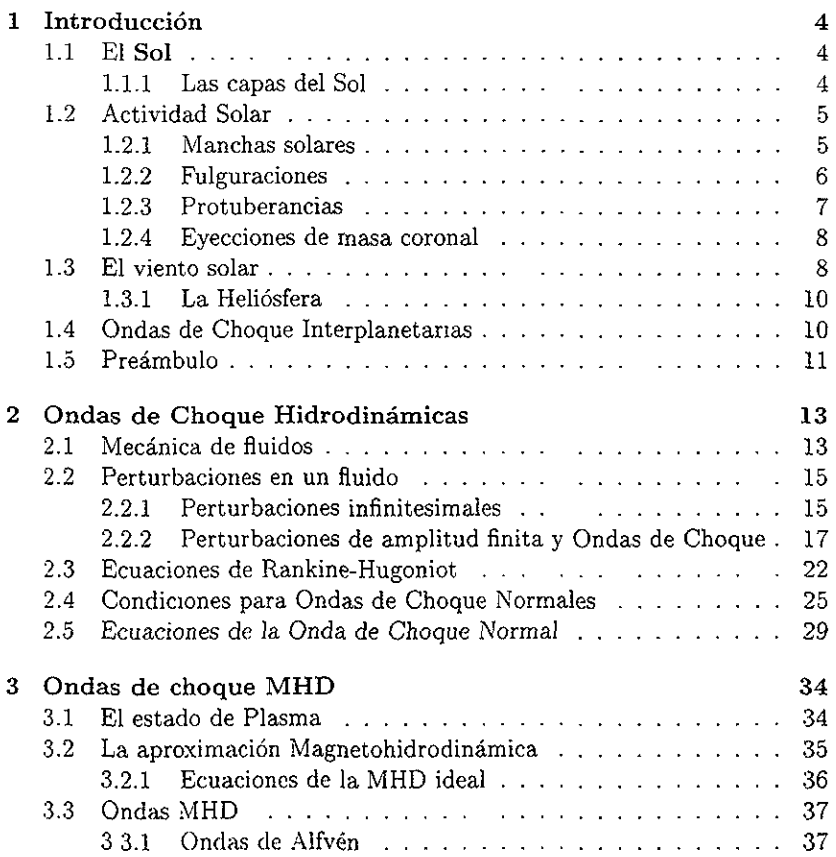

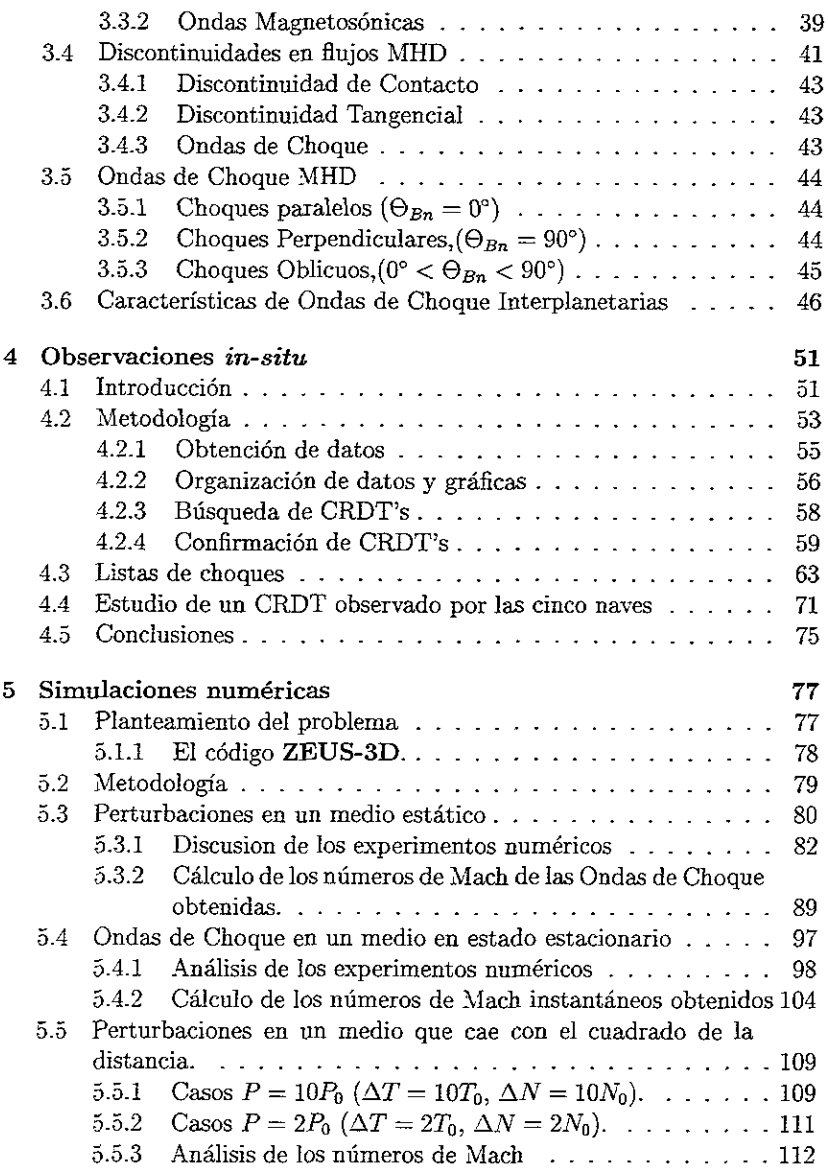

ł,

2

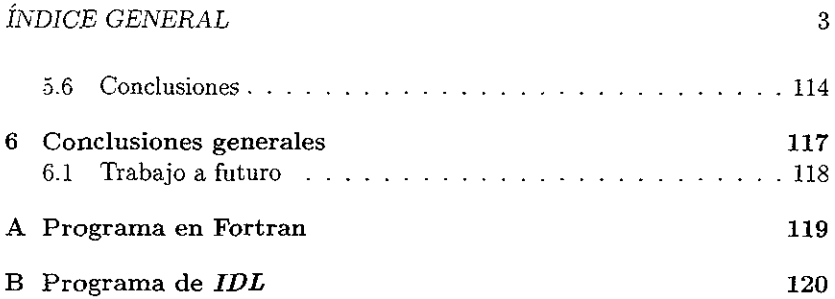

# Capítulo 1

# Introducción

## 1.1 El Sol

#### 1.1.1 Las capas del Sol

El Sol es una estrella de mediana edad y es, para nosotros, el objeto mas brillante del firmamento. Tiene una masa de  $1.989 \times 10^{30}$ kg, un radio de  $6.96 \times 10^8$ m v se encuentra a una distancia de  $150 \times 10^6$ km de la Tierra, distancia a la cual se le llama *unidad astronómica* (1 DA). Sin embargo, el Sol no es solamente una masa de hidrógeno y helio, en cuyo centro se llevan a cabo reacciones termonucleares; el Sol es la figura mas prominente del sistema solar y mantiene una comunidad de 9 planetas, en uno de ellos, la Tierra, sostiene la vida y regula el clima. Es por ello que el estudio del Sol es de gran importancia.

Una buena parte de la información que nos llega del Sol, proviene de su atmósfera. Ésta se compone de tres capas concéntricas: la fotósfera, con un ancho de unos 500 km, emite la mayor parte de la luz del Sol y es la capa que apreciarnos a simple vista, se encuentra a una temperatura media de unos 5800° K\_ La siguiente capa, la cromósfera, es la frontera entre la fotósfera y la Corona, tiene un espesor que oscila, en promedio. entre los 1 000 km y los 8 000 km y se caracteriza por su tonalidad rojiza, su temperatura va de los  $4 \times 10^3$  °K en la base hasta  $1 \times 10^6$  °K en su parte superior. La última capa de la atmósfera del Sol es la Corona, ésta se extiende desde la cromósfera hasta más allá de la órbita de Plutón y tiene una temperatura media de  $2 \times 10^6$  °K, a una distancia de dos radios solares. Por ser tan caliente, la presión en la Corona, es tal que el campo gravitacional del Sol no puede

#### 1.2. ACTIVIDAD SOLAR 5

contenerla y ésta escapa continuamente al medio interplanetario, permeando y llenándo a éste de partículas y campos magnéticos. El porqué la Corona *tiene* esa temperatura es *algo* que aún *desconocemos* [3].

El *v'tento solar,* como bautizo Parker a la atmósfera del Sol en expansión, fue predicha por él mismo en 1958 y su existencia fue confirmada por la nave soviética Lunie III, desde entonces su estudio ha sido constante y ha revelado que hay muchas cosas que aún no Conocemos de nuestra estrella, el Sol. Con la posibilidad de realizar mediciones *in-situ* de la atmósfera del Sol en expansión, nació la ciencia conocida como Física espacial.

## 1.2 Actividad Solar

En el Sol ocurren continuamente gran variedad de fenómenos, los cuales perturban al viento solar, enriqueciendo su dinámica. En esta sección discutiremos un poco de los fenómenos solares y, en la siguiente sección, hablaremos de la dinámica del viento solar y su conexión con estos fenómenos.

#### 1.2.1 Manchas solares

Aunque el Sol siempre tiene actividad, no siempre ocurren en él la misma cantidad de fenómenos, esta variación, bastante evidente, en el número de fenómenos solares es conocida como *czclo de actzvidad solar* o simplemente como *czclo solar.* La característica más evidente del ciclo solar es la variación del número de manchas solares. Estos ciclos de manchas no se repiten exactamente de igual forma ni en tiempo ni en número, pero el promedio de duración de un ciclo de manchas se estima, aproximadamente, en 11.2 años [17].

Las manchas, en general, se encuentran en regiones activas y es muy frecuente que aparezcan en grupos que contienen manchas grandes y pequeñas; las mas grandes llegan a medir hasta 40 000 km y las mas pequeñas van de 1 000 a 2000 km de diámetro. Las manchas constan de dos partes: un núcleo oscuro llamado *umbra,* rodeado de un borde filamentoso llamado *pen'umbra.*  Las manchas solares aparecen oscuras porque *son* regiones *más* frías que la fotósfera circundante. Las manchas solares poseen campos magnéticos del orden de miles de Gauss y este campo magnético controla el movimiento del material fotosférico, de alguna manera que aún no esta completamente comprendida<sup>l</sup>, y detiene los movimientos de ebullición de este material.

<sup>&</sup>lt;sup>1</sup>Bravo, opcit

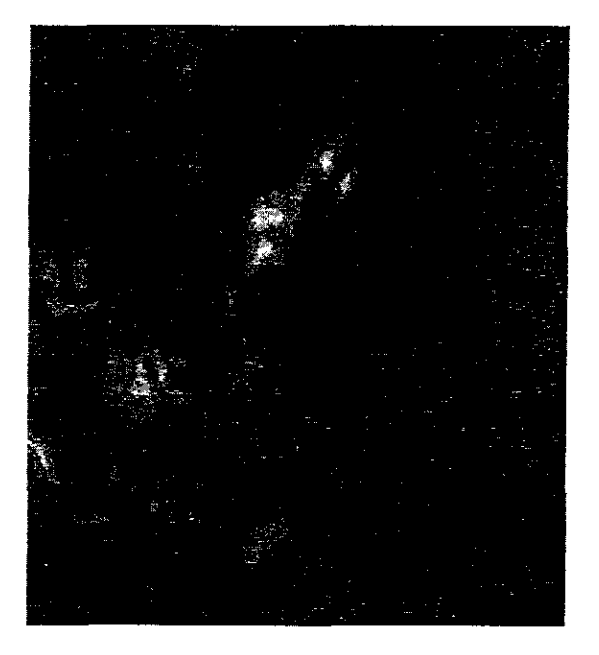

La forma en que se ve una mancha solar se muestra en la Figura 1.1

Figura 1.1: Esta mancha fue registrada el 7 de Agosto del 2000, (http://sohowww.nascom.nasa.gov/cgi-bin/get\_soho\_images)

### 1.2.2 Fulguraciones

Existe una manifestación de la actividad solar mucho mas violenta, las fulguraciones, enormes explosiones que suelen durar desde unos minutos hasta una hora. Se observan en la cromósfera como un abrillantamiento repentino de una región, comúnmente una región activa asociada con las manchas, en especial con los grupos grandes de manchas. Sin embargo, aún no esta bien entendido el mecanismo fisico que las dispara y que libera cantidades tan altas de energía. La energía se libera, en una fulguración, de manera súbita y en una gama amplia del espectro. La energía emitida durante una fulguración, puede cubrir desde  $10^{21}$  a  $10^{25}$  J [6].

#### 1.2.3 Protuberancias

Es frecuente ver surgir en la superficie del Sol grandes chorros de material que se levantan y se arquean, llegando hasta la Corona y permaneciendo erguidos durante días y aun meses. Estos enormes arcos, llamados protuberancias, pueden alcanzar alturas de cientos de miles de kilómetros. La estructura de las protuberancias esta controlada por las líneas del campo magnético que, ancladas en la fotósfera, se estiran hasta la corona solar. El material que constituye la protuberancia es mucho más denso (100 a 1000 veces más denso) y tiene menor temperatura (del orden de 20, 000°K) que el material coronal que la rodea, pero puede permanecer así, sin calentarse ni diluirse, por la prescencia del campo magnético que, de manera semejante a lo que ocurre en las manchas, inhibe el flujo de calor hacia estas regiones. En la figura 1.2, podemos observar una protuberancia.

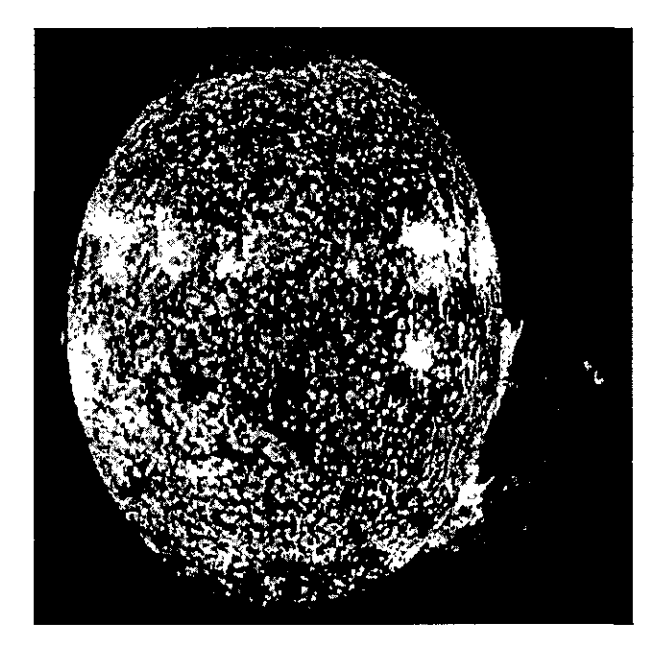

Figura 1.2: Protuberancia Solar, (http://nssdc.gsfc.nasa.gov/space/).

#### 1.2.4 Eyecciones de masa coronal

Una manifestación más de la actividad solar son las Eyecciones de masa coronal (EMe). Éstas no son más que la expulsión súbita de densas nubes de plasma del Sol. Tienen la característica de que rompen temporalmente la estructura magnética de la corona y por eso se les conoce como eventos transitorios coronales. Hundhaussen, 1984 [16], define una EMC como "un cambio observable en la estructura Coronal, que ocurre en una escala de tiempo que va de unos cuantos minutos hasta unas cuantas horas y que involucra la aparición de un nuevo brillo, discreto, en el campo de observación de un coronógrafo". En general, una EMC es una eyección de material del Sol, por eso también se les refería como "nubes magnéticas" o "nubes de plasma". Las eyecciones de masa coronal estan asociadas a otras manifestaciones de la actividad solar, entre éstas estan las ráfagas y las protuberancias eruptivas. Las eyecciones de masa coronal son eyecciones de material, especificamente de material coronal  $v/u$  ocasionalmente plasma calentado por ráfagas. La mayor parte del material eyectado abandona al Sol para siempre y se propaga a través de la heliosfera como nubes interplanetarias de plasma. El número de estas EMC cambia durante el ciclo solar, cerca del máximo de actividad se producen, aproximadamente, 3 por día, y cerca del mínimo se producen del orden de una por semana. Estas nubes abandonan el Sol con velocidades de más de 4 00 km/s, e inlcluso se han llegado a detectar EMC con una velocidad de 2000 *kmfs* [6]. La masa arrojada hacia el medio interplanetario durante una EMC esta en el rango de  $2 \times 10^{11}$  y  $4 \times 10^{13}$ Kg. Su energía cinética oscila entre los  $1 \times 10^{22}$  y  $6 \times 10^{24}$  J [6]. En la Figura 1.3 podemos apreciar la forma en que se observa una eyección de masa coronal.

### 1.3 El viento solar

Como ya habíamos dicho, la atmósfera del Sol se expande, continuamente, al medio interplanetario. Esta atmósfera en expansión o viento solar: acarrea consigo información acerca del lugar donde se originó. Por ello es importante estudiar la dinámica del viento solar, ya que nos provee con conocimiento, de primera mano, acerca de las características del Sol.

A grandes rasgos el viento solar consta de dos tipos diferentes de corrientes con diferentes características físicas: el viento solar *lento* y el viento solar *rápido.* La diferencia más notable entre ellos es su velocidad, que en el caso

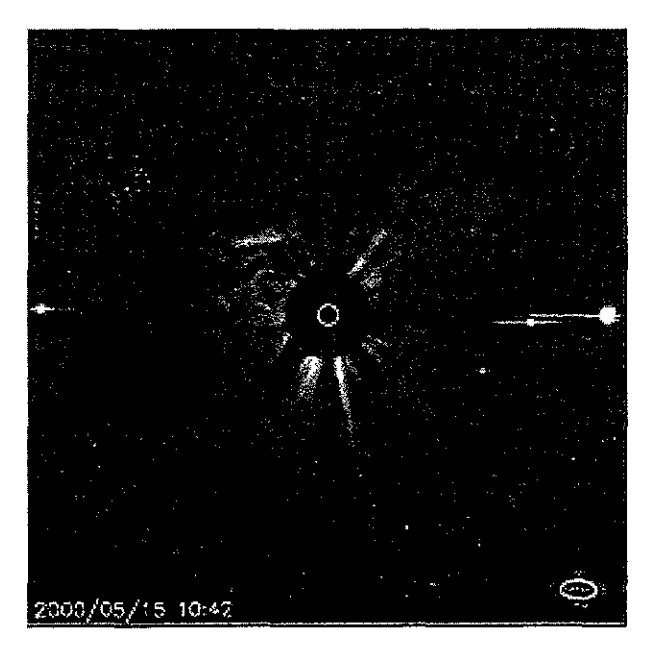

Figura 1.3: EMC vista en rayos  $x$  suaves. www.nrl.navy.mil/lasco.html). Tomada de (http://lasco-

del viento lento es de aproximadamente 400 km/s y para el viento rápido es de unos 700 km/s. Además, el viento rápido tiene mayor temperatura, pero menor densidad, que el viento lento.

Al combinar las observaciones, en rayos X de la corona, y mediciones insitu del viento solar, se sabe que el viento solar rápido se origina en los hoyos *coronales* [11]. Los hoyos coronales son regiones coronales que tienen baja densidad y campo magnético de una sola polaridad. Los hoyos son regiones de campo magnético "abiertas" y el material que sale de estas regiones acarrea consigo al campo magnético.

El origen del viento solar lento no es claro aún 2. Hay gente que piensa que todo el viento (rápido y lento) surge de los hoyos coronales. En este

<sup>&</sup>lt;sup>2</sup>González, opcit

modelo el viento que sale del centro del hoyo coronal es viento rápido y el que sale del borde es lento. Sin embargo esto aún no esta comprobado. El origen del viento lento sigue siendo un tema de investigación y de discusión.

#### 1.3.1 La Heliósfera

El viento solar acarrea consigo el campo magnético de su origen, penneando el medío interplanetario con él. Sin embargo, la forma que adquiere el campo magnético interplanetario no es radial, ya que el Sol rota. En un modelo aproximado, el campo magnético describe una espiral, a la cual se le conoce como la espiral de Parker. También, en algún punto del espacio, las líneas de campo deben cambiar de dirección para reconectarse a su origen, ya que de lo contrario encontraríamos monopolos magnéticos. A esta región del espacio, donde las líneas de campo se "cierran" se le conoce como heliopausa. Una propiedad más de los plasmas, como el viento solar, es que no se mezclan entre si, y la presión que ejercen los vientos estelares, de otras estrellas, confinan al viento solar. A la región de dominio del Sol se le conoce como *heliósfera*  y a la interface entre corrientes de viento solar con polaridades opuestas se le llama *hoja neutra* u *hoja de comente.* En la figura *lA* se muestra un esquema de cómo se divide la heliósfera en dos regiones de polaridades opuestas, separadas por la hoja de corriente.

## 1.4 Ondas de Choque Interplanetarias

Como mostraremos a lo largo de esta tesis, en el viento solar se registran ondas de choque, como consecuencia de la actividad solar. Estos choques se observan, escencialmente, frente de las magnetósferas planetarias, como choques transitorios delanteros y choques asociados con regiones de interacción corrotantes (choques corrotantes).

Los choques corrotantes se generan cuando dos corrientes de viento solar, lento y rápido, se encuentran e interaccionan, formándose entonces una región bordeada por dos choques propagándose en dos corrientes distintas de viento solar.

Actualmente se cree que las eyecciones de masa coronal impulsan ondas de choque delanteras transitorias [12], llamadas así por su caracter temporal, de la misma manera que lo hace un avión supersónico. Estas ondas de choque delanteras transitorias, comprimen y calientan el medio a través del cual se

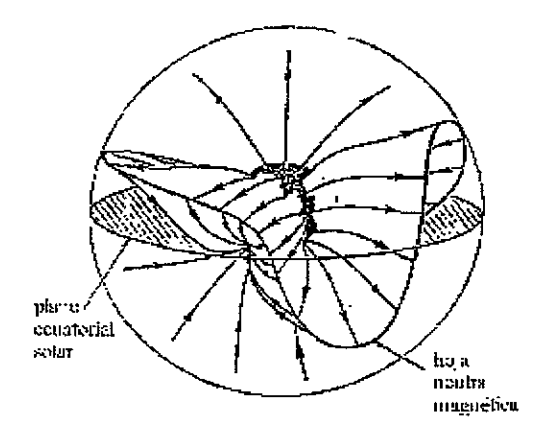

Figura 1.4: Figura que muestra la boja de corriente y la polaridad de campo.

propagan, y son estos parámetros, velocidad, temperatura y densidad, los que se registran con ayuda de las naves espaciales. Por ello, en los datos del medio interplanetario disponibles gracias a la red mundial de datos de naves espaciales, se pueden estudiar éste tipo de perturbaciones. En la figura 1.5 se ilustra una EMC impulsando una onda de choque interplanetaria, la cual pasa a través una nave espacial e interacciona con la magnetósfera de la Tierra.

## 1.5 Preámbulo

El objetivo de esta tesis es realizar un estudio de Ondas de Choque Interplanetarias, a través de dos trabajos, uno de análisis de observaciones *in-situ*  de naves espaciales, y otro de simulaciones numéricas de ondas de choque en un fluido, dar una introducción de la forma en cómo se aborda el tema para estudiarlo.

Primero se revisan la teorías físicas en las cuales se basa su estudio, comenzando por la mecánica de fluidos y culminando con la teoría magneto hidrodinámica. Después presentamos un trabajo, basado en el estudio de datos del medio interplanetario, obtenidos por cinco sondas espaciales, en

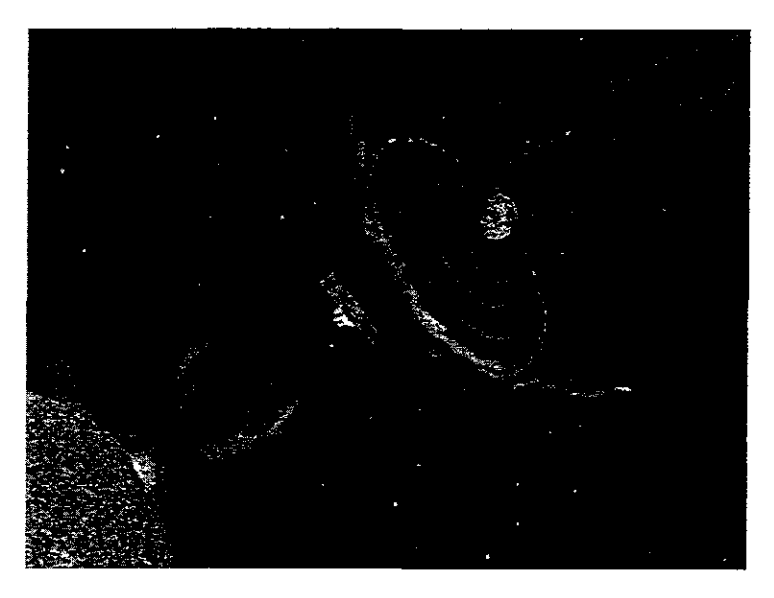

Figura L5: Dibujo de un choque interplanetario. Tomado de González-Esparza, J. A. [15].

donde se identifican ondas de choque delanteras transitorias, en los datos de las cinco naves. Este trabajo nos permite introducirnos a la forma en cómo se reducen los datos de naves espaciales, asi como introducirnos en una técnica para estudiar a las Ondas de Choque Interplanetarias. Finalizamos con la presentación de simulaciones numéricas de ondas de choque hidrodinámicas unidiminesionales, las cuales se realizaron como el primer paso de un estudio de simulaciones numéricas de Ondas de Choque Interplanetarias. Estas simulaciones nos permiten introducirnos en otra forma para estudiar a las Ondas de Choque Interplanetarias. Esta forma de estudio es distinta a la del Capítulo de observaciones, pero en la actualidad las dos se complementan, por ello incluimos dos formas de estudiar el mismo fenómeno, que aparentemente no tienen conexión, pero en estudios a largo plazo se complementan.

# Capítulo 2

# Ondas de Choque Hidrodinámicas

Para comenzar nuestro estudio de las ondas de choque, analizaremos primero el caso hidrodinámico. Los conceptos y ecuaciones que surgen de estudiar este caso, se generalizarán, después, para estudiar las ondas de choque magnetohidrodinárnicas. En este punto estamos interesados en saber qué es cómo se genera y cómo se describe una onda de choque. A continuación se presenta la teoría de propagación de perturbaciones en un fluido. Comenzamos con el caso de perturbaciones infinitesimales, para después introducir perturbaciones no lineales y , finalmente, a las ondas de choque.

## 2.1 Mecánica de fluidos

Se define un fluido como una sustancia que se deforma continuamente ante fuerzas de corte o tangenciales a su superficie [20]. En la naturaleza encontramos que las sustancias que satisfacen esta definición se encuentran, generalmente, en un estado de agregación gaseoso o líquido.

Las ecuaciones que gobiernan la dinámica de fluidos, en ausencia de fuerzas de cuerpo, son:

$$
\frac{\partial \rho}{\partial t} + \nabla \cdot \rho \mathbf{u} = 0 \tag{2.1}
$$

$$
\rho \left( \frac{\partial \mathbf{u}}{\partial t} + \mathbf{u} \cdot \nabla \mathbf{u} \right) = -\nabla p \tag{2.2}
$$

#### 14 *CAPÍTULO* 2. *ONDAS* DE *CHOQUE HIDRODLVÁMICAS*

$$
\rho \frac{\partial \epsilon}{\partial t} + \rho (\mathbf{u} \cdot \nabla) \epsilon = -p \nabla \cdot \mathbf{u} + \nabla \cdot (k \nabla T) \tag{2.3}
$$

En la ec.(2.1)  $\rho$  y u son la densidad numérica y la velocidad del fluido, respectivamente. Esta ecuación es Comúnmente referida como la ecuación de continuidad y nos dice que la razón a la cual cambia la densidad de un fluido,  $\rho$ , es igual a la divergencia del flujo por unidad de área del mismo, esto es, si no hay fuentes o sumideros la densidad permanece constante y a la inversa.

Aplicando la segunda ley de Newton a un elemento del fluido se obtiene la ec. (2.2), en donde el lado izquierdo de la ecuación corresponde a información de la dinámica del fluido y, el segundo lado, nos da las fuerzas que actúan sobre éste. Por comodidad, sólo hemos puesto al fluido susceptible a gradientes de presión, pero éste es susceptible de muchas otras corno viscosidad y fuerzas eléctricas, por citar algunas. La ec.(2.3) es la conservación de la energía para un fluido newtoniano. Aquí  $\epsilon$  es la energía interna del fluido y el término de conducción de calor es  $\nabla \cdot (k\nabla T)$ , donde T es la temperatura. Si la densidad del fluido bajo consideración no es constante, entonces debemos agregar a éstas las ecuaciones de estado del sistema, las cuales tienen generalmente la siguiente forma:

$$
p = p(\rho, T)
$$

$$
\epsilon = \epsilon(\rho, T).
$$

La ec.(2.3) puede reescribirse de una manera más apropiada si suponemos que podemos despreciar el término de conducción de calor, y si además aplicamos esta ecuación a un gas ideal, entonces podemos usar las relaciones siguientes:

$$
\epsilon = \epsilon(T) \tag{2.4}
$$

$$
\frac{d\epsilon}{dT} = C_v \tag{2.5}
$$

$$
p = \rho RT \tag{2.6}
$$

$$
C_p - C_v = R \tag{2.7}
$$

En donde  $C_p$  y  $C_v$  son los calores específicos a presión y volumen constante, respectivamente. Usando estas relaciones, la ec. (2.3) puede reescribirse como

$$
\frac{p}{\rho^{\gamma}} = \frac{p_o}{\rho_o^{\gamma}}
$$
\n(2.8)

En donde  $\gamma$  es la razón de los calores específicos. Este último resultado se conoce como la ley isentrópica para procesos termodinámicos. Esta relación nos será muy útil en las siguientes secciones.

## 2.2 Perturbaciones en un fluido

### 2.2.1 Perturbaciones infinitesimales

Ahora estudiaremos la propagación de perturbaciones en un fluido. Para esto introduciremos pequeñas alteraciones, en las variables de estado del sistema, y observaremos la forma en que estas alteraciones se propagan. Para el lector interesado, ésta discusión y las de las secciones subsecuentes, de este capítulo, han sido extraídas, en una buena parte, del libro de Currie [7].

Como dijimos al principio, un fluido no resiste esfuerzos de corte, por lo tanto no se pueden propagar ondas transversales en éL Es por ello que al referirnos a una perturbación propagándose en un fluido, pensamos en una onda longitudinal, la cual comprime al medio al propagarse.

Para comenzar el estudio, de la propagación de perturbaciones en un fluido, comenzamos con las perturbaciones infinitesimales, estas son perturbaciones internas de pequeña amplitud en un fluido; de nueva cuenta y por comodidad, supondremos que el medio, a través del cual se propaga la perturbación, es un gas ideal, el cual esta originalmente en reposo. También consideraremos que el flujo es adiabático, esto es, que la perturbación viaja lo suficientemente rápido como para que la conducción de calor sea despreciable.

De las ecs.  $(2.1)$ ,  $(2.2)$  y  $(2.8)$  tenemos que, en el caso unidimensional, las variables del gas deben satisfacer las relaciones

$$
\frac{\partial \rho}{\partial t} + \frac{\partial}{\partial x}(\rho u) = 0
$$

$$
\frac{\partial u}{\partial t} + u \frac{\partial u}{\partial x} = -\frac{1}{\rho} \frac{\partial p}{\partial x}
$$

$$
\frac{p}{\rho \gamma} = constante
$$

Ahora, estamos considerando un flujo isentrópico, así que podemos considerar que la presión es función sólo de una variable termodinámica, entonces  $p = p(\rho)$ , de esta manera el término de presión en la ecuación de momento se puede reescribir como:

$$
\frac{\partial p}{\partial x} = \frac{dp}{d\rho} \frac{\partial \rho}{\partial x}
$$

Así las ecuaciones de continuidad y de momento pueden ser escritas como'

$$
\frac{\partial \rho}{\partial t} + u \frac{\partial \rho}{\partial x} + \rho \frac{\partial u}{\partial x} = 0
$$

$$
\frac{\partial u}{\partial t} + u \frac{\partial u}{\partial x} + \frac{1}{\rho} \frac{dp}{d\rho} \frac{\partial \rho}{\partial x} = 0
$$

Es aquí donde aplicamos la suposición de que la perturbación es de de pequeña amplitud; con 10 anterior se quiere dar a entender que las variables del fluido pueden escribirse como la suma de sus valores no perturbados (que denotaremos con un subíndice cero) más un término de alteración (el cual se denotará con un superíndice primado). Ya que el gas estaba originalmente en reposo, podemos escribir las variables del mismo de la siguiente manera:

$$
p = p_0 + p',
$$
  
\n
$$
\rho = \rho_0 + \rho',
$$
  
\n
$$
u = 0 + u'.
$$

Lo que procede es sustituir, en las ecuaciones de continuidad y de momento estas relaciones, al hacerlo nos encontramos con términos como  $p'/\rho_0$ ,  $p'/\rho_0$ y  $u' \partial \rho' / \partial x$ , estos términos, son despreciables dentro de la suposición de una perturbación de pequeña amplitud, y Jos eliminamos *del* desarrollo, ya que son cuadráticarnente pequeños. Entonces, las ecuaciones resultantes son:

$$
\frac{\partial \rho'}{\partial t} + \rho_0 \frac{\partial u'}{\partial x} = 0
$$

$$
\frac{\partial u'}{\partial t} + \frac{1}{\rho_0} \left( \frac{dp}{d\rho} \right)_0 \frac{\partial \rho'}{\partial x} = 0
$$

Para ser consistentes con la suposición de pequeña amplitud el término  $dp/d\rho$ ha sido expandido en series de Taylor y nos hemos quedado sólo con el término no alterado *(dpjdp)o,* después se combinan estas ecuaciones para obtener una en términos de *p',* de esta manera nos queda que la ecuación que debe satisfacer la perturbación en densidad es

$$
\frac{\partial^2 \rho'}{\partial t^2} - \left(\frac{dp}{d\rho}\right)_0 \frac{\partial^2 \rho'}{\partial x^2} = 0
$$

podemos reconocer esta ecuación como una ecuación unidimensional de onda [25], cuya solución general es de la forma

$$
\rho'(x,t) = f\left(x - \sqrt{\left(\frac{dp}{d\rho}\right)_0 t}\right) + g\left(x + \sqrt{\left(\frac{dp}{d\rho}\right)_0 t}\right).
$$

El primer término de esta ecuación representa una onda viajando en la dirección positiva del eje *x*, con una velocidad  $\sqrt{\left(\frac{dp}{d\rho}\right)_0}$ , y el segundo término representa una onda, viajando en dirección negativa del eje *x,* con la misma velocidad. Una perturbación de pequeña amplitud viaja con un velocidad dada por las características del medio y, dado que el sonido es una perturbaCión de pequeña amplitud, entonces ésta es la velocidad con que viaja el sonido en un gas, luego

$$
c_s^2 = \left(\frac{dp}{d\rho}\right)_0 \tag{2.9}
$$

es la velocidad del sonido en un gas. Es útil reescribir esta definición usando la ley isentrópica (2.8) y la ecuación del gas ideal (2.6), así:

$$
\frac{dp}{d\rho} = \gamma \rho^{\gamma - 1} \frac{p_0}{\rho_0^{\gamma}} = \gamma \frac{p}{\rho} = \gamma R T \ .
$$

De esta forma, sólo hay que aplicar la definición y obtenemos el resultado deseado

$$
c_s = \sqrt{\gamma RT_0} = \sqrt{\gamma \frac{p_0}{\rho_0}} \tag{2.10}
$$

Esta relación nos dice algo muy importante: que mientras mayor temperatura tenga un gas, el sonido se propagará con mayor rapidez a través de él; y que entre mayor sea la densidad del gas éste tendrá mayor inercia y por tanto el sonido tendrá una velocidad menor.

## 2.2.2 Perturbaciones de amplitud finita y Ondas de Choque

Si esta vez consideramos una perturbación en un gas ideal, pero sin suponer que la perturbación es infinitesimaL tenemos una *pertubación de amplitud finita*. Otra vez introduciremos perturbaciones, en las variables de estado del sitema, para encontrar el modo de propagación de estas perturbaciones. En esta ocasión, nos interesa comparar la velocidad de propagación, de esta perturbación, con la velocidad del sonido, con objeto de encontrar las diferencias en los cambios que producen en el medía. Para describir su evolución dinámica nos remitimos, de nueva cuenta, a las ecs.  $(2.1)$ ,  $(2.2)$  y  $(2.8)$ , en donde las ecuaciones de continuidad y de momento tienen la misma forma que en la sección anterior, antes de utilizar la suposición de perturbación infinitesimaL De nueva cuenta suponemos que *u* y p son sólo funciones de p.

$$
\frac{\partial \rho}{\partial t} = \frac{d\rho}{du} \frac{\partial u}{\partial t},
$$

$$
\frac{\partial p}{\partial x} = \frac{dp}{du} \frac{\partial u}{\partial x} = \frac{dp}{d\rho} \frac{d\rho}{du} \frac{\partial u}{\partial x}.
$$

Con estas relaciones las ecuaciones de continuidad y de momento se reescriben de la siguiente manera:

$$
\frac{d\rho}{du} \left[ \frac{\partial u}{\partial t} + u \frac{\partial u}{\partial x} \right] + \rho \frac{\partial u}{\partial x} = 0,
$$
\n
$$
\frac{\partial u}{\partial t} + u \frac{\partial u}{\partial x} = -\frac{1}{\rho} \frac{dp}{d\rho} \frac{d\rho}{du} \frac{\partial u}{\partial x}.
$$
\n(2.11)

Como el término en paréntesis cuadrados en la primera ecuación aparece en la segunda, 10 despejamos, sustituimos y obtenemos

$$
\rho \frac{du}{d\rho} \frac{\partial u}{\partial x} = \frac{1}{\rho} \frac{dp}{d\rho} \frac{d\rho}{du} \frac{\partial u}{\partial x}.
$$

Cancelando el término *Bu/8x* y resolviendo para *du* nos da

$$
du = \pm \sqrt{\frac{dp}{d\rho}} \frac{d\rho}{\rho} \ . \tag{2.12}
$$

Por comodidad, denotaremos la cantidad  $dp/d\rho$  por  $c^2$ , y si además solo se toma el signo positivo de esta ecuación, podemos sustituir esta expresión en la ee. (2.11) para obtener

$$
\frac{\partial u}{\partial t} + u \frac{\partial u}{\partial x} = -\frac{1}{\rho} \frac{\partial p}{\partial x} = -\frac{1}{\rho} \frac{dp}{d\rho} \frac{d\rho}{du} \frac{\partial u}{\partial x} = -\frac{1}{\rho} c^2 \frac{\rho}{c} \frac{\partial u}{\partial x}
$$

esto es, la ecuación de momento puede ser reescrita en la forma:

$$
\frac{\partial u}{\partial t} + (u+c)\frac{\partial u}{\partial x} = 0.
$$

Las soluciones de esta ecuación son de la forma:

$$
u(x,t) = f[x - (u + c)t].
$$
 (2.13)

#### 2.2 PERTURBACIONES EN UN FLUIDO 19

En este punto debemos notar que *u* y e son funciones de las variables inde~ pendientes *x* y t. El resultado anterior representa una onda viajando en la dirección positiva del eje *x* con una velocidad, U, donde U es:

$$
U=u+c\;.
$$

Para tener una idea de 10 que esto significa podemos poner la velocidad, U, de esta onda, en términos de la velocidad del sonido. Usando la ley isentrópica (2.8) y recordando la definición de c

$$
c = \sqrt{\frac{dp}{d\rho}} = \sqrt{\gamma \rho^{\gamma - 1} \frac{p_0}{\rho_0^{\gamma}}} = \sqrt{\gamma \frac{p_0}{\rho_0}} \left(\frac{\rho}{\rho_0}\right)^{(\gamma - 1)/2} = c_s \left(\frac{\rho}{\rho_0}\right)^{(\gamma - 1)/2}
$$

Con este resultado la velocidad local del fluido se puede relacionar con la velocidad del sonido en el medio, a través de la ec.  $(2.12)$ 

$$
du = c \frac{d\rho}{\rho} = \frac{c_s}{\rho_0^{(\gamma - 1)/2}} \rho^{(\gamma - 3)/2} d\rho.
$$

Esta ecuación puede ser integrada para dar

$$
u = \frac{c_s}{\rho_0^{(\gamma - 1)/2}} \frac{\rho^{(\gamma - 1)/2}}{(\gamma - 1)/2} + constante.
$$

En donde, si utilizamos el hecho de que cuando  $u = 0$ ,  $\rho = \rho_0$ , podemos calcular la *constante*, la cual vale  $2c_s/(\gamma - 1)$ . Por lo anterior la expresión, para *u* se vuelve

$$
u=\frac{2}{\gamma-1}\left[c_s\left(\frac{\rho}{\rho_0}\right)^{(\gamma-1)/2}-c_s\right]=\frac{2}{\gamma-1}(c-c_s).
$$

Finalmente, de la expresión anterior obtenemos la relación entre e y *es,* la cual se escribe matemáticamente como:

$$
c=c_s+\frac{\gamma-1}{2}u.
$$

Este resultado muestra algo de suma importancia: que  $c > c_s$  para  $u > 0$ ; y que la diferencia entre *c* y *es* es proporcional a la velocidad local del fluido *u.* 

,

Usando este resultado encontramos que la velocidad de propagación de una perturbación de amplitud finita es, de acuerdo a la ecuación (2.13):

$$
U(x,t) = c + u = c_s + \frac{\gamma + 1}{2}u.
$$
 (2.14)

Este resultado nos muestra claramente que la velocidad de propagación de una perturbación de amplitud finita, es más grande que la velocidad de1 sonido en el medio, para  $u > 0$ , y que esta velocidad ya no es constante, sino, que depende de la velocidad local del fluido. Como U depende de *x* y  $t$ , no es una velocidad en equilibrio, esto es, la velocidad a la cual se propaga una perturbación de amplitud finita cambia continuamente, de acuerdo a la ecuación (2.14).

Nos detendremos a analizar este punto en detalle. Para un tiempo arbitrario, *r,* la ecuación (2.14) nos dice que la perturbación habrá viajado una distancia L, dada por

$$
L = \left(c_s + \frac{\gamma + 1}{2}u\right)\tau.
$$

Entonces, relativo a un observador que se mueve a la velocidad del sonido,  $c_s$ , la distancia recorrida por la onda en el mismo tiempo  $\tau$  es

$$
S=\frac{\gamma+1}{2}u\tau.
$$

Esto significa que, relativo al observador, la onda viajará una distancia que depende de la magnitud y el signo de la velocidad local del fluido en la pertubación. Es por ello que regiones de alta velocidad local, viajarán más rápido que regiones de baja velocidad local. Para explicar 10 que esto siginifica nsaremos la Figura (2.1), en donde se muestra *cómo* evoludona con el tiempo una perturbación de amplitud finita. En un tiempo  $\tau_1$  se considera un perfil suave de velocidad, viajando en la dirección positiva del eje *x.* A un tiempo posterior  $\tau_2$  las regiones de velocidad más alta habrán avanzado más, relativas a un observador que se mueve a velocidad constante *es,* que las regiones de baja velocidad local. Para un cierto tiempo  $\tau_3 > \tau_2$  el frente de onda es vertical pues las regiones de alta velocidad siguen avanzando más rápido que las de baja velocidad local en el fluido. Finalmente, en un tiempo  $\tau_4 > \tau_3$  las regiones de alta velocidad han rebasado la porción de la señal que se mueve a la velocidad *del* sonido *es, sin* embargo, hay que notar que esta situación es físicamente imposible, ya que existen varios valores de *u* para un mismo punto en el espacio. Se concluye entonces: que el frente de onda se

**\_lllilall.** 

empinará, hasta que se alcance una configuración parecida a la dibujada en el tiempo  $\tau_3$ , en esa etapa existe una discontinuidad en las variables de campo llamada onda de choque. Para tiempos más grandes que  $\tau_3$  este frente de onda tan empinado u onda de choque se propagará en una configuración de equilibrio [7J.

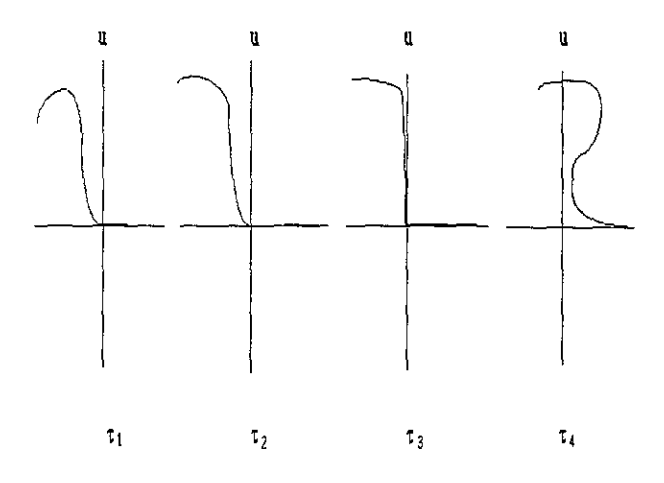

Figura 2.1. Empinamiento de una perturbación de amplitud finita.

En nuestro argumento hemos supuesto que las regiones de mas alta velocidad local son las partes posteriores de la onda, y que eventualmente éstas alcanzan a la parte "delantera" o frente de onda. Ahora, las ondas longitudinales en un gas son ondas compresivas, por lo que el frente de onda de una perturbación como la mostrada en la figura (2.1) comprime y calienta el medio en el que se propaga. Cuando la parte trasera de la onda llega al punto que acaba de atravesar el frente de onda, encuentra un medio con mayor temperatura respecto al que encontró el frente de onda y, como ya vimos en la sección anterior (ec. 2.10) esto ocasiona que el sonido, en estas regiones, tenga una velocidad más alta y que por consiguiente la velocidad local de la onda sea más grande, en estos casos. Es por ello que las regiones de velocidad local más alta, en una perturbación de amplitud finita, son las regjones que vienen detrás de] frente de onda. Debemos notar que siempre hemos trabajado el modelo de onda de compresión, pues en la ec. 2.12 tomamos, para nuestro desarrollo, sólo el signo positivo de la ecuación y, eventualmente, llegamos al concepto de onda de choque; sin embargo si hubiésemos tomado el signo negativo hubieramos llegado a la conclusión de que la velocidad de la perturbación sería  $U = u - c_s$  (a esto se le conoce como onda de expansión) , y la onda resultante se movería más lentamente que el sonido) en este caso las partes más intensas de la onda se moverían más lentamente y la onda se desparramaría. En conclusión, las ondas no lineales de compresión se empinan conforme se propagan y, eventualmente, forman ondas de choque.

## 2.3 Ecuaciones de Rankine-Hugoniot

Ya que establecimos cómo se forma una onda de choque, necesitamos saber cómo es la variación, en los parámetros del fluido, a través de ésta. Las ecuaciones de Rankine-Hugoniot relacionan las variables de un fluido antes y después de pasar a través de un choque. Para derivar las ecuaciones de Rankine-Hugoniot comenzamos por considerar que las ondas de choque son muy delgadas, en comparación con la longitud del medio en el cual se propagan, entonces pueden considerarse como discontuidades en las propiedades *del* fluido, Es conveniente adoptar un sistema de referencia en *el cual* la discontinuidad sea estacionaria, y el fluido se acerque al choque en un estado y salga en otro. En este sistema de referencia, a la porción del fluido que aún no ha atravesado la *discontinuidad* se le *conoce* como región "corriente  $arriba<sup>n1</sup>$ , y a la porción que ya ha atravesado la discontinuidad, se le conoce como región "corriente abajd' 2. Para esquematizar esta situación nos referimos a la figura (2.2), en donde las propiedades del fluido antes del choque son  $\rho_1$ ,  $p_1$  *y*  $u_1$  *y* los valores de salida de estas mismas variables son  $\rho_2$ ,  $p_2$  *y U2.* Como la onda de choque esta orientada en una dirección normal al vector velocidad se le refiere como "onda de choque normal". Para relacionar las cantidades  $u_1$ ,  $p_1$ ,  $p_1$ ,  $u_2$ ,  $p_2$  y  $p_2$  usaremos las ecuaciones de conservación

<sup>1</sup>*"upstream:,* en Inglés

*Z "downstream",* en Inglés

#### 2.3. ECUACIONES DE RANKINE-HUGONIOT 23

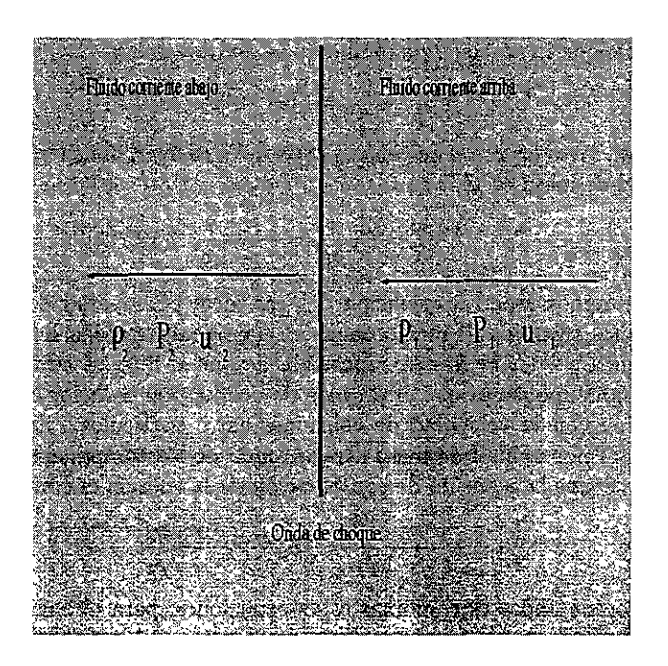

Figura 2.2: Sistema de referencia montado sobre una onda de choque.

de masa, momento y energía. Ahora nos enfrentamos al problema de que la onda de choque se representa como una discontinuidad en las propiedades del fluido, luego, no se pueden usar ecuaciones diferenciales a través de la discontinuidad; entonces, o bien integramos las ecuaciones diferenciales para obtener ecuaciones algebraicas, o las ecuaciones que goblernan la dinámica de fluidos deben ser rederivadas en forma algebraica. Adoptando este último procedimiento la ecuación de conservación de masa puede ser escrita en la forma:

$$
\rho_1 u_1 = \rho_2 u_2. \tag{2.15}
$$

Si ahora multiplicamos estos flujos por las correspondientes magnitudes de velocidad, obtenemos el cambio de momento a través de la onda de choque. Si despreciamos otro tipo de fuerzas que puedan afectar al fluido, este cambio de momento debe ser causado por un gradiente de presión por unidad de área,

 $p_1 - p_2$ , así que la ecuación de momento se escribe como:

$$
\rho_1 u_1^2 + p_1 = \rho_2 u_2^2 + p_2. \tag{2.16}
$$

Xos falta ahora la ecuación de conservación de la energía. La energía cinética por unidad de masa es

$$
C_p T = C_p \frac{p}{\rho R} = \frac{\gamma}{\gamma - 1} \frac{p}{\rho},
$$

(en donde hemos usado la ecuación del gas ideal por unidad de masa, ya que seguimos tratando al medio como un gas ideal, también hemos usado la identidad  $C_p - C_v = R$  y la suposición de que el flujo es adiabático) de nueva cuenta suponemos que el proceso de conducción de calor es lento, en comparación con la velocidad de colisiones entre partículas. Entonces, la energía total por unidad de masa será la suma de los componentes cinético e interno, así que la ecuación de conservación de la energía es simplemente:

$$
\frac{1}{2}u_1^2 + \frac{\gamma}{\gamma - 1} \frac{p_1}{\rho_1} = \frac{1}{2}u_2^2 + \frac{\gamma}{\gamma - 1} \frac{p_2}{\rho_2}.
$$
 (2.17)

Lo que procede ahora es combinar estas ecuaciones, para obtener una más . general, entonces, dividiendo la ee. (2.16) por la ee. (2.15) y observando que de la ecuación de continuidad tenemos que  $p_2/\rho_2 u_2 = p_2/\rho_1 u_1$  obtenemos que:

$$
u_2-u_1=\frac{p_1-p_2}{\rho_1 u_1}.
$$

Multiplicando esta relación por  $u_2 + u_1$  y recordando la ecuación de continuidad,  $u_2/u_1 = \rho_1/\rho_2$ , tenemos

$$
u_2^2-u_1^2=\frac{p_1-p_2}{\rho_1}\left(1+\frac{u_2}{u_1}\right)=(p_1-p_2)\left(\frac{1}{\rho_1}+\frac{1}{\rho_2}\right).
$$

Si despejamos el término  $u_2^2 - u_1^2$  de la ec. (2.17) y lo insertamos en esta ecuación, obtendremos la ecuación buscada. La ecuación resultante es :

$$
\frac{2\gamma}{\gamma-1}\left(\frac{p_1}{\rho_1}-\frac{p_2}{\rho_2}\right)=(p_1-p_2)\left(\frac{1}{\rho_1}+\frac{1}{\rho_2}\right).
$$

Esta ecuación relaciona las presiones y densidades a través de la onda de choque. Resolviendo esta ecuación para la razón de densidades y recordando, una vez más, la ecuación de continuidad,  $\rho_2/\rho_1 = u_1/u_2$ ; entonces las siguientes condiciones se aplicarán para una onda de choque normal:  $\mathbb{R}^n$  . In the  $\mathbb{R}^n$ 

$$
\frac{\rho_2}{\rho_1} = \frac{1 + (\gamma + 1)/(\gamma - 1)(p_2/p_1)}{(\gamma + 1)/(\gamma - 1) + p_2/p_1} = \frac{u_1}{u_2} \,. \tag{2.18}
$$

A las ecuaciones (2.15), (2.16)  $\gamma$  (2.18) se les conoce como ecuaciones de *Rankme-Hugonzot* y relacionan la razón de densidades, a través de una onda de choque, a la razón de presiones y a la razón de velocidades. En la derivación de las ecuaciones de Rankine-Hugoniot, no se supuso que el flujo fuese isentrópico y de hecho no lo es, entonces, al atravesar una onda de choque el flujo sufre un cambio de entropía. Demostrar esta afirmación es el objetivo de la siguiente sección.

## 2.4 Condiciones para Ondas de Choque Normales

Nos interesa, ahora, saber cúales son las condiciones necesarias y suficientes para que se forme una onda de choque. Para abocamos a este problema necesitamos definir, primero el número de Mach. Se define el número de Mach de una perturbación, como el cociente entre la velocidad de la perturbación, $u$ , y la velocidad local del sonido,c

$$
M=\frac{u}{c}
$$

Ahora, para conocer un poco más a fondo las condiciones necesarias para producir una onda de choque, comenzamos con las relaciones termodinámicas para encontrar el cambio de entropía que sufre un fluido, (cuando pasa a través de una onda de choque, figura (2.2 ). Por la segunda ley de la termodinámica:

$$
s_B - s_A \ge \int_A^B \frac{dq}{T}.
$$

Para el caso de un gas ideal

$$
dq = d\epsilon + pdV = dw - Vdp = C_p dT - (1/\rho)dp
$$

donde *w* es la entalpía del fluido definida como  $w = \epsilon + Vp$ . Entonces

$$
\int \frac{dq}{T} = \int C_p \frac{dT}{T} - \int \frac{1}{\rho T} dp,
$$

de donde

$$
s_2 - s_1 = C_p \log \frac{T_2}{T_1} - R \log \frac{p_2}{p_1} .
$$

Si ahora usamos la ley del gas ideal, para expresar esta relación en términos de la densidad y la presión solamente, podemos expresar el cambio de entropía como:

$$
s_2 - s_1 = \Delta s = C_p \log \frac{p_2 \rho_1}{p_1 \rho_2} - R \log \frac{p_2}{p_1} = (C_p - R) \log \frac{p_2}{p_1} - C_p \log \frac{\rho_2}{\rho_1}.
$$

También sabemos que  $C_p - R = C_v$ , y de esta manera podemos evaluar el cambio de entropía del fluido como:

$$
\frac{\Delta s}{C_v} = log\left(\frac{p_2}{p_1}\right) - \gamma log\left(\frac{\rho_2}{\rho_1}\right)
$$

Esta relación es muy general y con ella vamos a comprobar que, una onda de choque que obedezca las ecuaciones de Rankine-Hugoniot, se comporta diferente de una hipotética onda de choque isentrópica. Si denotamos cada uno de estos procesos por los subíndices  $R-H$  e  $I$ , respectivamente, entonces tenemos que

$$
\left(\frac{\Delta s}{C_v}\right)_{R-H} = \log\left(\frac{p_2}{p_1}\right)_{R-H} - \gamma \log\left(\frac{\rho_2}{\rho_1}\right)_{R-H}
$$

$$
0 = \log\left(\frac{p_2}{p_1}\right)_I - \gamma \log\left(\frac{\rho_2}{\rho_1}\right)_I.
$$

Combinando ambas ecuaciones llegamos a

$$
\left(\frac{\Delta s}{C_v}\right)_{R-H} = \gamma \left[\log\left(\frac{\rho_2}{\rho_1}\right)_I - \log\left(\frac{\rho_2}{\rho_1}\right)_{R-H}\right] \ .
$$

Para ser consistentes con la segunda ley de la termodinámica, se debe pedir que el cambio en entropía sea mayor o igual que cero, entonces el argumento de esta última ecuación debe ser mayor o igual que *cero:* por *lo* que

$$
log\left(\frac{\rho_2}{\rho_1}\right)_I \ge log\left(\frac{\rho_2}{\rho_1}\right)_{R-H} .
$$

Para que esta desigualdad se cumpla necesitamos que el  $log(\rho_2/\rho_1) > 0$ , o lo que es lo mismo, para satisfacer la segunda ley de la termodinámica necesitamos que

$$
\frac{\rho_2}{\rho_1} \ge 1\tag{2.19}
$$

lo cual físicamente quiere decir que el gas debe comprimirse al atravesar una onda de choque (recordemos que hemos establecido un sistema de referencia que se mueve a la velocidad de la onda de choque y ésta se considera estática).

y si aplicamos a esta relación la ecuación de continuidad, encontramos que

$$
\frac{u_1}{u_2} \ge 1 \tag{2.20}
$$

lo cual quiere decir que el fluido se desacelera al atravesar la onda de choque. Para obtener más información de estas dos últimas ecuaciones, es necesario reformularlas y, para logarlo, necesitamos derivar una relaclón muy importante, la cual es conocida corno relación de Prandtl o Meyer. Para derivar esta relación usaremos el subíndice, "\*", para indicar el valor de una variable cuando  $M = u/c = 1$ , donde c es la velocidad local del sonido. Comenzaremos por dividir la ecuación de momento (2.16) entre la de continuidad (2.15)

$$
u_1 + \frac{p_1}{\rho_1 u_1} = u_2 \frac{p_2}{\rho_2 u_2} .
$$

Ahora se introduce la definición de la velocidad local del sonido corriente arriba  $(c_1^2 = \gamma p_1/\rho_1)$  y corriente abajo  $(c_2^2 = \gamma p_2/\rho_2)$ , para obtener una ecuación simplificada

$$
u_1 + \frac{c_1^2}{\gamma u_1} = u_2 + \frac{c_2^2}{\gamma u_2}
$$

$$
u_1 - u_2 = \frac{c_2^2}{\gamma u_2} - \frac{c_1^2}{\gamma u_1}
$$

Podemos reemplazar el lado derecho de esta ecuación por una expresión equivalente, obtenida de la ecuación de energía (2.17), en donde, si recordamos la ec(2.1O) podemos obtener

$$
\frac{u_1^2}{2} + \frac{c_1^2}{\gamma - 1} = \frac{u_2^2}{2} + \frac{c_2^2}{\gamma - 1} = \frac{\gamma + 1}{2(\gamma - 1)} c_*^2,
$$

donde se ha hecho uso del hecho que  $u_{1*} = u_{2*} = c_{1*} = c_{2*} = c_*$ . Luego, la diferencia de velocidades,  $u_1 - u_2$ , se puede reescribir como:

$$
u_1-u_2=\frac{1}{\gamma u_2}\left(\frac{\gamma+1}{2}c_*^{-2}-\frac{\gamma-1}{2}u_2^{-2}\right)-\frac{1}{\gamma u_1}\left(\frac{\gamma+1}{2}c_*^{-2}-\frac{\gamma-1}{2}u_1^{-2}\right).
$$

Y esta ecuación se simplifica considerablemente, hasta alcanzar la fonna

$$
u_1 u_2 = c_*^2. \tag{2.21}
$$

A esta ecuación se le conoce como relación de Prandtl o Meyer.

Este resultado será usado, como ya dijimos, en las condiciones que establecimos para una onda de choque normal y de esta manera obtener una forma alternativa de estas condiciones. Entonces, si multiplicamos y dividimos por  $u_1$  la ec(2.20) nos da

$$
\frac{{u_1}^2}{u_1u_2}\geq 1
$$

y usando la relación de Prandtl o Meyer.

$$
\frac{{u_1}^2}{{c_*}^2} \geq 1
$$

para evaluar el lado izquierdo de esta relación, nos remitimos a la ecuación de energía, que reformulamos y que nos dice que

$$
\frac{u_1^2}{2} + \frac{c_1^2}{\gamma - 1} = \frac{\gamma + 1}{2(\gamma - 1)} c_*^2
$$

*si* dividjmos esta ecuación *por* Ul 2 nos da

$$
\frac{1}{2} + \frac{1}{\gamma - 1} \frac{1}{M_1^2} = \frac{\gamma + 1}{2(\gamma - 1)} \frac{c_*^2}{u_1^2}
$$

$$
\frac{u_1^2}{c_*^2} = \frac{(\gamma + 1)M_1^2}{2 + (\gamma - 1)M_1^2}
$$

finalmente, sustituimos esta expresión en la condición para una onda de choque y obtenemos que:

$$
\frac{(\gamma+1)M_1^2}{2+(\gamma-1)M_1^2} \ge 1.
$$

Si desarrollamos esta desigualdad, esta condición se reduce a pedír que

$$
M_1 \ge 1. \tag{2.22}
$$

Esta relación nos dice algo muy importante: que una onda de choque solo puede formarse si el flujo corriente arriba es supersónico. Y además, si tomamos en cuenta la relación de Prandtl o Meyer la desigualdad (2.22) implica que

$$
M_2 \le 1 \tag{2.23}
$$

En otras palabras; para que se cumpla la segunda ley de la termodinámica, una onda de choque normal debe ocurrir en un flujo supersónico, y el flujo resultante (corriente abajo) debe ser subsónico.

## 2.5 Ecuaciones de la Onda de Choque Normal

Ahora lo que nos falta es relacionar las cantidades corriente arriba, con las cantidades corriente abajo para que, una vez conocidas un conjunto de ellas, se puedan inferir las otras. De nueva cuenta empleamos las tres ecuaciones de conservación, las ecuaciones de Rankine-Hugoniot y la relación de Prandtl o Meyer. Entonces, para evaluar el número de Mach corriente abajo ,M*<sup>2</sup> ,* se utiliza la ecuación de conservación de energía que involucra las condiciones corriente arriba:

$$
\frac{u_1^2}{2} + \frac{c_1^2}{\gamma - 1} = \frac{\gamma + 1}{2(\gamma - 1)} c_*^2
$$

de donde

$$
\frac{{c_*}^2}{{u_1}^2} = 2\frac{\gamma-1}{\gamma+1}\left[\frac{1}{2} + \frac{1}{(\gamma-1)M_1{}^2}\right]
$$

De la misma manera podemos encontrar una expresión análoga para la ecuación de energía, que involucra las condiciones corriente abajo, así

$$
\frac{{c_*}^2}{{u_2}^2} = 2\frac{\gamma-1}{\gamma+1}\left[\frac{1}{2} + \frac{1}{(\gamma-1)M_1{}^2}\right] \ .
$$

Ahora le cambiamos la forma a la relación de PrandtI o Meyer, para que podamos combinar estas ecuaciones con ella, entonces.

$$
u_1u_2=c_*^2
$$

$$
\frac{c_*^2}{u_1^2} \frac{c_*^2}{u_2^2} = 1
$$

en donde finalmente se combinan las ecuaciones para obtener:

$$
\left(\frac{\gamma-1}{\gamma+1}\right)^2 \left[1 + \frac{2}{(\gamma-1)M_1^2}\right] \left[1 + \frac{2}{(\gamma-1)M_2^2}\right] = 1.
$$

Esta relación es la que buscábamos pues solamente involucra a  $M_1,\ M_2\ y\ \gamma.$ Si resolvemos para  $M_2$  obtenemos

$$
M_2^2 = \frac{1 + [(\gamma - 1)/2]M_1^2}{\gamma M_1^2 - (\gamma - 1)/2} \,. \tag{2.24}
$$

Esta ecuación nos dice que el número de Mach corriente abajo, es función, solamente, del número de Mach corriente arriba y la razón de los calores específicos. Para analizar con un poco más de detalle esta relación nos referimos a la figura (2.3 a). Para obtenerla desarrollamos un pequeño programa en Fortran (ver apéndice A de esta Tesis) .En esta parte de la figura podemos ver la variación de  $M_2$  como función de  $M_1$ . Observamos que, aunque esta relación es decreciente,  $M_2$  nunca llega a cero, sino que tiende a un límite bien definido,  $\sqrt{\frac{\gamma-1}{2\gamma}}$ . Bajo nuestras suposiciones, vemos que más o menos depués de que  $M_1= 5$   $M_2$  ya no decrece substancialmente, esto es, existe un límite físico, para la velocidad del fluido chocado.

Ahora 10 que queremos es evaluar la razón de densidades a través de la onda de choque. Para ello utilizamos la ecuación de continuidad en la forma dada por la ec.(2.15). Entonces, usando la relación de Prandtl o Meyer<br>  $\frac{u_2}{u_1} = \frac{c_*^2}{u_1^2} = 2\frac{\gamma - 1}{\gamma + 1} \left[\frac{1}{2} + \frac{1}{(u_1 - 1)M} \right]$ 

$$
\frac{u_2}{u_1} = \frac{c_*^2}{u_1^2} = 2\frac{\gamma - 1}{\gamma + 1} \left[ \frac{1}{2} + \frac{1}{(\gamma - 1)M_1^2} \right]
$$

en donde la última igualdad fue deducida párrafos arriba. Ahora se simplifica esta ecuación a:

$$
\frac{u_2}{u_1} = \frac{(\gamma - 1)M_1^2 + 2}{(\gamma + 1)M_1^2}.
$$

De la ecuación de continuidad sabemos que  $u_2/u_1 = \rho_1/\rho_2$ , de esta manera encontramos la variación de la razón de densidades en función del número de Mach:

$$
\frac{\rho_2}{\rho_1} = \frac{(\gamma + 1)M_1^2}{(\gamma - 1)M_1^2 + 2} \,. \tag{2.25}
$$

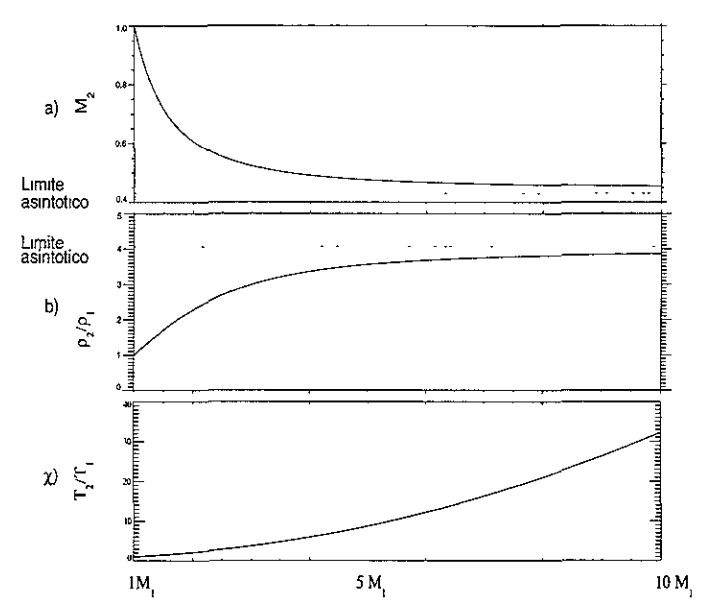

Figura 2.3: Condiciones corriente abajo de una onda normal de choque propagándose en un gas ideal y con una razón de calores específicos de 5/3. Los datos de la gráfica se obtuvieron con el programa del apéndice A

La variación de la razón de densidades contra el número de Mach del flujo que entra a la onda de choque se gráfica en la Figura(2.3 b). Podemos ver en esta porción de la figura que conforme  $M_1$  aumenta también lo hace la razón de densidades, esto se puede entender pensando que al pasar por la onda de choque el flujo se compnmc. También observamos que la razón de densidades no crece arbitranamente, sino que, de nueva cuenta, tiende a un límite bien definido, en este caso  $\gamma + 1/\gamma - 1$  lo cual puede verse matemáticamente sacando el límite a la ec. (2.25).

Finalmente, podemos obtener la razón de presiones a través de una onda normal de choque usando las ecuaciones de Rankine-Hugoniot y la ecuación anterior que relaciona la razón de densidades. Esto nos da

$$
\frac{1+[(\gamma+1)/(\gamma-1)](p_2/p_1)}{(\gamma+1)/(\gamma-1)+p_2/p_1}=\frac{(\gamma+1)M_1^2}{(\gamma-1)M_1^2+2}
$$
Resolviendo para la razón de presiones obtenemos que:

$$
\frac{p_2}{p_1} = 1 + \frac{2\gamma}{\gamma + 1} (M_1^2 - 1) \tag{2.26}
$$

Como siempre se ha trabajado con un gas ideal, la relación de temperaturas es particularmente simple

$$
\frac{T_2}{T_1} = \frac{p_2}{p_1} \frac{\rho_1}{\rho_2} \; .
$$

y como ya contamos con expresiones para las razones requeridas simplemente se sustituye y se simplifica para obtener.

$$
\frac{T_2}{T_1} = 1 + \frac{2(\gamma - 1)\gamma M_1 + 1}{(\gamma + 1)^2 M_1^2} (M_1^2 - 1) \tag{2.27}
$$

La variación de la razón de temperaturas con  $M_1$  se muestra en la figura (2.3 e). En esta parte podemos ver que la razón de temperaturas no esta acotada, sino que crece monótonamente. Si comparamos las tres gráficas, notaremos que para números de Mach grandes, $M_1 > 10$ ,  $M_2$  y  $\rho_2/\rho_1$  ya casi han alcanzado su valor máximo, y no sufren cambios sustanciales, si  $M_1$ crece, pero que  $T_2/T_1$  sigue creciendo, sin límite. Esto significa que, para números de Mach grandes, los cambios que la onda de choque produce en el medio se notarán, principalmente, en la temperatura del mismo, debido a que la energía del mismo se convierte, escencialmente, en calor.

De particular interés en esta Tesis son los choques débiles, esto es, ondas de choque con números de Mach pequeños, ya que las ondas de choque en el medio interplanetario son débiles y, eventualmente, nos abocaremos a su estudio. En la figura (2.4) podemos apreciar como se comportan  $M_2$ ,  $\rho_2/\rho_1$  y *T2 /T1* en un choque débil. Podemos ver, en la gráfica, que esta vez el choque produce incrementos notables en velocidad y densidad en el medio chocado. Dicho de otra forma, en un choque débil son más importante los saltos en velocidad y densidad que en temperatura. Aquí la razón de temperaturas se mantiene creciendo moderadamente y en todo caso en el extremo de la gráfica se ve que el flujo chocado, para  $M_1 \leq 4$ , la temperatura, a lo más, se duplica. Comparando esta gráfica y la enterior podemos observar que los choques fuertes se distinguen por los saltos significativos de temperatura; pero en los choques débiles la característica más significativa son los saltos en velocidad y densidad.

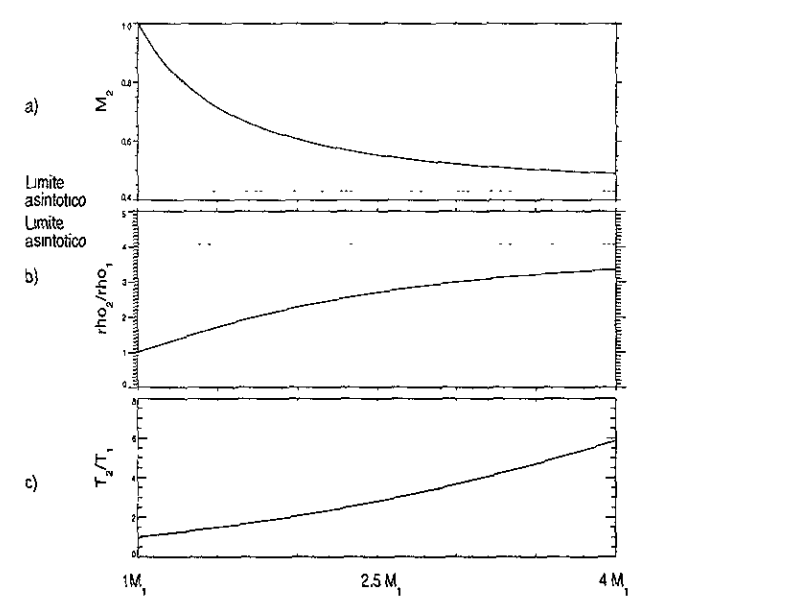

**Figura 2.4: Condiciones corriente abajo de una onda normal de choque propagándose en un gas ideal y con una razón de calores específicos de 5/3. Gráfica para choques débiles. Datos obtenidos con el programa del apéndice A** 

# Capítulo 3 Ondas de choque MHD

En este capítulo estudiamos la teoría de ondas de choque magnetohidrodinámicas, la cual es, a grandes rasgos., la extensión de la teoría de ondas de choque para el caso en que el medio, en el cual se propaga la perturbación, es un plasma. Sin embargo, en este caso hay varios tipos de choques, a diferencia del capítulo pasado, donde nos restringimos a la onda de choque normal. Finalizamos este capítulo mencionando que es y cómo se caracteriza, una onda de choque interplanetaria.

# 3.1 El estado de Plasma

Un *plasma* es una sustancia que contiene iones, a la vez que conserva los electrones ya libres de su amarre atómico. Un plasma no es un material particular, sino un estado específico de la materia, en el que, en conjunto, el material es eléctricamente neutro, pero contiene iones y electrones libres, capaces de moverse de forma independiente. Al estado de plasma también se le ha llamado el cuarto estado de la materia porque, en general, equivale a un estado de mayor energía. Los plasmas se producen por varios fenómenos como descargas eléctricas, la fotoionización y calentamíento. Este último es importante ya que, por encima de los  $10<sup>4</sup>$  °K cualquier sustancia se convierte en un plasma [4]-

En un plasma hay muy poca restricción al movimiento de cargas, por ello tiende a mantener un estado de cuasineutralidad eléctrica, ya que cualquier acumulación de carga local producirá un campo eléctrico que será cancelado por su opuesto. A la distancia necesaria para que cargas de signo oupesto se apantallen se le llama Distancia de Debye y depende de la temperatura y densidad del plasma.

Como ya hemos mencionado, *el* viento *solar,* que es la atmósfera *del* Sol en expansión, acarrea consigo, hacia el medio interplanetario, las características del lugar donde nació, tales como el campo magnético y la alta temperatura de la corona solar. El viento solar es, por tanto, un plasma y debido a su alta temperatura tiene una conductividad eléctrica muy grande. Para poder estudiar un plasma *con tales* características usamos la tería magneto- hidrodinámica. La cual explicamos a continuación.

# 3.2 La aproximación Magnetohidrodinámica

La confirmación de la existencia del viento solar llegó con la era espacial y la investigación de este plasma no se ha detenido. La teoría que sirve para explicar y unificar las observaciones del campo magnético interplanetario y de plasma, se llama *magnetohidrodmámica* (de ahora en adelante MHD). La teoría MHD es una rama de la mecánica de medios continuos que estudia el movimiento de materiales conductores en prescencia de campos electromagnéticos. La teoría MHD incorpora los efectos que surgen del movimiento de un fluido conductor a través de campos magnéticos, pero en este caso, una fuerza electromotriz aparece en el conductor y, de esta manera, se inducen corrientes en el mismo. Los campos magnéticos asociados con estas corrientes modifican al campo magnético original que los creó y como consecuencia de esta interacción, el movimlento original se altera. Esta interacción colectiva, que involucra movimiento, corrientes y campos magnéticos caracteriza el  $\vec{a}$ comportamiento general de un fluido MHD.

La teoría MHD esta diseñada para describir la física de fenómenos macroscópicos y en el caso de interés para nosotros, la física espacial, esto quiere decir fenómenos con una escala $\geq 100$  km, esto es, el modelo no debe aplicarse en escalas donde se manifiestan los fenómenos de partículas [5].

La teoría MHD se puede obtener del promedio de los momentos de la ecuación de Boltzmann con una fuerza de Lorentz, mejor conocida como ecuación de Vlassov, y de las ecuaciones de Maxwell en el vacío. La aproximación MHD consiste en tomar el límite de cuasineutralidad y de frecuencias bajas [1]. La teoría MHD ha demostrado ser una herramienta útil en el estudio del viento solar.

### 3.2.1 Ecuaciones de la MHD ideal

Las ecuaciones que rigen la magnetohidrodinámica ideal, suponen que se puede tratar al plasma como a un fluido y que la corriente de desplazamiento es despreciable, comparada con el término de conduccion de corriente. En otras palabras, consideramos que la conducthidad del plasma es muy grande, para fines prácticos ínfinita.

Entonces, para describir un fluido MHD ideal, se necesitan las ecuaciones de la mecánica de fluidos que ya hemos revisado y las ecuaciones de Maxwell "modificadas" con las suposiciones expuestas. De esta forma, las ecuaciones que describen un fluido MHD son [19] :

$$
\nabla \cdot \mathbf{B} = \mathbf{0} \tag{3.1}
$$

$$
\frac{\partial \mathbf{B}}{\partial t} = \nabla \times (\mathbf{U} \times \mathbf{B}) \tag{3.2}
$$

$$
\frac{\partial \rho}{\partial t} + \nabla \cdot (\rho \mathbf{U}) = \mathbf{0} \tag{3.3}
$$

$$
\rho \left[ \frac{\partial \mathbf{U}}{\partial t} + \mathbf{U} \cdot \nabla \mathbf{U} \right] = -\nabla p - (\nabla \times \mathbf{B}) \times \mathbf{B}
$$
\n(3.4)

$$
\frac{d}{dt}(p\rho^{-\gamma}) = 0\tag{3.5}
$$

La  $ec. (3.1)$  establece que no existen fuentes o sumideros del campo magnético, esto es, que no existe una "carga magnética". Esta afirmación, asegura que las lineas de campo magnético nunca comienzan o terminan. Las líneas del campo magnético siempre son cerradas.

 ${4}$  La ec.(3.2) nos dice que la razón de cambio del flujo de campo magnético, genera una fuerza electromotriz (fem ); esto es. si cambia el flujo de campo magnético la fem generará corrientes de sentido tal que disminuya este cambio de fiujo. Este fenómeno esta comprendido en la ley de *Lenz,* la cual dice que "en caso de que haya un cambio en un sistema magnético, sucede algo que tiende a oponerse a ese cambio" [21].

Las ecuaciones  $(3.3)$ ,  $(3.4)$  y  $(3.5)$  ya fueron discutidas en el capítulo anterior y son la ecuación de conservación de momento y la relación isentrópica respectivamente. Estas ecuaciones, en conjunto, tratan al plasma como un fluido y como un conductor sensible a campos magnéticos. Estas relaciones al lado de la ley de ohm y la suposición de conductividad infinita conforman la aproximación MHD.

# 3.3 Ondas MHD

A las ondas generadas en un medio en donde es válida la teoría MHD, se les llama *ondas MHD.* Las ondas MHD pueden ser longitudinales o transversales. Las más simples son las ondas de Alfvén, que son ondas electromagnéticas transversales con un vector de propagación k alineado con la dirección del campo magnético ambiente  $B_0$ . Aquí la velocidad del fluido y el campo eléctrico inducido, son perpendiculares al campo magnético ambiente. El siguiente caso a estudiar son las ondas magnetosónicas que, a diferencia de las ondas de Alfvén, comprimen el medio en el que se propagan.

Esta vez no haremos un análisis unidimensional, como lo hicimos en el capítulo anterior, sino que, debido a que las ondas MHD se propagan de una manera más complicada es necesario trabajar vectorialmente.

### 3.3.1 Ondas de Alfvén

Supongamos un caso muy general; tenemos un sistema de referencia cartesiano y si suponemos que el medio se comporta de manera adiabática, ya hemos mostrado en la ec.(2.1O) que la presión y la densidad de perturbación estan relacionadas por la expresión,  $p' = c_s^2 \rho'$ , en donde  $c_s^2$  es la velocidad del sonido del medio. Ahora, introduciremos una perturbación a este medio, para ver el tipo de ondas que se propagan en él. Para ello, primero introducimos la ec. (2.10) en la ecuación de momento y si, además, solo nos quedamos con términos de primer orden, obtenemos el siguiente conjunto de ecuaciones.

$$
\rho_0 \frac{\partial \mathbf{u}'}{\partial t} + c_s^2 \nabla \rho' - \frac{(\nabla \times \mathbf{B}')}{\mu_0} \times \mathbf{B}_0 = 0
$$
 (3.6)

$$
\frac{\partial \rho'}{\partial t} + \rho \nabla \cdot \mathbf{u}' = 0 \tag{3.7}
$$

$$
\frac{\partial \mathbf{B}'}{\partial t} = \nabla \times (\mathbf{u}' \times \mathbf{B_0}) \tag{3.8}
$$

en estas ecuaciones, hemos denotado las variables de estado perturbadas con un superíndice primado. Como solamente nos interesan soluciones consistentes con una onda plana supodremos, además, que las variaciones sólo se darán a lo largo de *x* y *t.* Ahora, para simplificar el cálculo, escogimos un sistema de referencia tal que la perturbación se esta propagando en la dirección *x*, y que el campo magnético hace un ángulo  $\theta$  con el eje *x* y que este campo esta confinado al plano  $x - y$ . Entonces, tenemos que el campo ambiente esta descrito por  $B_0 = (B_0 | \cos \theta, B_0 | \sin \theta, 0)$ . Para encontrar **las características de las ondas que se originan por este tipo de perturbación haremos un análisis, componente por componente, de las ecuaciones 3.6, 3.7 Y 3.8. Desarrollando los rotacionales nos queda el siguiente conjunto de ecua**ciones [19].

$$
\rho_0 \frac{\partial u_x'}{\partial t} + c_s^2 \frac{\partial \rho'}{\partial x} + \frac{B_0}{\mu_0} \sin \theta \frac{\partial B_y}{\partial x} = 0 \tag{3.9}
$$

$$
\rho_0 \frac{\partial u'_y}{\partial t} + \frac{B_0}{\mu_0} \cos \theta \frac{\partial B_y}{\partial x} = 0 \tag{3.10}
$$

$$
\rho_0 \frac{\partial u'_z}{\partial t} - \frac{B_0}{\mu_0} \cos \theta \frac{\partial B_z}{\partial x} = 0 \tag{3.11}
$$

$$
\frac{\partial \rho'}{\partial t} + \rho_0 \frac{\partial u'}{\partial x} = 0 \tag{3.12}
$$

$$
\frac{\partial B_x}{\partial t} = 0 \tag{3.13}
$$

$$
\frac{\partial B_y}{\partial t} = B_0 \sin \theta \frac{\partial u_x}{\partial x} - B_0 \cos \theta \frac{\partial u_y}{\partial x}
$$
(3.14)

$$
\frac{\partial B_z}{\partial t} = -B_0 \cos \theta \frac{\partial u_z}{\partial x} \tag{3.15}
$$

**De una manera completamente análoga, a la de la sección de propagación de perturbaciones infinitesimales en un fluido, podemos tomar las ecuaciones 3.11 y 3.15: que dependen de las mismas variables y combinarlas, para encontrar la forma de la perturbación que describen. Posteriormente, si derivamos cada una de estas ecuaciones respecto a** *t* y a z: **y ya que estas perturbaciones no producen cambios irreversibles en el medio (y como además podemos considerar las variables de estado como continuas) las derivadas cruzadas son iguales. Resolviendo este sistema de ecuaciones encontramos que** 

$$
\rho_0 \frac{\partial^2 u_z}{\partial t^2} = -\frac{B_0^2}{\mu_0} \cos^2 \theta \frac{\partial^2 u_z}{\partial x^2}
$$
\n(3.16)

$$
\frac{\partial^2 B_z}{\partial t^2} = -\frac{B_0^2}{\rho_0 \mu_0} \cos^2 \theta \frac{\partial^2 B_z}{\partial x^2}
$$
(3.17)

**en donde por conveniencia introducimos la definición** 

$$
V_A = \pm \frac{B_0}{(\mu_0 \rho_0)^{\frac{1}{2}}} \tag{3.18}
$$

De esta forma obtenemos dos ecuaciones de onda plana, con una velocidad de fase  $V_f = V_A \cos \theta$ . El ángulo  $\theta$  es el ángulo que el vector de onda k hace con el campo aplicado  $B_0$ . Si  $\theta = 0$ , esto es, que el campo magnético ambiente apunte en la dirección de propagacíon de la onda, tenemos una onda transversal, ya que ni *B* ni *u,* tienen componentes a lo largo del eje *x.*  A este tipo de ondas se les llama ondas de AUvén u ondas hidromagnéticas. Este tipo de ondas son puramente transversales y se propagan a lo largo de las líneas del campo magnético.

#### 3.3.2 Ondas Magnetosónicas

Si ahora analizamos las ees. 3.9, 3.10, 3.12 Y 3.14, podemos realizar un análisis similar. Como vimos en la sección anterior, las soluciones a estas ecuaciones son de la forma general *A* exp *i(kx* - *wt)* por tanto, al efectuar una operación sobre las variables que fluctúan  $(u_x, u_y, B_x, \text{etc})$ , como diferenciar, los operadores  $\partial/\partial t$  y  $\partial/\partial x$  se sutituyen por *-iw* y *ik*, respectivamente [18]. Luego, las ecuaciones ya citadas se reducen a:

$$
w\rho_0 u'_y + k \frac{B_0 B_y \cos \theta}{\mu_0}
$$

$$
-w\rho_0 u'_x + kc_s^2 \rho' + k \frac{B_0 B_y \sin \theta}{\mu_0}
$$

$$
-w\rho' + k\rho_0 u'_x = 0
$$

$$
k B_0 u_x \sin \theta - k B_0 u_y \cos \theta + w B_y = 0.
$$

Como vemos, este es un sistema de cuatro ecuaciones lineales con cuatro incógnitas, por lo tanto podemos resolverlo. Si recordamos que  $w/k = V_f$ y utilizamos  $V_A = \pm \frac{B_0}{(\mu_0 \rho)^{1/2}}$ , podemos resolver el sitema para  $V_f$  y de esta forma obtenemos la ecuación de dispersión [19]:

$$
V_f^4 - (V_A^2 + c_s^2)V_f^2 + V_A^2c_s^2\cos^2\theta = 0.
$$

En general, este tipo de ecuaciones es dificil de resolver, pero, por la forma de esta, se puede realizar la sustitución  $X = V_f^2$ , y la ecuación se reduce a una de segundo grado ordinaria, cuya solución es

$$
2V_f^2 = (V_A^2 + c_s^2) \pm \sqrt{(V_A^2 + c_s^2)^2 - 4c_s^2 V_A^2 \cos^2 \theta}.
$$
 (3.19)

Tabla 3.1: Tabla que muestra las posibles soluciones para  $V_f^2$ , de acuerdo al Discirminante  $D$  y al ángulo  $\theta$  de la ecuación 3.19

| Soluciones de $V_i^2$ si D es positivo Soluciones de $V_i^2$ si D es negativo |                                |  |
|-------------------------------------------------------------------------------|--------------------------------|--|
| $\boxed{\theta = \pi/2 \mid V_f^2 = V_A^2 + c_s^2}$                           | $\theta = \pi/2$ $V_f^2 = 0$   |  |
| $V_f^2 = c_s^2$ si $c_s > V_A$                                                | $V_f^2 = c_s^2$ si $c_s < V_A$ |  |
| $\theta = 0$                                                                  | $\theta = 0$                   |  |
| $V_f^2 = V_A^2$ si $c_s < V_A$                                                | $V_f^2 = V_A^2$ si $c_s > V_A$ |  |

Como puede verse el discriminante,  $D=\pm\sqrt{(V_A^2+c_s^2)^2-4c_s^2V_A^2\cos^2\theta},$  de esta ecuación es siempre mayor o igual que cero, por tanto  $V_f^2$  tendrá, siempre, dos raíces reales. En la Tabla 3.1 realizamos un análisis de las soluciones de  $V_f^2$  de acuerdo al signo del discriminante y al ángulo  $\theta$ . Las raíces de esta ecuación son conocidas como modos rápidos (signo +) y lentos (signo -).

Los modos que viajan en la dirección de B, esto es. con  $\theta = 0$ , son referidos como ondas de Alfvén, mientras que el modo que se propaga perpendicular a B,  $\theta = \pi/2$  es lo que se llama *onda magnetosónica*.

Estudiaremos, ahora, la velocidad de las ondas magnetosónicas, para ello rearreglamos la ec.(3.19), y la ponemos en la forma

$$
2V_f^2 = (V_A^2 + c_s^2) \left[ 1 \pm \left( 1 - \frac{4c_s^2 V_A^2 \cos^2 \theta}{(c_s^2 + V_A^2)^2} \right)^{\frac{1}{2}} \right]
$$
(3.20)

podemos ver que debido a que el discriminante de esta ecuación puede tener dos signos, tenemos dos modos de propagación. Como las ondas magnetosónicas suceden cuando  $\theta \approx \pi/2$  y cuando  $V_A < c_s$  o cuando  $c_s < V_A$ , en todos los casos el producto  $c_s V_A \cos \theta \ll 1$ . Podemos tomar los casos límite. Si escogemos el signo del discriminante como positivo entonces la ec. 3.20 se reduce a

$$
V_f^2 \approx V_A^2 + c_s^2 \tag{3.21}
$$

si tomamos el signo negativo del discriminante, entonces la expresión se reduce a

$$
V_f^2 \approx \frac{c_s^2 V_A^2 \cos^2 \theta}{(V_A^2 + c_s^2)}
$$
(3.22)

#### 3.4. DISCONTINUIDADES EN FLUJOS MHD **41**

El modo de propagación descrito por la ec.3.21 corresponde a una onda que se propaga mas rápido que el sonido en el medio y más rápido que las ondas de Alfvén y se le llama *onda rápida.* El modo descrito por la eC.3.22 corresponde a una onda que se propaga más lento que el sonido y más lentamente que las ondas de Alfvén y se le conoce como *onda lenta.* Y, por estas mismas razones, a las ondas de Alfvén también se les conoce como ondas intermedias.

Existe, una explicación simple, tal y como lo menciona Landau [18], del resultado de que, en un campo magnético longitudinal, los desplazaminetos transversales del fluido se propaguen en forma de ondas. Cuando la conductividad eléctrica es muy grande  $(\sigma = \infty)$ , las líneas del campo magnético se comportan como líneas del fluido y entonces, el desplazamiento transversal de las particulas del fluido resulta en una curvatura de esas líneas y por 10 tanto en su estiramiento y, en algunos puntos, su compresión. Las fuerzas de un campo magnético (expresadas por el tensor de esfuerzos de Maxwell) son tales que aparecen cuando las líneas de campo tienden a contraerse o separarse Asi pues, una curvatura de las líneas resulta en fuerzas "cuasielásticas" que tienden a enderezarlas, conduciendo a posteriores oscilaciones.

Las variables que fluctúan en las ondas magnetosónicas son  $B_y$ ,  $v_x$ , y  $v_y$ , y como además en este grupo de ecuaciones incluimos la densidad, *pi,* tambíen fluctua la presión en este tipo de ondas, por lo tanto las ondas magnetosónicas son parcialmente longitudinales (compresivas) y parcialmente transversales. En las ondas hidromagnéticas o de Alfvén solo fluctuan las catidades *Bz.* Y *U;;,* o sea que son enteramente transversales, por lo tanto, las únicas perturbacIOnes que pueden empinarse para formar ondas de choque son las ondas magnetosónicas

# 3.4 Discontinuidades en flujos MHD

Las ecuaciones de movimiento, para un fluido magnético ideal, admiten flujos discontinuos, igual que en la hidrodinámica. Para determinar las condiciones que deben satisfacerse, en una superficie de discontmuidad, tomaremos un elemento de superficie y un sistema de coordenadas, en el que ésta superficie está en reposo Ahora bien) los flujos de momento, densidad de masa y de energía que "entran·' por un lado de la discontinuidad, deben ser iguales a los flujos de momento, densidad y energía que "salen" del otro lado. Usaremos la notación  $[\varphi] = \varphi_2 - \varphi_1$  para denotar la diferencia de valores de

alguna cantidad entre uno y *otro lado* de *la superficie,* donde *los subíndices*  2 y 1 denotan los valores de esa cantidad en ambos lados de la superficie. También, por comodidad, introduciremos los suíndices *n* y *t* para denotar las componentes de las cantidades, de acuerdo a si SOn componentes normales o tangenciales a la superficie de discontinuidad, respectivamente. Con esta notación la conservación del flujo de masa, el flujo de momento y el flujo de energía se denotan como.

$$
[\rho v_n] = 0 \tag{3.23}
$$

$$
\[p - \rho v_n^2 + \frac{B_t^2 - B_n^2}{2\mu_0}\] = 0 \tag{3.24}
$$

$$
\left[\rho v_n v_t - \frac{B_n B_t}{\mu_0}\right] = 0\tag{3.25}
$$

$$
\left[\rho v_n \left(\frac{v^2}{2} + w\right) + v_n \frac{B^2}{\mu_0} - B_n \frac{(\mathbf{v} \cdot \mathbf{B})}{\mu_0}\right] = 0 \tag{3.26}
$$

Donde  $w = [\gamma/(\gamma - 1)]p/\rho$  es la energía interna, por unidad de masa, del fluido. Para el lector interesado en una deducción más detallada de estas ecuaciones, puede consultar el libro de Parks [19].

*Como el* campo magnético no *tiene* fuentes ni *sumideros, entonces* el flujo de campo magnético normal, que entra por un lado, es el mismo que sale por el otro, esto es, la componente normal del campo magnético es continua.

$$
[B_n] = 0 \tag{3.27}
$$

Para obtener una ecuación, para el campo eléctrico en la discontuidad, solo tomamos la ec.(3.2) y la integramos sobre una superficie en la discontnuidad, de esta manera obtenemos que la componente tangencial del campo eléctrico, debe ser continua en la discontinuidad, o sea que

$$
[E_t] = 0 \tag{3.28}
$$

Las ecs(3.23) a la (3.28) forman el conjunto completo de relaciones de continuidad, disponibles a partir de las relaciones de conservación y las ecuaciones de Maxwell.

Cumpliendo estas relaciones, es posible tener varios tipos de discontinuidades. A continuación discutiremos algunas de ellas.

#### 3.4. DISCONTINUIDADES EN FLUJOS MHD **43**

#### 3.4.1 Discontinuidad de Contacto

Si imponemos la condición de que no haya flujo de masa a través de la discontinuidad,  $u_n = 0$ , pero en donde  $B_n \neq 0$ , entonces describimos una discontinuidad que permite que la densidad tenga cualquier valor. Además de la ec.(3.25) obtenemos que  $[B_t] = 0$ , de donde podemos ver que p debe ser continua, de acuerdo a (3.24). *Los requerimientos* para una discontinuidad de Contacto SOn:

$$
B_n \neq 0 \qquad [p] = 0 \qquad [\rho] \neq 0 \qquad [\mathbf{v}] = \mathbf{0} \quad \mathbf{y} \quad [\mathbf{B_t}] = \mathbf{0}
$$

Una discontinuidad de Contacto, por tanto, se interpreta como la frontera entre dos plasmas en reposo, con distintas densidades y temperaturas, pero unidos por un campo magnético. Sin embargo, en general, el plasma es libre de fluir a través de las líneas de campo y se espera que la discontinuidad de Contacto se destruya rápidamente.

#### 3.4.2 Discontinuidad Tangencial

Una discontinuidad Tangencial es aquella en la cual no hay flujo de masa  $[pu_n] = 0$  y no hay conexión magnética  $B_n = 0$  entre los lados de la discontinuidad. En una tal discontinuidad, la velocidad y el campo magnético, son tangenciales y pueden tener cualquier valor en dirección y magnitud. Por la ec.(3.24) llegamos a la relación de continuidad,  $[p + B_t^2/2\mu_0] = 0$  Esta ecuación expresa la condición de el balance de la presión estática, en la dirección normal a la discontinuidad. Así p puede cambiar a través de la discontinuidad, pero  $B_t^2/2\mu_0$  debe cambiar, para mantener constante la presión estática.

Resumiendo, las ecuaciones que describen una discontinuidad Tangencial son:

$$
\rho u_n = 0
$$
  $B_n = 0$   $\left[ p + \frac{B_t^2}{2\mu_0} \right] = 0$   $[\rho] \neq 0$   $[B_t] \neq 0$   $[u_t] \neq 0$ 

Existe otro tipo de dicontinuidad, la Rotacional, pero, para esta Tesis, no es necesario tomarla en cuenta

#### 3.4.3 Ondas de Choque

Las discontinuidades, en donde hay flujo de masa son conocidas como Ondas de *Choque,* igual *que* en la hidrodmámica. En el *caso de* choques MHD

deben tomarse en cuenta varios factores. En este tipo de discontinuidad la densidad no es continua y de acuerdo a si imponemos las condiciones  $B_t = 0$ ,  $B_n = 0$  o  $B_n \neq 0$ ,  $B_t \neq 0$ , se obtienen distintas clases de choques. Debido a la importancia de estas discontinuidades, para esta Tesis, dedicaremos la siguiente sección a su estudio.

Definiremos  $\Theta_{Bn}$ , como el ángulo entre la normal a la discontinuidad y el campo magnético. De esta forma carcterizamos a los choques MHD.

# 3.5 Ondas de Choque MHD

## 3.5.1 Choques paralelos  $(\Theta_{Bn} = 0^{\circ})$

Si la geometria del fiujo es tal que B es paralelo a la dirección normal del choque, n, o sea  $B_t = 0$ , entonces decimos que el choque es paralelo. En este tipo de choque la fuerza del campo magnético desaparece como variable explícita, excepto para la ec.(3.27) de donde obtenemos que  $[B] = 0$ , o sea que la fuerza del campo es continua a través del choque.

En este caso encontramos que las relaciones de continuidad son idénticas con las del caso gas-dinámico, descritas en el capítulo 2, por lo tanto el tratamiento dado ahí aplica en esta situación también.

## 3.5.2 Choques Perpendiculares,  $(\Theta_{Bn} = 90^{\circ})$

Consideraremos ahora el caso opuesto al caso anterior; en este caso el campo magnético es perpendicular a la dirección normal del choque,  $B_n = 0$  y  $B_t = B$ . De la ec.3.25 vemos que  $v_t$  es continua a través del choque, por lo que podemos ponerla comO cero. También podemos ver que las relaciones de continuidad se transforman, en este caso en:

$$
[\rho u] = 0
$$

$$
\left[p - \rho u^2 + \frac{B^2}{2\mu_0}\right] = 0
$$

$$
\left[\left(\frac{1}{2}\rho u^2 + \frac{\gamma}{\gamma - 1}p + \frac{B^2}{\mu_0}\right)u\right] = 0
$$

$$
[uB] = 0
$$

#### 3.5. ONDAS DE CHOQUE MHD 45

La primera y la última de estas ecuaciones, pueden combinarse para mostrar que el campo debe cambiar en la misma proporción que la densidad, a través del choque. O sea

$$
[B/\rho]=0
$$

Usando un procedimiento análogo al adoptado, al tratar las relaciones de continuidad, para choques hidrodinámicos, podemos resolver estas ecuaciones para obtener la velocidad de flujo, corriente abajo, en términos de la velocidad de flujo corriente arriba. En este caso, si el campo magnético tiende a cero, se recuperan las mismas expresiones límite para  $u_2/u_1$ ,  $\rho_2/\rho_1$  y  $p_2/p_1$ , obtenidas en el caso hidrodinámico, o sea que para choques fuertes, la densidad y el campo magnético saltan por un factor de cuatro, a lo más.

# 3.5.3 Choques Oblicuos,  $(0^{\circ} < \Theta_{Bn} < 90^{\circ})$

Los choques oblicuos suceden cuando  $B_n \neq 0$  y  $B_t \neq 0$ . Sin embargo existen dos tipos de ondas de choque oblicuas, para observar sus diferencias, podemos tomar la relación de conservación de momento tangencial (3.25) y multiplicarla por la variable continua  $(B_n/\rho u_n)$ : a continuación, sumamos el resultado a la relación de conservación del campo eléctrico tangenciaL De esta manera obtenemos que.

$$
\left[v_n^2(B_t) - \frac{B_n^2}{\rho \mu_0}(B_t)\right] = 0\tag{3.29}
$$

La ventaja de obtener esta relación, reside en reconocer a  $B^2/\rho\mu_0$  como la velocidad de Alfvén. Como lo habíamos dicho un par de secciones antes, solamente existen dos modos de propagación compresivos, los modos rápido y lento de ondas MHD. En este caso, en la relación (3.29),  $u_n$  se puede asociar con alguno de estos modos de propagación, obteniendo así dos ondas de choque distintas. Para analizar estos casos rearreglamos la ec. 3 29

$$
\left[B_t\left(\rho u_n^2-\frac{B_n^2}{\mu_0}\right)\right]=0
$$

Si resolvemos 3.30 para  $B_{t2}$  en terminos de  $B_{t1}$  encontramos que

$$
B_{t2} = \frac{(\rho u_n^2)_1 - \frac{B_n^2}{\mu_0}}{(\rho u_n^2)_2 - \frac{B_n^2}{\mu_0}} B_{t1} = 0
$$
\n(3.30)

Consideremos primero el caso de una onda rápida. En este caso  $(\rho u_n^2)$  $B^2/\mu_0$  y  $(\rho u_n)_2 > B_n^2/\mu_0$ . La primera desigualdad es cierta ya que el flujo corriente arriba debe ser super Alfvénico, y la segunda es cierta porque las ondas rápidas viajan a mayor velocidad que las ondas de Alfvén. Además  $u_{n}$   $> u_{n}$ , ya que al dejar el choque, el flujo se vuelve subsónico. De estas ecuaciones deducimos que, en la ec.(3.30) el denominador y el numerador son positivos, por tanto

$$
B_{t2} > B_{t1}.
$$
 (3.31)

En el modo rápido.

Si consideramos el caso del modo de propagación lento, se sigue un razonamiento análogo al anterior y llegamos a la conclusión de que, en este modo

$$
B_{t2} < B_{t1} \tag{3.32}
$$

Para resumir: existen dos ondas tipos de ondas de choque oblicuas, las ondas de choque rápidas y las ondas de choque lentas. En ambos casos las ondas de choque son compresivas, la forma de diferenciarlas consiste en observar que, a través de una onda de choque rápida, la dirección de B es rotada hacia afuera de la normal, (ya que *En* es continua) mientras que para una onda de choque lenta, *la dirección* de B *es* rotada hacia *la* normal [8], o sea, que en un choque rápido, la componente tangencial aumenta, pero para un choque lento la componente tangencial del campo magnético disminuye, y debido a que la componente normal del campo magnético es continua, la magnitud del campo magnético, a través de un choque rápido, crece, mientras que, para un choque lento, decrece. Podemos apreciar mejor estos resultados si nos remitimos a la Figura 3.1. Para el lector interesado en una discusión mas amplia de estos conceptos se recomienda [26].

# 3.6 Características de Ondas de Choque Interplanetarias

Como parte final de este capítulo, veremos algunas características de ondas de choque en el medio interplanetario. Como ya vimos en el Capítulo 1, en el viento solar existen corrientes de viento solar rápido y corrientes de viento solar lento. Si una corriente de viento solar rápido alcanza a una corriente de

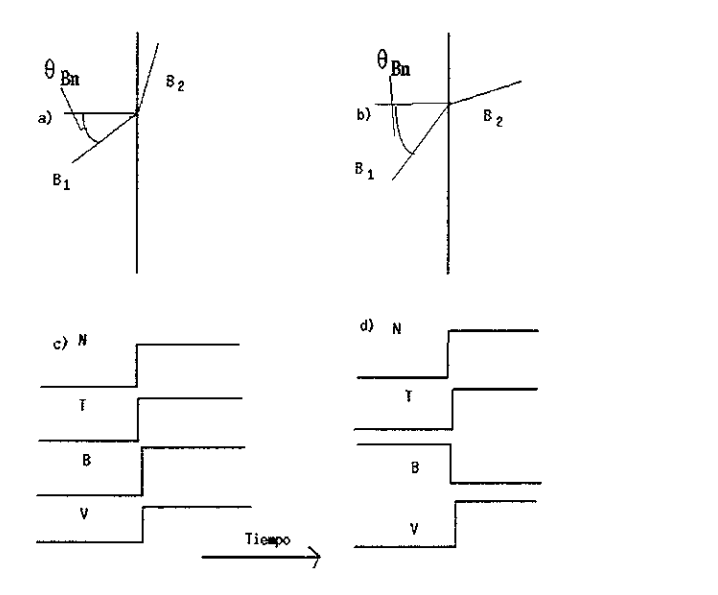

Figura 3.1: Perfiles de ondas de choque. La parte a) de esta Figura muestra el crecimiento de la componente tangencial de una onda de choque rápida, la parte b) muestra como decrece la componente tangencial del campo magnético en una onda de choque lenta. En la parte e) se muestra la forma en como se registra un choque rápido y la parte d) muestra como se registra un choque lento, por una nave espacial. Aqui N representa la densidad, T la temperatura, B la magnitud del campo magnético y V la velocidad de flujo.

viento solar lento, se forma una región donde se genera una onda compresiva, alrededor de la interface que divide a los dos vientos. Esta onda compresiva se empina y, eventualmente, forma dos choques que se propagan en direcciones opuestas, con respesto a la interface de corriente, a estos choques se les conoce como *choques corrotantes*. Se llama "delantero" a aquel que se encuentra al frente de la región de interacción, y se propaga a través del viento solar lento, comprimiendolo, calentándolo y acelerándolo. Se llama "reverso" a aquel que se encuentra en la parte trasera de la región de interacción y se propaga en el viento solar rápido; este choque comprime y desacelera al viento solar rápido. Se le denomina reverso porque se propaga hacia el Sol. En la Figura

3.2 vemos un ejemplo. Los datos de esta Figura fueron tomados por la nave Ulysses en 1993. El choque delantero se puede observar el día 21 de Enero y el reverso el día 23 de Enero. Como puede verse el choque delantero se propaga en \iento lento y el reverso en viento rápido.

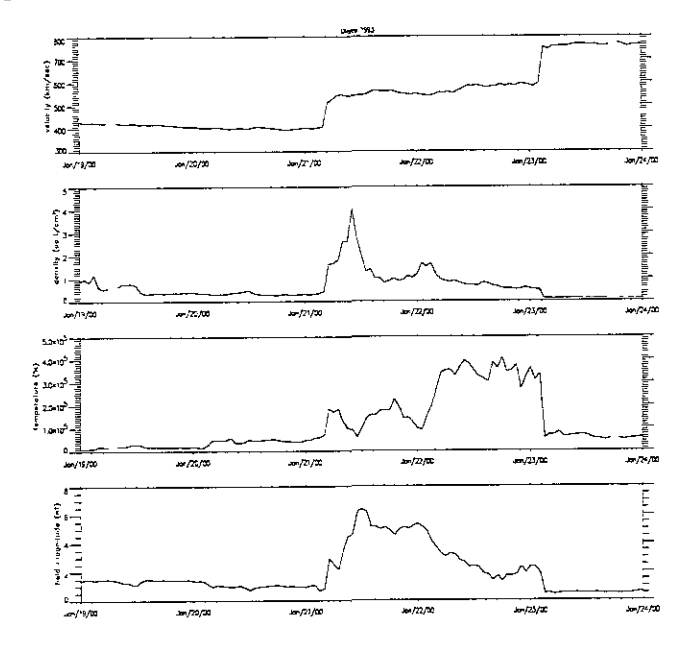

Figura 3.2: Región de interacción detectada en el medio Interplanetario por la sonda espacial Ulysses. Esta gráfica fue realizada con datos obtenidos de COHOweb *http://nssdc.gsjc.nasa.govjcohoweb* 

La otra onda de choque Interplanetaria, es la Onda de choque Transitoria. Se cree que este tipo de choque es producido, de manera análoga, a la onda de choque que produce un objeto supersónico al propagarse. En el *caso* de las Ondas de Choque Transitorias se ha encontrado que hay una estrecha relación con las Eyecciones de Masa Coronal (EMC) . De ahí que se crea que los impulsores de este tipo de choques transitorios: son las EMGs [12]. En la figura 3.3 vemos la forma en que una nave espacial detecta uno de estos eventos.

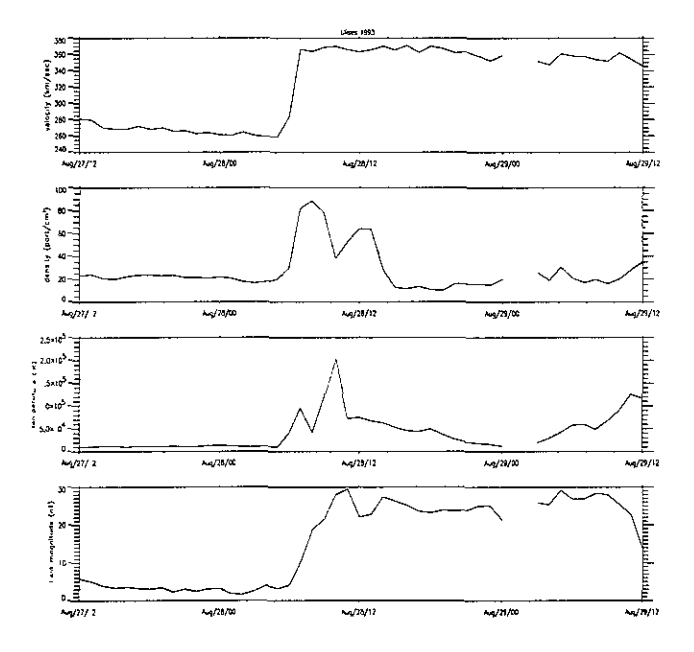

Figura 3.3: Onda de Choque Transitoria detectada por la nave espacial Helios 1. Esta gráfica fue realizada con datos obtenidos de COHOweb *http./jnssdc.gsfc nasa.90vjcohoweb* 

Este evento ocurre el día 28 de Agosto de 1977 Esta onda de choque, al propagárse, acelera al viento Solar, lo comprime y eleva su temperatura, además de aumentar su campo magnético. Aun hay muchas cosas que se desconocen de los choques transitorios; su estudio ha recibido mucha atención en los últimos años y es importante para ver de que manera la dinámica del Sol afecta a la Tierra. Como vimos en el Capítulo 1, la actividad del Sol perturba la dinámica del viento solar, estas perturbaciones se transmiten al medio interplanetario (por medio del viento solar) y ahí se pueden estudiar. Además, este tipo de perturbaciones, al encontrarse con la magnetósfera terrestre, perturban el ambiente magnético de nuestro planeta y a lo que se encuentra cn él Lo anterior ha llevado a acuñar ('1 término **clima** espacial para definir el estado de perturbación del ambiente entre la Tierra y el SoL El interés del estudio del clima espacial proviene del impacto de estas perturbaciones en los sitemas tecnológicos [2]. En esta Tesis haremos un estudio de este tipo de eventos; en los siguientes capítulos se harán, primero, un estudio de ondas de choque transitorias *in-situ* en el medio interplanetario y después una serie de ejercicios numéricos de ondas de choque, para introducir una herramienta para su estudio. Kuestro objetivo es introducir a dos fannas de estudiar a las Ondas de Choque Interplanetarias. El lector interesado encontrará un procedimiento para encontrar Ondas de Choque en datos de naves espaciales y una introducció al planteamiento de simulaciones numéricas unidimensionales de Ondas de Choque.

# Capítulo 4 Observaciones *in-situ*

En este capítulo presentamos el trabajo realizado con datos de observaciones m-sdu del viento solar, obtenidos por cinco naves espaciales. El objetivo de este capítulo es elaborar una lista de ondas de choque interplanetarias transitorias, específicamente de Choques Rápidos Delanteros Transitorios o CRDT, detectadas por cinco naves espaciales, durante un periodo de 2 años. Dicho periodo abarca del 2 de Agosto de 1977 al 2 de Agosto de 1979, y coincide con la fase ascendente del ciclo de actividad solar. El combinar las observaciones simultáneas de cinco naves, nos permite comparar distintos perfiles de un evento, en particular, y estudiar, cualitativamente, cómo evolucionan los choques interplanetarios al propagarse. La lísta de choques obtenida puede utilizarse en trabajos posteriores, donde se estudie la evolución de los choques interplanetarios.

En este capítulo se explica cómo se obtuvieron los datos de las 5 naves, la forma de archivar estos datos en la computadora, cómo se identificaron los eventos, se muestran gráficas de algunos ejemplos y se muestra la lista de choques obtenida por cada nave espacial.

# 4.1 Introducción

Las naves espaciales llevan instrumentos diseñados para medir diferentes características físicas del viento solar. Los instrumentos miden estas características, almacenan los datos y luego los transmiten a la Tierra para su estudio. Entre los instrumentos más importantes que llevan las sondas espaCiales) en general, podemos contar al magnetómetro, que mide el campo magnético interplanetario , y un detector de plasma que mide la velocidad de flujo del viento solar, su temperatura y su densidad. Estos datos son suficientes para estudiar algunos aspectos de los choques interplanetarios.

Para el presente trabajo, usamos datos obtenidos por las naves espaciales Helios 1, Helios 2, OMNLM, Voyager 1 y Voyager 2. Utilizamos estos datos porque en el periodo de estudio estas cinco misiones se encontraban en distintos puntos del medio interplanetario (en un rango de distancias de .03 a 6 DA.), Y esto abre la posibilidad de comparar la forma en que se observa un mismo evento en diferentes puntos del medio interplanetario. Las misiones Helios fueron parte de un programa de cooperación entre Alemania y la NASA, el propósito de estas misiones fue hacer mediciones pioneras de las propiedades del medio interplanetario, desde la vecindad de la Tierra (1 UA) hasta 0.3 UA. OMNLM es un conjunto de datos Heliosféricos "cerca de la Tierra:'. Estos datos son una recopilación de los obtenidos por varios satélites terrestres, entre estas destacan las misiones IMP 1-8, ISEE y AIMP (Fuente: OMNIWEB, *http://nssdc.gsjc.nasa.gov/omniweb).* Las misiones Voyager 1 y 2, fueron las últimas de las series *Mariner.* Fueron concebidas para realizar estudios del medio interplanetario, de Júpiter y Saturno, de sus lunas y de sus magnetósferas. Estas misiones continuan mandando datos del medio interplanetario y se espera que pronto cruzen los límites de la heliósfera.

Como ya lo habíamos mencionado en el capítulo 1, existe una relación entre Eyecciones de Masa Coronal *(EMC)y* Choques Delanteros Transitorios , de este resultado se cree que la mayor parte de los CRDT son impulsados por EMC propagándose supermagnetosónicamente en el medio Interplanetario. Sinembargo, en algunos CRDT, no se encuentra evidencia de que hayan sido impulsados por una EMC; la explicación dada es que probablemente la extensión angular de los choques es mayor a la de la EMC. También se encuentra que algunas EMC no tienen choques asociados( creo que aqui van silvia y americo).

Podemos ver que aún hay muchas cosas acerca de los CRDT que no entendemos. Schwenn, 1996 [24], resume lo que sabemos de los CRDT y lo que no sabemos. En su "catálogo de ignorancia" puntualiza que, por ejemplo, no sabemos si todos los CDRT son impulsados, como la onda de chque que se forma en la nariz de un Jet supersónico, o si tambien ocurren ondas explosivas. No sabemos qué tan lejos del Sol llegan los CRDT y por qué, ni tampoco que perfiles de aceleración/desaceleración siguen a través de la heliósfera. Tampoco conocemos la topología tridimensional de las EMC

o de los CRDT: y estos son sólo algunos ejemplos de nuestro estado de desconocimiento actual de los CRDT

Los estudios de ondas de choque interplanetarias, que combinan observaciones de varias naves espaciales, adquieren relevancia ya que proveen las bases para intentar dar respuesta a algunas de las preguntas abiertas en este tema, dándonos información sobre los CRDT en varios puntos de fa heliósfera.

# 4.2 Metodología

En los datos *m-sztu,* del medio interplanetario se puede identificar **un** CRDT debido a los cambios que produce, en el viento solar: este tipo de perturbacion Un CRDT comprime y aumenta la temperatura del medio, al hacer esto incrementa la magnitud del campo magnético y modifica la velocidad de éste. Existen distintos tipos de choques en el medio interplanetario, por eso, en la Figura 4.1 presentamos la forma en que debe verse un CRDT. En capítulos anteriores hemos dividido en dos regiones al medio, por el cual se propaga una onda de choque: la que no ha sido alcanzada por el choque es conocida como región "corriente arriba (upstream)", y la que ya ha sido chocada es la región "corriente abajo (downstream)", mientras que la discontinuidad representa al choque.

A diferencia del esquema en la figura 4.1, los datos de una onda de choque interplanetaria, obtenidos por un satélite, no son tan claros; en la figura 4.2 vernos una muestra de los datos obtenidos de la COHOweb, en esta gráfica vernos valores de la magnitud del campo magnético  $|B|$ , la velocidad, la densidad y de la temperatura del medio interplanetario registrados por el Helios 1; estos datos fueron recogidos en el periodo que va del 18 de noviembre de 1977 al 15 de Diciembre de 1977. Debido a que la dinámica del Sol es muy compleja, disitintos flujos provenientes de él, interaccionan de una forma tal, que los registros de sus propiedades muestran perfiles, del viento solar, como el de la Figura 4.2. Para ldentificar en estos registros un CRDT, utilizamos el siguiente método, el cual se resume en los pasos:.

- 1. Obtención de datos de alta resolución y de gráficas de baja resolución de COHOWEB, para las 5 misiones espaciales, en el período de estudio
- 2. Organización de los datos y de las gráficas para un rápido acceso a la información, en los directorios de la computadora.

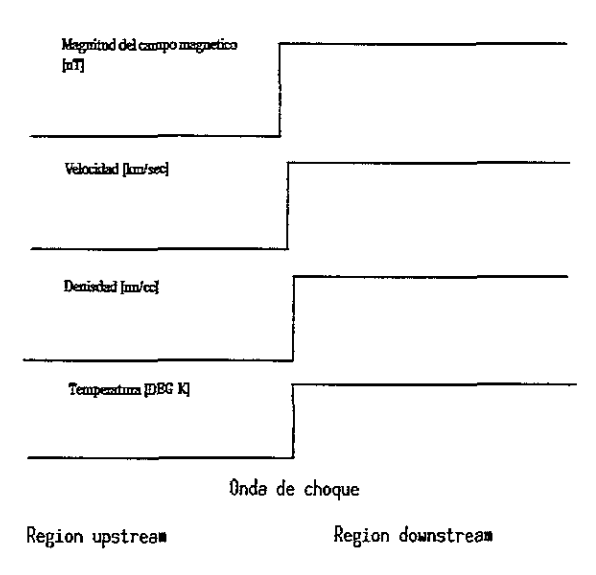

Figura 4.1: Perfil de un CRDT ideal

- 3. Identificación, en las gráficas de baja resolución, de los candidatos a CRDT.
- 4. Confirmación, en los datos de alta resolución, del registro de un CDT, adjuntando una descripción detallada del fenómeno. Elaboración de gráficas de alta resolución para identificar los CRDT's
- 5. Elaboración de la lista de los CRDT y manipulación de los datos para transformarlos al sistema de coordenadas TSX (Tierra-Sol-Nave espacial). Elaboración de gráficas de la trayectoria de las misiones citadas en este sistema de Ieferencia.
- A continuación explicamos en detalle cada paso seguido.

## 4.2.1 Obtención de datos

Los datos que usamos se obtuvieron de la siguiente dirección en internet.

#### $http://nssdc.qsfc.nasa.gov/cohoweb/form/cw_ds.html$

La NSSDC<sup>1</sup> provee acceso a una amplia variedad de datos de naves espaciales para temas de investigación en física espacial, física solar, investigación lunar y planetaria que las misiones espaciales de la NASA 2 han obtenido. COHOWeb es un buscador de datos basado en la red de cable mundial y despliega, en pantalla, una interface a una versión especial de datos coordenados heliosféricos ( Coordinate Heliospheric Observations o CORO) de la NSSDC. Los datos registrados consisten de campo magnético interplanetario, plasma y efemérides de datos para las naves espaciales Helios 1, Helios 2, OMNLM, Pioneer 10, Pioneer 11, Pioneer Venus Orbiter, Ulysses, Voyager 1 y Voyager 2. Esta interface permite que el usuario seleccione un subconjunto de datos coordenados heliosféricos, de alguna(s) de las misiones citadas, para poder revisarlos en pantalla u obtenerlos con una resolución de datos promediados por hora o día. También tiene la capacidad de graficar los datos en pantalla para poder verlos en gráficas de series de tiempo.

Para los propósitos de este capítulo, los datos del medio interplanetario que utillzamos en nuestro análisis son: magnitud del campo magnético, IBI *[nT],* velocidad del plasma, *V [kmls],* densidad del plasma, *N [partlcm3 ]*  y temperatura del plasma,  $T \binom{\circ}{K}$ , asi como la posición de las naves en el momento de tomar lectura de estos datos. Estos datos se encuentran en un sistema de coordenadas Heliográfico inercial (HGI). En el sistema de coordenadas HGI, el Sol se encuentra en el centro y esta inercialmente fijo a un eje *x,* dirigido a lo largo de la línea de intersección de la eclíptica y los planos solares ecuatoriales. El eje *z* esta dirigido perpendicularmente, hacia el norte del ecuador solar, y el eje *y* tiene una dirección tal que, completa el conjunto coordenado de mano derecha (fuente: COHOweb).

En resumen, en esta etapa del trabajo se obtuvieron archivos de datos y gráficas (promediados por hora) para las cinco misiones espaciales, en el periodo descrito, directamente de COHOweb.

<sup>&</sup>lt;sup>1</sup> National Space Science Data Center

<sup>&</sup>lt;sup>2</sup>National Space and Aeronautic Administration

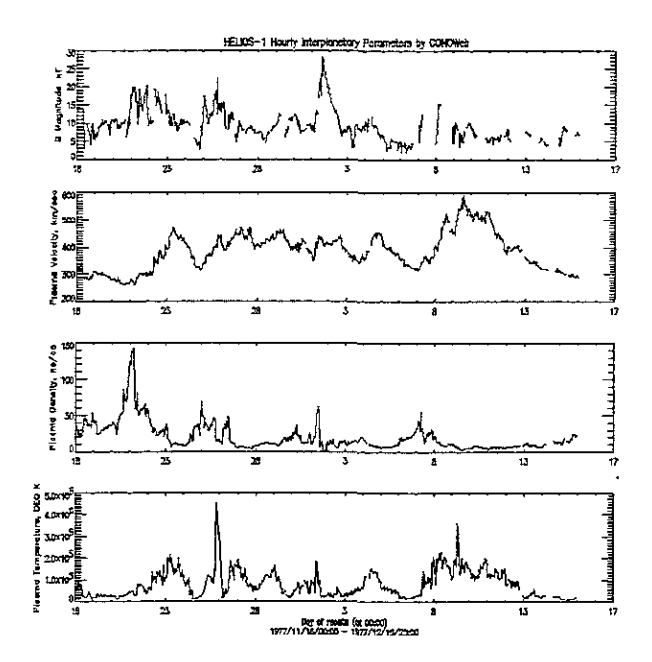

Figura 4.2: Datos obtenidos de COHOweb

### 4.2.2 Organización de datos y gráficas

Para poder tener un acceso más fácil a los datos y con objeto de simplificar nuestra tarea, los datos obtenidos se trabajaron de la siguiente manera: primero se dividieron los archivos de datos en directorios distintos (dentro de nuestro "horne directory"), donde en subdirectorios se guardaron datos y gráficas. Como los archivos de datos son muy grandes, los archivos de datos promediados por hora se dividieron en dos partes. Las gráficas se trabajan en formato de 27 días, que corresponde al período aproximado de rotación del Sol, visto desde la Tierra(referncia).

Debemos enfatizar aquí la importancia del proceso; para ello pondré como ejemplo al Helios L Los archivos de datos del Helios 1 tienen una longitud de 8784 líneas cada uno, en donde registran la fecha de observación de los parámetros ya citados, además de la posición de la nave espacial en ese

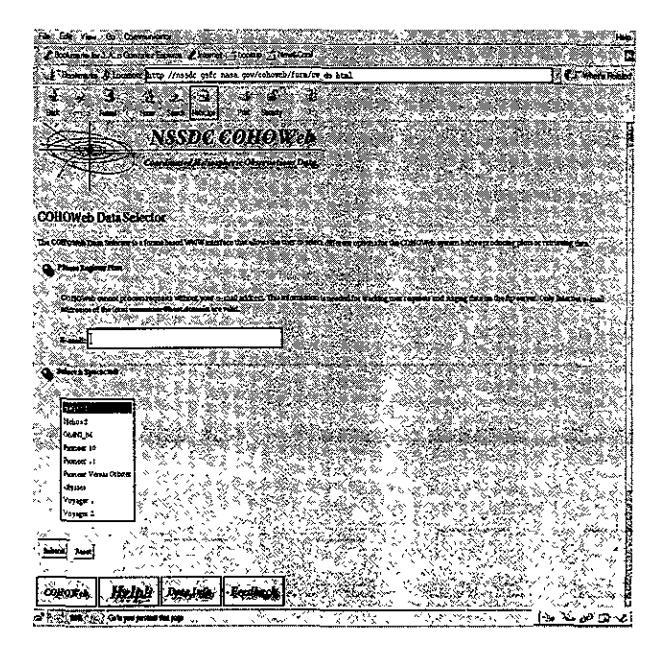

Figura 4.3: Interfaz de COHOweb

instante) lo cual nos da un total de 2 MB de datos para la misión Helios 1. Buscar en estos datos, línea por línea, ondas de choque interplanetarias, es un método impráctico, si pensamos que debemos repetir el proceso para las 5 misiones espaciales. Por ello recurrimos a las gráficas, la cantidad de datos a examinar disminuye considerablemente y, por tanto, se pueden revisar muchas veces, para disminuir el riesgo de pasar por alto un evento. La cantidad de gráficas a exammar para el Helios 1 se reduce, en este caso, a 28.

De lo anterior podemos rescatar la importancia de un buen sistema para archivar los datos obtenidos de Cohoweb. En la presente investigación dividimos los archivos de datos en dos partes, así por ejemplo, los datos de Helios 1 que van del 2 de Agosto de 1977 al 2 de Agosto de 1978 se guardan como *"h17778.dat".* Para guardar las gráficas y poder accesarlas con facilidad, las clasificamos de acuerdo a la misión que tomó los datos, y después se le asignó un número, en orden ascendente, para identificar las fechas que cubre, así por ejemplo, la gráfica correspondiente a los datos obtenidos por el Helios 1 en el periodo que va del 2 de Agosto de 1977 al 29 de Agosto de 1977 es la *"hl 01",* la que cubre el periodo del 29 de Agosto de 1977 al 25 de Septiembre es la *"hl02"* y así. En la Figura 4.4 se muestra un diagrama de flujo para ilustrar este procedimiento.

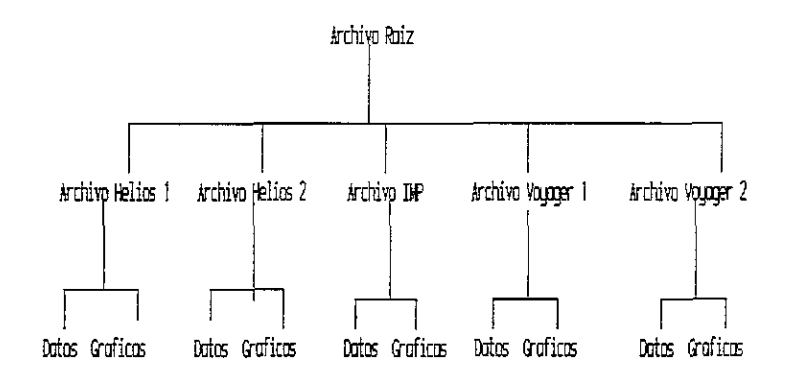

Figura 4.4: Diagrama que muestra la estructura de la organización de datos.

#### 4.2.3 Búsqueda de CRDT's

El procedimiento que usamos para buscar los CRDT consiste en encontrar primero "candidatos a CRDT" en las gráficas obtenidas de COHOweb. Con mucho cuidado se buscan regiones donde los parámetros del viento solar "salten" al mismo tiempo. El comportamiento irregular de las propiedades del viento solar (junto con la pobre resolución de las gráficas), hacen que la mayor parte de las veces, encontremos regiones donde no hay una evidencia clara de la existencia de un CRDT. Señalados con líneas sólidas, en la figura(4.5) se encuentran tres candidatos a CRDT. En esta gráfica apreciamos que en efecto, los parámetros del viento solar, registrados por la nave espacial Helios 1, se incrementan al mismo tiempo, lo cual es la firma de un

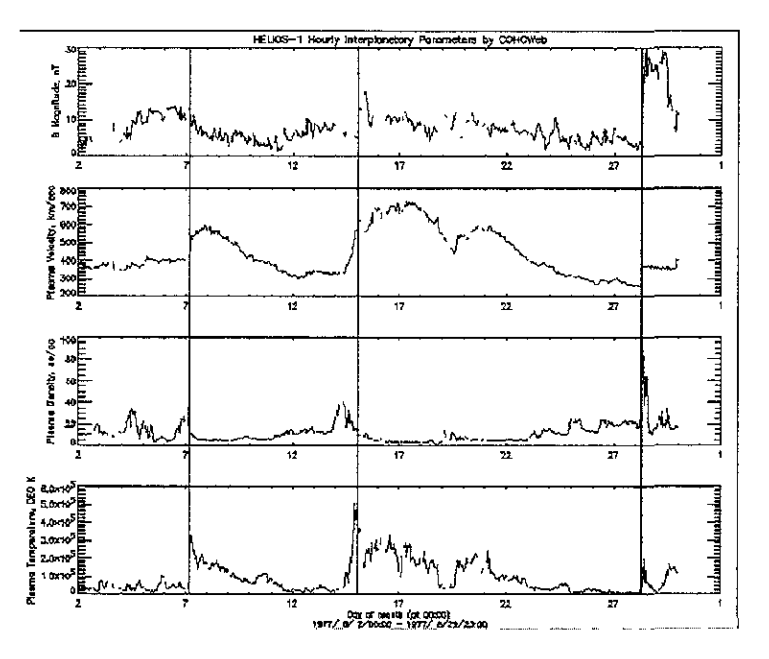

Figura 4.5: Candidatos a CRDT en las gráficas obtenidas de COHOweb. Estos datos fueron tomados por el Helios 1.

CRDT; sin embargo, no estamos completamente seguros de ello, debido a la resolución tan baja de los datos.

Desafortunadamente no todo el trabajo es tan fácil; existen intervalos de tiempo en donde algunos de los aparatos de las naves no funcionaban adecuadamente y, por tanto, se carece de datos de algun parámetro del viento solar. A este tipo de intervalos se les conoce como "data gap" o "lagunas de datos". En la figura 4.6 se muestra el registro de un candidato a CRDT con una laguna de datos en el campo magnético,  $|B|$ .

## 4.2.4 Confirmación de CRDT's

No todos los eventos que señalamos como candidatos a CRDT lo son. Lo anterior es debido a que algunos eventos pueden ser otro tipo de choque,

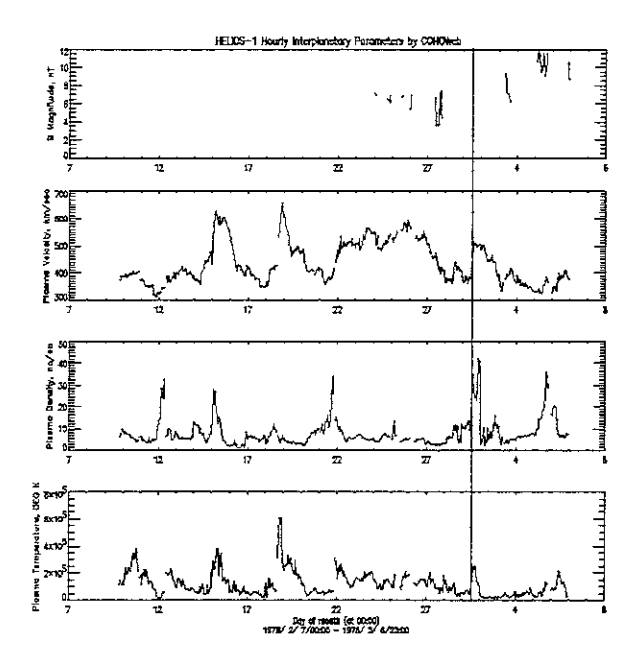

Figura 4.6: Datos tornados por la nave Helios 1. Se muestra un candidato a CDT con una laguna en campo magnético, que ocurrió el 1 de Marzo de 1978

o debido a que los datos, vistos con una mayor resolución, no cambian sus características al mismo tiempo o debido a que las lagunas en los datos hacen parecer choques a eventos que no lo son. Para determinar cuando un evento, que es candidato a CRDT, es realmente un CRDT, seguimos el siguiente procedimiento. Una vez obtenida la lista de candidatos a CRDT, para las cinco misiones espaciales, se abren los archivos de datos, promediados por hora, y linea por línea, se busca el evento señalado como candidato. Una yez ubicado este evento, se comienza una descripción detallada del mismo, señalando sus características, la fecha y hora exacta de su ocurrencia. Si la descripción concuerda con la esperada para un CRDT (ver figura(4.1)) entonces se incorpora a la lista de posibles CRDT que se pretende elaborar, en *caso* contrario, se ubica el evento, la hora y fecha precisa de su ocurrencia, anexando una descripción detallada del mismo y las razones por las cuales

se descarta como un CRDT.

Ejemplifiquemos; en la figura 4.5 presentamos tres candidatos a ondas de choque transitorias delanteras, el primer evento ocurre el 7 de Agosto de 1977; si abrimos los archivos de datos promediados por hora encontramos las siguientes características sobre el choque: " el evento ocurre el día 7 de Agosto *de* 1977 *a las 4:00 a.m., la velocidad del plasma aumenta en SO kmlsee y sigue aumentando durante* 3 *horas más, pero la magnitud del campo magnético se mantiene casi constante durante vanas horas. La densidad numérica decrece hasta la mitad y se mantiene en estos valores durante varios días, asimismo la temperatura del plasma se triplica y se mantiene alta durante vanos dias tambzén. Este evento, por tanto, no puede calificar como un choque delantero transitan o, ya que los parámetros del viento solar no se mcrementan, todos, simultáneamente".* El evento que ocurre el15 de Agosto tiene una descripción idéntica a este caso, por ello lo omitiremos.

Pasemos al otro evento, señalado en la figura 4.5. Para este evento que ocurre a finales de Agosto tenemos la siguiente descripción: *"este evento ocurre el* 28 *de Agosto de* 1977 *a las 7:00 a. m., en él podemos apreciar un incremento en la velocidad del plasma de 70 km/sec que se mant'tene, en estos valores, durante vanos días. Se observa un incremento en la magnitud del campo magnético de mas del doble; la magnitud del campo continua aumentando durante* 4 *horas más y empieza* a *estabilzzarse. La densidad numérica casz se triplica en un período de dos horas después de empezado el evento y se manúene alia durante* 5 *horas más. La temperatura aumenta al doble, y* 5 *horas después de iniciado el evento* se *ha quintuplicado, después de lo cual dzsminuye sensiblemente. Este fenómeno se identifica con una onda de choque delantera transitoria".* 

Una vez señalados los CRDT's en los datos, es *conveniente* tener una gráfica de estos datos promediados por hora, es decir, realizar nuevas gráficas de mayor resolución, en donde podamos apreciar claramente las características del choque y asi poder comparar los distintos perfiles de los choques detectados por cada misión y determinar cuando un choque es detectado por varias misiones. Para llevar a cabo esta tarea el autor desarrolló una serie de programas, en el lenguaje de programación  $IDL$ , que son capaces de graficar los distintos formatos de datos obtenidos en series de tiempo. Este programa, y otros, se ofrecen al público en general en la dirección de internet:

http://ariel.igeofcu.unam.mx/~sfvegeta/isw.pro

con referencia a esta Tesis. También puede consultarse en el apéndice B de esta tesis. Con este programa se obtienen gráficas con un formato idéntico al ofrecido por COHOweb, con la ventaja de tener mayor definición en el formato de salida de datos. De esta manera, para el par de ejemplos citados anteriormente, tenemos que la gráfica del evento que ocurre el 7 de Agosto luce de la siguiente manera.

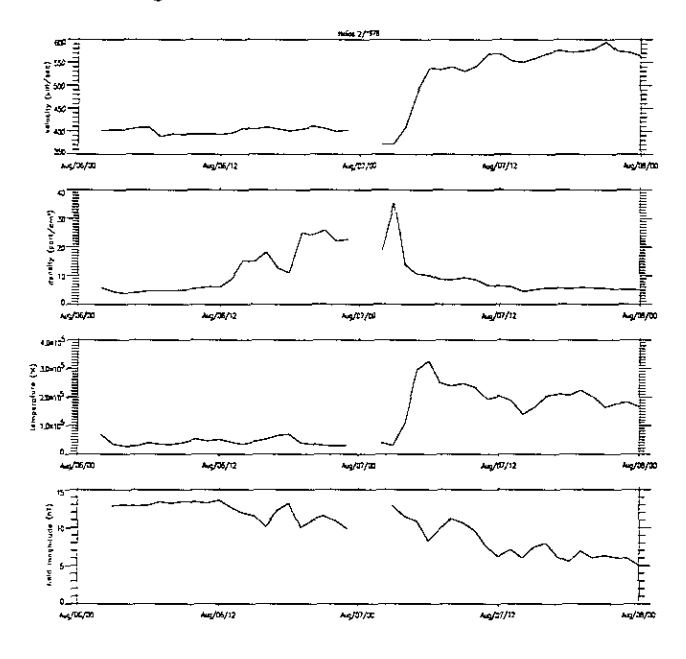

Figura 4.7: Datos, promediados por hora, tomados por la nave Helios 1, para el evento ocurrido el 7 de Agosto de 1977.

En la Figura 4.7, vemos un gap justo antes de que ocurra el evento citado, también apreciamos todas las características mencionadas en el parrafo anterior y confirmamos que no hay un salto simultáneo de los parámetro del viento solar, de donde dedujimos que este evento no es una onda de choque delantera. Para el evento del 15 de Agosto la gráfica es completamente análoga\_

En la Figura 4.8 podemos apreciar el salto simultáneo de todas las variables de estado del viento solar, cosa que no era obvia con la resolución de las gráficas de 27 dias.

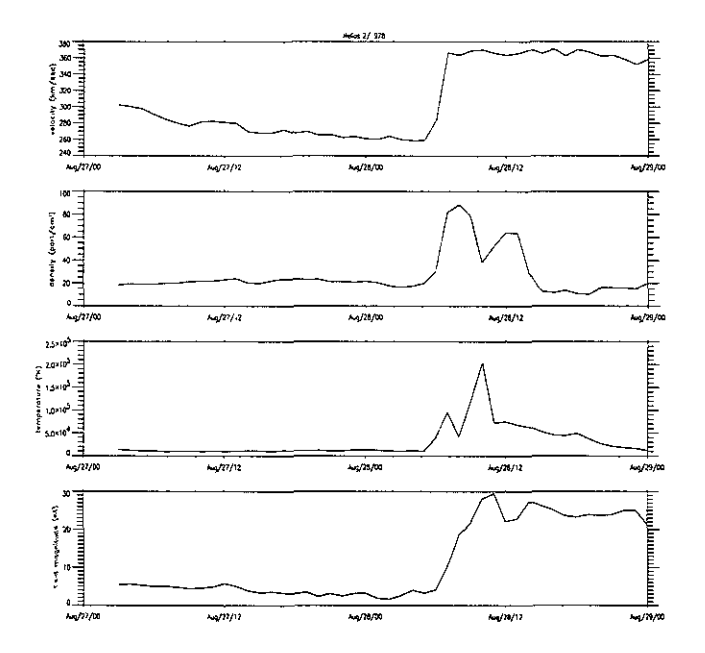

Figura 4.8: Datos, promediados por hora, tomados por la nave Helios 1, para el **evento ocurrido el 28 de Agosto de 1977.** 

# **4.3 Listas de choques**

**A continuación presentamos listas de CDRT's para las misiones espaciales**  Hebos 1, Helios 2, OMNLM, Voyager 1 y Voyager 2. Estas listas abarcan el periodo de estudio del 2 de Agosto de 1977 al 2 de Agosto de 1979.

**En la tabla 4.1, vemos que la ocurrencia de los CDRT es común y salvo excepciones, se registra por lo menos un evento de estos cada mes. En total,**  el Helios 1 regIstra 30 CDRT en el periodo de estudio. En estos datos, obser**vamos que existen dos periodos de tiempo donde el registro de CDRT es más**  alto. El primero va de Marzo a Mayo de 1978, (choques del 7 al 14) periodo en el cual, el Helios 1 viajó de 0.88 a 0.44 VA Y de 304 a 107°, en el sistema de referencia T-S-N. El segundo periodo de registros, particularmente altos, va de Diciembre de 1978 a Febrero de 1979 (choques del 18 al 25). En este

Tabla 4.1: **Tabla de los CRDT's detectados por el Helios 1. Las siglas significan amdh=año-mes-dia-hora, ATSN=ángulo-Tierra-Sol-Nave, DH=Distancia-Heliocéntrica.** 

|                | $\text{Fecha}(\text{amdh})$ | $\overline{\text{ATSN}(\text{^{\circ}})}$ | $\overline{\rm DH~(UA)}$ |
|----------------|-----------------------------|-------------------------------------------|--------------------------|
| 1              | 77:08:28:07                 | 134.88                                    | 0.85                     |
| $\overline{2}$ | 77:09:20:19                 | 141.13                                    | 0.63                     |
| 3              | 77:09:25:02                 | 144.13                                    | 0.58                     |
| $\overline{4}$ | 77:11:07:05                 | 303.00                                    | 0.47                     |
| 5              | 77:12:01:05                 | 323.60                                    | 0.75                     |
| 6              | 78:01:03:09                 | 320.40                                    | 0.95                     |
| 7              | 78:03:01:12                 | 304.70                                    | 0.88                     |
| 8              | 78:03:08:08                 | 304.17                                    | 0.83                     |
| 9              | 78:04:01:05                 | 312.00                                    | 0.60                     |
| 10             | 78:04:17:09                 | 341.00                                    | 0.40                     |
| 11             | 78:04:29:03                 | 38.75                                     | $_{0.31}$                |
| 12             | 78:04:30:03                 | 44.58                                     | 0.31                     |
| 13             | 78:05:09:09                 | 91.52                                     | 038                      |
| 14             | 78:05:14:09                 | 107.00                                    | 0.44                     |
| 15             | 78:06:13:03                 | 135.15                                    | 0.78                     |
| 16             | 78:09:25:02                 | 121.41                                    | 0.75                     |
| 17             | 78:11:29:03                 | 297.61                                    | 0.55                     |
| 18             | 78:12:22:19                 | 309.02                                    | 0.80                     |
| 19             | 78:12:25:17                 | 309.06                                    | 0.82                     |
| 20             | 78:12:28:23                 | 309.92                                    | 0.84                     |
| 21             | 79:01:01:08                 | 308.60                                    | 0.87                     |
| 22             | 79:01:07:22                 | 307.57                                    | 0.90                     |
| 23             | 79:01:30:07                 | 301.66                                    | 0.98                     |
| 24             | 79:02:17:10                 | 296.02                                    | 0.98                     |
| 25             | 79:02:27:02                 | 293.23                                    | 0.96                     |
| 26             | 79:03:03:03                 | 292.21                                    | 0.94                     |
| 27             | 79:03:11:04                 | 290.48                                    | 0.91                     |
| 28             | 79:04:03:20                 | 290.31                                    | 0.74                     |
| 29             | 79:05:13:03                 | 18.74                                     | 0.31                     |
| 30             | 79:05:28:18                 | 90.03                                     | 0.43                     |

 $\ddot{\phantom{0}}$ 

#### *4.3. LISTAS* DE *CHOQUES* 65

periodo de tiempo la nave se desplazó de 0.80 a 0.96 UA y de 309 a 293°. Notemos que sólo en el primer periodo la nave se desplaza una distancia considerable. Es importante recalcar aquí, que existe una cantidad no despreciable de lagunas de datos en el periodo de estudio. Particularmente, en los meses de Enero, Febrero, Julio y Agosto de 1978 no existen datos de los parámetros del viento solar, registrados por la nave Helios l.

Finalmente, para el lector interesado, en los datos que se obtienen de CO-HOweb, las lagunas en los datos se distinguen porque los valores numéricos de los parámetros del viento solar son 99999.99 para todas las variables.

En la tabla 4.2 vemos todos los eventos registrados por la nave Helios 2. En el lapso de estudio, esta nave registró un total de 30 CDRT. De nueva cuenta encontramos dos periodos de tiempo en donde el registro de CRDT's es mas alto. El primero dura de Abril a Mayo de 1978 (choques del 7 al 14). En este tiempo la nave se desplazó de 0.60 a 0.42 UA y de 343 a 145°. El segundo lapso ocupa de Enero a Abril de 1979 (choques del 19 al 28). En este periodo la nave viajó de 0.98 0.35 UA y de 343 a 16°. En ambos casos la nave se desplaza una distancia considerable, tanto en distancia Heliocéntrica, como en su posición angular respecto a la línea Tierra-Sol. En los registros del Helios 2 también existe una abundancia relativa de lagunas de datos. Estas lagunas son más evidentes en los meses: Octubre de 1977, Junio y Julio de 1978 y Junio y Julio de 1979, este último mes coincide con el del Helios 1, en auscencia de datos, fuera de este lapso, los tiempos en que se observan lagunas de datos no concuerdan.

La tabla 4.3 muestra los CDRT's registrados por OMNlweb. Recalquemos que estos datos fueron obtenidos por varias naves espaciales cerca de la Tierra. Es por ello que, aunque ciertamente existen lagunas de datos importantes, éstas no son tan importantes como las registradas por los Helios. El periodo de estudio con *más* lagunas de datos, es el mes de Febrero de 1978. El número total de eventos registrados por OMNI , es de 27, lo cual nos habla de la importancia de medir los parámetros del viento solar en distitas puntos de la Heliósfera, no sólo en la Tierra, pues a pesar de que las misiones Helros tienen más lagunas de datos, registraron más eventos que el OMNI.

En la tabla 4.4 se muestran los 38 eventos detectados por la misión Voyagel 1) en el penodo de estudio. Al analizar esta tabla, nos damos cuenta que el reglstro de eventos esta uniformemente distribuido, esto es, que no existe un periodo durante el cual el registro de eventos sobresalga respecto al promedio, a diferencia de las misiones pasadas. De nueva cuenta las lagunas de datos estan presentes a lo largo de los registros, afectando principalmente

Tabla 4.2: **Tabla de los CRDT's detectados por el Helios 2. Las siglas significan arndh=año-mes-dia-hora, ATSN =ángulo-Tierra-Sol-Nave, DH=Distancia-Heliocéntrica.** 

÷,

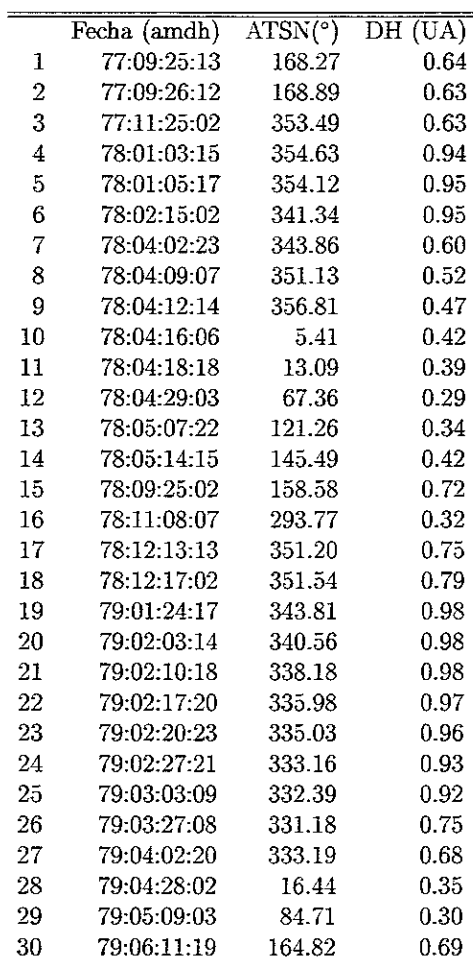

Tabla 4.3: **Tabla de los CRDT's detectados por OMNI M. Las siglas significan arndh=año-mes-dia-hora, ATSN =ángulo-Tierra-Sol-Nave, DH=Distancia-Heliocéntrica.** 

٠

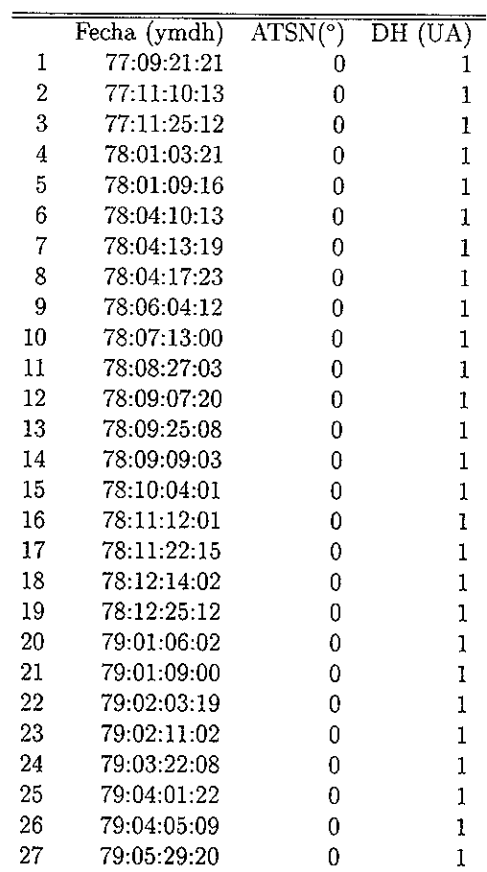
|                    | Fecha (amdh) | $\text{ATSN}(\text{^{\circ}})$ | $\overline{\rm DH}$ (UA) |
|--------------------|--------------|--------------------------------|--------------------------|
| $\mathbf{1}$       | 77:10:28:07  | 4.4                            | 1.28                     |
| $\overline{2}$     | 77:11:12:18  | 0.6                            | 1.42                     |
| 3                  | 77:11:29:02  | 353.9                          | 1.58                     |
| $\overline{4}$     | 77:12:04:01  | 351.5                          | 1.63                     |
| $\bar{\mathbf{p}}$ | 77:12:13:12  | 346.9                          | 1.73                     |
| 6                  | 78:01:04:05  | 333.8                          | 1.95                     |
| $\overline{7}$     | 78:01:27:18  | 318.4                          | 2.18                     |
| 8                  | 78:01:30:15  | 316.2                          | 2.21                     |
| 9                  | 78:02:02:19  | 314.0                          | 2.24                     |
| 10                 | 78:02:03:20  | 313.3                          | 2.25                     |
| 11                 | 78:06:01:11  | 217.7                          | 3.33                     |
| 12                 | 78:06:27:23  | 194.9                          | 3.54                     |
| 13                 | 78:07:23:21  | 171.9                          | 3.75                     |
| 14                 | 78:07:28:00  | 167.4                          | 3.79                     |
| 15                 | 78:08:01:15  | 163.9                          | 3.82                     |
| 16                 | 78:08:11:21  | 154.8                          | 3.89                     |
| 17                 | 78:08:21:18  | 145.9                          | 3.97                     |
| 18                 | 78:08:25:21  | 142.2                          | 4.00                     |
| 19                 | 78:09:02:21  | 129.6                          | 4.10                     |
| 20                 | 78:10:06:18  | 104.1                          | 4.30                     |
| 21                 | 78:10:22:17  | 89.4                           | 4.41                     |
| 22                 | 78:11:01:15  | 80.2                           | 4.48                     |
| 23                 | 78:11:12:23  | 70.1                           | 4.56                     |
| 24                 | 78:11:26:00  | 57.1                           | 4.65                     |
| 25                 | 78:12:03:21  | 507                            | 4.70                     |
| 26                 | 78:12:26:05  | 29.3                           | 4.84                     |
| 27                 | 78:12:31:11  | 24.7                           | 4.88                     |
| 28                 | 79:01:13:15  | 12.6                           | 4.96                     |
| 29                 | 79:01:21:14  | 5.1                            | 5.01                     |
| 30                 | 79:01:29:19  | 357.6                          | 5.06                     |
| 31                 | 79:02:06:22  | 350.1                          | 5.11                     |
| 32                 | 79:02:25:00  | 332.3                          | 5.23                     |
| 33                 | 79:03:27:02  | 306.3                          | 5.36                     |
| 34                 | 79:04:02:03  | 301.2                          | 5.38                     |
| 35                 | 79:04:06:01  | 297.9                          | 5.39                     |
| 36                 | 79:05:08:05  | 270.6                          | 5.51                     |
| 37                 | 79:05:19:21  | 261.3                          | 5.55                     |
| 38                 | 79:06:10:02  | 242.5                          | 5.65                     |

Tabla 4.4: **Tabla de los CRDT's detectados por el Voyager l. Las siglas significan amdh=año-mes-dia-hora, ATSN=ángulo-Tierra-Sol-Nave, DH=Distancia-Heliocéntrica.** 

a los meses de Marzo, AbrIl y Julio de 1978 y Marzo de 1979. A pesar de ello, esta misión registró mas eventos que las misiones Helios ti OMNLM.

En *la* tabla 4.5 se *muestran los* 42 *eventos* registrados por *la* nave espacial Voyager 2. De nueva cuenta notamos que en esta tabla, no existe un periodo de tiempo en el cual se hayan detectado más eventos que en el promedio, sino que, como en el Caso anterior, los eventos estan mas o menos uniformemente distribuidos sobre el eje temporaL A pesar de que en los datos de esta misión también existen lagunas de datos importantes, no existe una laguna de datos tan grande como las observadas en cualquiera de las misiones pasadas, incluyendo al Voyager 1. Es quiza por ello que esta misión registró mas eventos que cualquier otra. Este dato podría ayudarnos a entender el por qué, a pesar de que la trayectoria del Voyager 1 y la del Voyager 2 es tan similar, no detectaron mas o menos el mismo número de eventos.

En total, las cinco misiones registraron 167 CDRT's propagándose en el medio interplanetario.

En este punto debemos tener cuidado, ya que el hecho de que una nave haya detectado un evento, no significa que alguna otra también lo haya detectado. Para saber cuando un evento es detectado por dos o más naves se utiliza otro procedimiento. En la siguiente sección ejemplificaremos.

Un aspecto más, que cuidamos al elaborar las listas, fue el de el sistema de referencia de los datos. La gente que trabaja este tipo de datos los reporta, comúnmente, en el sistema de referencia Tierra-Sol-Nave. En este sistema de referencia, el Sol y la Tierra, se encuentran inercialmente fijos a través de la línea que los une; la posición de la nave se da de acuerdo a su distancia heliocéntrica y el ángulo que formen, la línea que va de la nave al Sol y la del Sol a la Tierra. Este sistema de referencia se ejemplifica en la Figura 4.9

Como se mencionó anteriormente, tuvimos que transformar los datos obtenidos de COHOweb a este sistema de referencia. Para ello se desarrollaron rutinas en el lenguaje de programación *IDL* . Con los datos en el nuevo sistema de referencia, obtuvimos graficas de las trayectorias seguidas por las misiones espaciales en el periodo de estudio. Estas gráficas se muestran en las figuras 4.10 y 4.11.

En la fiugra(4.10) observamos las trayectorias de los Hehos 1 y 2 en el sistema de referencia T-S-N. En esta figura podemos observar el comportamiento descrito anteriormente. En la trayectoria del Helios 1 los choques se marcan con una Hecha negra, y en la del Helios 2, los choques se marcan ron una flecha blanca. Hay regíones de la trayectoría donde la densídad de flechas es abundante, y otras donde en un buen tramo de la trayectoria no

|                | Fecha (amdh) | $\overline{\text{ATSN}(\text{°})}$ | $\overline{\rm DH~(UA)}$ |
|----------------|--------------|------------------------------------|--------------------------|
| 1              | 77:10:19:01  | 7.9                                | 1.23                     |
| $\overline{2}$ | 77:10:28:17  | 6.3                                | 1.30                     |
| 3              | 77:11:12:23  | 1.9                                | 1.44                     |
| 4              | 77:11:29:07  | 354.7                              | 1.59                     |
| 5              | 77.12.13.20  | 347.5                              | 1.73                     |
| 6              | 78:01:04:22  | 334.3                              | 1.93                     |
| $\overline{7}$ | 78:01:06:01  | 333.1                              | 1.95                     |
| 8              | 78:01:20:11  | 323.8                              | 2.08                     |
| 9              | 78:01:27:10  | 318.9                              | 2.15                     |
| 10             | 78:02:02:17  | 314.6                              | 2.20                     |
| 11             | 78:02:19:14  | 302.1                              | 2.35                     |
| 12             | 78:03:13:20  | 285.2                              | 2.54                     |
| 13             | 78:03:26:01  | 274.8                              | 2.65                     |
| 14             | 78:04:01:02  | 270.0                              | 2.70                     |
| 15             | 78:04:10:00  | 262.6                              | 2.77                     |
| 16             | 78:07:23:04  | 173.7                              | 3.54                     |
| 17             | 78:08:10:18  | 157.7                              | 3.66                     |
| 13             | 78:08:17:02  | 150.6                              | 3.71                     |
| 19             | 78:08:20:23  | 148.9                              | 3.72                     |
| 20             | 78:08:25:10  | 144.3                              | 3.75                     |
| 21             | 78:10:05:21  | 107.5                              | 4.00                     |
| 22             | 78:10:14:15  | 99.3                               | 4.06                     |
| 23             | 78:10:22:12  | 92.0                               | 4.10                     |
| 24             | 78:11:12:07  | 72.9                               | 4.22                     |
| 25             | 78:11:24:23  | 61.9                               | 4.28                     |
| 26             | 78:12:04:01  | 52.7                               | 4.34                     |
| 27             | 78:12:21:17  | 37.1                               | 4.43                     |
| 28             | 79:12:31:16  | 27.9                               | 4.48                     |
| 29             | 79:01:12:16  | 16.8                               | 4.54                     |
| 30             | 79:01:20:02  | 9.5                                | 4.58                     |
| 31             | 79:01:28:13  | 2.1                                | 4.61                     |
| 32             | 79:02:23:01  | 337.9                              | 4.74                     |
| 33             | 79:02:25:02  | 336.1                              | 4.75                     |
| 34             | 79:04:06:05  | 297.9                              | 4.93                     |
| 35             | 79:04:07.01  | 296.9                              | 4.93                     |
| 36             | 79:04:18:05  | 286.7                              | 4.98                     |
| 37             | 79:04:24:20  | 281.1                              | 5.00                     |
| 38             | 79:05:05:11  | 270.8                              | 5.05                     |
| 39             | 79:05:24:17  | 253.0                              | 5.12                     |
| 40             | 79:05:29:16  | 248.2                              | 5.14                     |
| 41             | 79:06:09:02  | 238.0                              | 5.19                     |
| 42             | 79:06:22:19  | 225.7                              | 5.24                     |

Tabla 4.5: **Tabla de los CRDT's detectados por el Voyager 2.** *Las* **siglas significan arndh=año-mes-dia-hora, ATSN=ángulo-Tierra-Sol-Nave, DH=Distancia-Heliocéntrica.** 

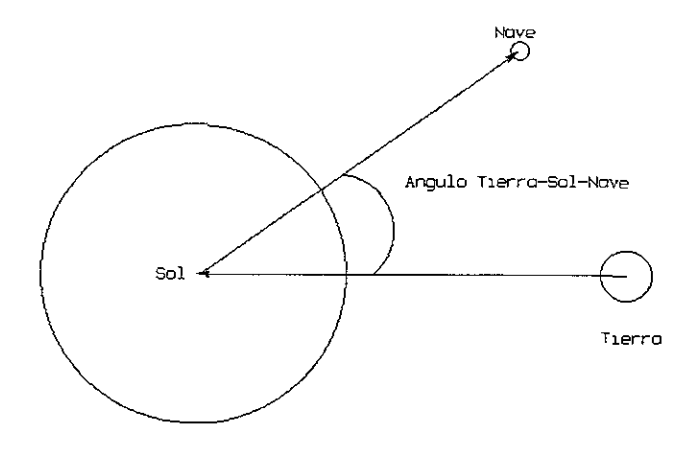

Figura 4.9: Diagrama del sistema de referencia Tierra-Sol-Nave.

se marca ningún choque. Observamos que las trayectorias dificilmente coinciden en un mismo lugar a un mismo tiempo, por ello los choques detectados por ambas misiones no son los mismos.

En la figura 4.11 vemos las trayectorias de los Voyager 1 y 2. En la figura observamos que los choques detectados por el Yoyager 1 estan marcados con una flecha negra, y los detectados por el Voyager 2 estan marcados con una flecha blanca. Yernos que, en efecto, a lo largo de las trayectorias los choques estan distribuidos uniformemente. Notamos que, a diferencia de las trayectorias de los Helios, las trayectorias de los Voyager, en el periodo de estudio, son muy similares, por lo que se esperaba que el número y los choques detectados por ambas misiones, fueran similares.

# 4.4 Estudio de un CRDT observado por las cinco naves

Para poder estudiar, en completo detalle, a las ondas de choque interplanetarias, se necesita, idealmente, un número infinito de naves espaciales espar-

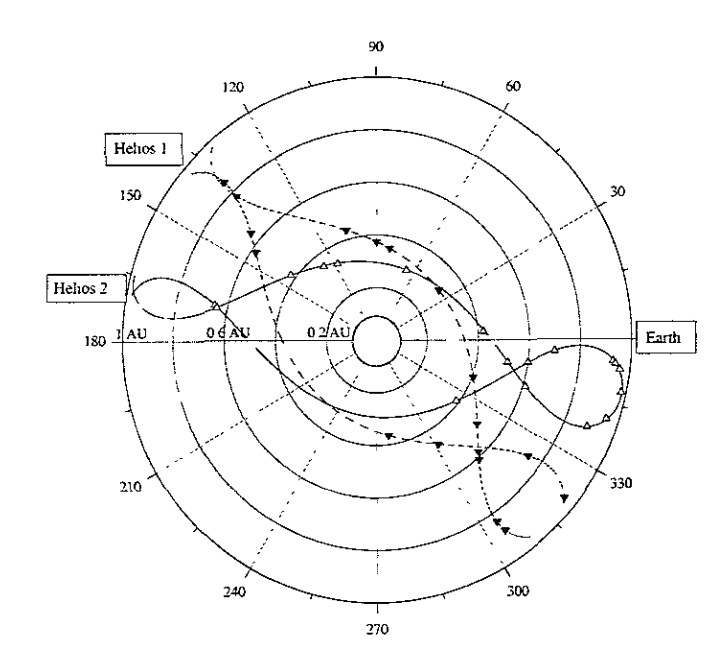

Figura 4.10: Trayectorias de las misiones Helios en el sistema de referencia Tierra-Sol-Kave. Figura tomada de González-Esparza & Yáñez, 1999.

ciclas por toda la heliósfera, no sólo en el plano de la eclíptica, como en este estudio. Ante la imposibilidad de tener datos de infinitas naves espaciales (y la de analizarlos) los estudios de varias naves espaciales generan una imagen de los CRDT's mas completa que la que tendríamos con solamente los datos de una nave.

Veamos un ejemplo de la forma en que se detecta y se describe un CRDT observado por las cinco misiones espaciales.

El 3 de Enero de 1978 ocurre un CRDT detectado por las misiones Helios 1 y Helios 2 (choques 4 y 4, respectivamente). La Misión Helios 1 es la primera en detectar el evento que ocurre a las 9:00 am el 3 de Enero de 1978, a una distancia heliocéntrica de 0.95 UA y un ángulo T-S-N de *320°.* El Helios 2 lo detecta a las 17:00 de ese día, pero a una distancia de 0.93 DA Y un ángulo de *354°.* Atribuimos a la mayor extensión angular del Helios 2 el 4.4. ESTUDIO DE UN CRDT OBSERVADO POR LAS CINCO NAVES73

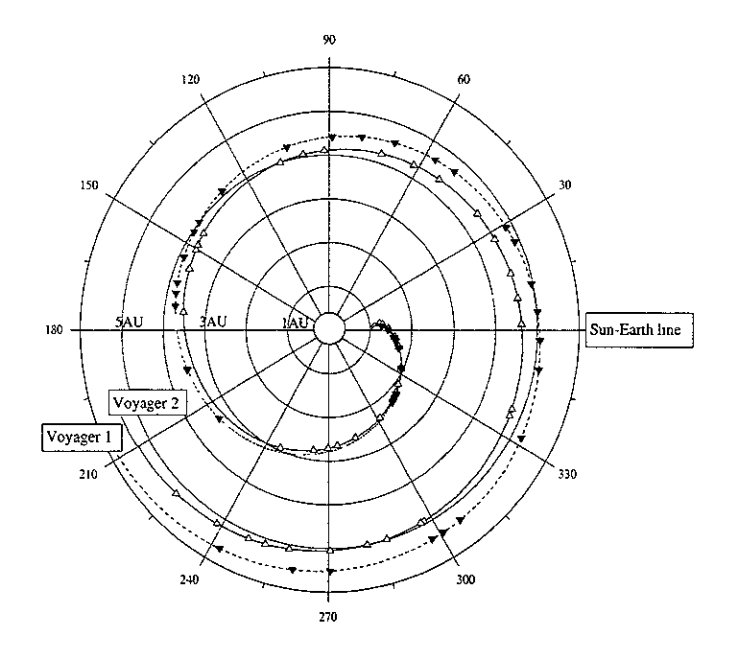

**Figura 4.11: Trayectorias de las misiones Voyager en el sistema de referencia Tierra-Sol-Nave. Figura tomada de González-Esparza & Yáñez, 1999.** 

**hecho de que, aunque se encuentra mas cerca del Sol lo detecta después, lo**  cual nos habla de la forma del choque.

El OMNLM detecta este choque a las 21:00 de ese día (choque 4 tabla 4.3), lo cual es de esperarse pues se encuentra mas lejos que los Helios (a 1 UA).

**Los Voyager, que ya se encontraban a una distancia mayor, detectan este**  evento el día 4 de Enero de 1978 (choques 6 y 14, respectivamente). El Voyager 1 se encontraba a 1.95 UA y formaba un ángulo T-S-N de 333" y detecta este evento a las 5:00 am. El Voyager 2 detecta este evento a las **22:00 y tenía una distancia heliocéntrica de 1.93 UA y formaba un ángulo**  T-S-N de 334".

**A continuación presentamos la forma en que las cinco misiones espaciales vieron este choque. Presentamos gráficas de perfiles de velocidad y Temper-**

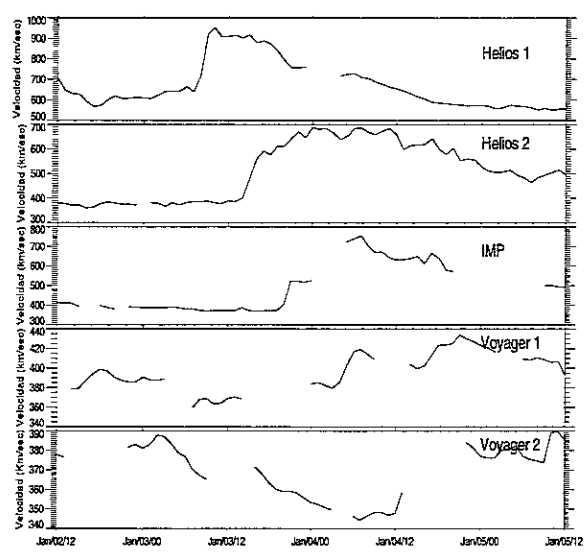

atura: ya que en estas gráficas es mas notorio el evento.

Perfil de velocidades de las cinco naves

Figura 4.12: Perfil de las velocidades del viento solar para el evento detectado por las cinco misiones espaciales.

Debemos notar, sin embargo, que en estas gráficas existen lagunas de datos, lo cual no nos permite apreciar muy bien el evento y por tanto dar una explicación mas detallada de las corrientes de viento solar antes y después del choque. Notemos tambien que el Helios 1 detecta el evento primero que el Helios 2, aunque se encuentra un poco mas lejos, lo cual podemos explicar en terminos de la extensión angular y la forma no esférica del choque, pero en el caso de los Voyager los dos tienen casi el mismo ángulo T -S-N cuando detectan el evento y, a pesar de que el Voyager 1 se encontraba mas lejos del Sol, detectó primero el evento. Esto significa que el frente del choque estaba muy distorsionado.

Este tipo de observaciones revelan aspectos que de las ondas de choque interplanetarias que requieren más estudios y que aún esperan una inter-

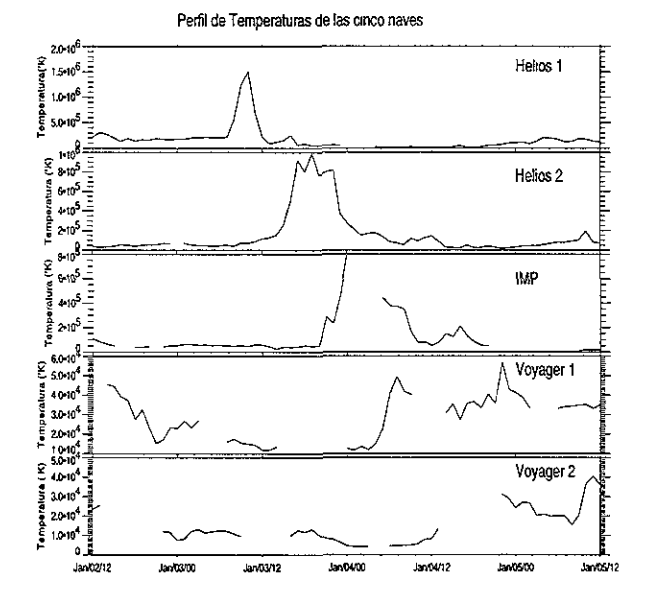

Figura 4.13: Perfil de Temperaturas del viento solar para el evento detectado por las cinco misiones espaciales.

pretación y una descripción mas detallada.

## 4.5 Conclusiones

El propósito de realizar las tablas de choques presentadas en este capítulo, es proporcionar la base para realizar estudios, de varias naves, de ondas de choque interplanetarias. Con este tipo de investigación se pueden realizar estudios de los perfiles de velocidades de las ondas de choque y estudiar la forma en que se aceleran Y/O desaceleran en el medio interplanetario. Tambien se puede estudiar la topología de las ondas de choque al propagarse y observar su evolución en el medio interplanetario. Asimismo se puede estudiar la extensión angular de estos eventos, por citar una parte de los estudios que se pueden llevar a cabo con estas tablas.

El reporte de avance de este estudio fue presentado en la conferencia *Asimphysical plasmas 99:codes models* & *observations,* patrocinada por el *Instituto de Astronomía.* Las memorias de esta conferencia se publicaron en la Revista Mexicana de astronomía y astrofísica [13], en donde el lector interesado puede consultar este trabajo.

El trabajo a futuro es realizar los estudios mencionados líneas antes y explicar las observaciones. Cabe mencionar que la técnica aplicada se puede extender a las ondas de choque corrotantes y a otras observaciones de varias misiones espaciales. Como ejemplo de este trabajo a futuro, cito el trabajo que el Dr. González-Esparza realizó con datos de estas mismas naves, en el cual analiza distintos eventos y observaciones realizados por varias misiones espaciales [10].

# Capítulo 5

# Simulaciones numéricas

En este capítulo presentamos simulaciones numéricas de ondas de choque en un medio hidrodinámico, unidimensional, en dos casos: un medio estático y un medio estacionario. El objetivo de estas simulaciones es realizar un estudio paramétrico, de ondas de choque en estos medios, para investigar las diferencias cualitativas y cuantitativas, que existen entre ondas de choque generadas por dos mecanismos distintos, y por la magnitud del gradiente de presión que las originó. Éstas simulaciones numéricas sirven de base para futuras simulaciones de ondas de choque interplanetarias. Con este trabajo entendimos las diferencias que existen entre ondas de choque generadas por dos mecanismos físicos. Por otro lado, pudimos estudiar la propagación y la evolución de ondas de choque en diferentes medios.

## 5.1 Planteamiento del problema

El objetivo de este capítulo es hacer un análisis comparativo de ondas de choque, por lo que nuestro primer objetivo es responder a la siguiente pregunta: ¿evolucionarán de la misma manera las ondas de choque generadas por dos mecanismos distintos? La pregunta anterior es válida si recordamos que, para un volumen dado que contenga a un gas ideal, existen diferentes formas de generar una zona de alta presión, por ejemplo elevando la temperatura en una región o bien elevando la densidad en esa misma región. Traducido a nuestro problema esto quiere decir que, si introducimos un pulso al medio ya descrito, ¿obtendremos la misma respuesta del medio, si el pulso introducido es de densidad que si es un pulso de temperatura?

Nos formulamos ahora una segunda pregunta, para nuestro análisis comparativo: ¿cuál es la diferencia en la evolución física de las ondas de choque, si variamos el tamaño del pulso?

Otra aspecto pertienete a nuestro estudio comparativo, es referente a la velocidad del medio en el cual se propaga el choque ¿la evolucón de los choques es distinta si el medio es estático que si esta en movimiento, respecto al observador?

Por ello, las 'simulaciones presentadas en este capítulo se dividen en dos grupos: el primer grupo se caracteriza porque el medio en que se desarrollan las ondas de choque es estático, esto es, tiene una velocidad cero, respecto al obsenador. El segundo grupo de simulaciones se caracteriza porque el medio tiene una velocidad constante, en todas las simulaciones, de 750 *kmjs.* 

Uno de los objetivos principales de estas simulaciones, es comparar la evolución de las ondas de choque generadas en ambos medios, por pulsos de caracterísiticas similares. Con esto queremos averiguar la forma en que se complica el problema al ir añadiendo parámetros al mismo, cuántas y cuales características se conservan al ir complicando las simulaciones y determinar, de este modo, que rasgos son propios de determinado problema y señalarlos.

### 5.1.1 El código ZEUS-3D.

Para realizar estas simulaciones trabajamos con el código ZEUS-3D versión 3.4.2, instalado en la supercomputadora Cray-Origin 2000 de la UNAM. ZEUS-3D es un código explícito en el tiempo, completamente tridimensional, que resuelve las ecuaciones de la magnetohidrodinámica ideal, para fluidos no resistivos, no viscosos y no relativisticos [22]. En ZEUS-3D, se utiliza el método de diferencias finitas junto con un método de solución multipaso explícito en el tiempo. El método multipaso consiste en dividir la solución de ecuaciones diferenciales parciales en partes, cada una representando un término de la ecuación, de forma que cada parte es resuelta sucesivamente utilizando el resultado del ténnino anterior [9].

Los datos que ZEUS-3D arroja, para cada simulación, tienen la característica de que no siguen, de forma continua, la evolución temporal de las perturbaciones formadas, sino que ZEUS entrega información, detallada y completa, de los valores de las variables de estado del sistema, cada cierto periodo de tiempo, predeterminado por el observador y, de esta forma, vemos la evolución temporal del sistema en datos, que difieren entre sí, una cantidad de tiempo fija.

# ESTA TESIS NO SAL **DE lA BIBUOTECA**

*5.2. METODOLOGÍA* 79

El entrenamiento recibido por el autor para realizar las presentes simulaciones y el acceso a la supercomputadora Cray-Origin 2000, fueron otorgados por el Dr. Alfredo Santillán González de *dgsca,* quien supervisó, analizó y discutió con el autor estas simulaciones.

## 5.2 Metodología

Para realizar estas simulaciones trabajamos con una geometría cartesiana, con simetría en los ejes *y-z,* declaradas en el archivo *zeus34.mac* . Para llevar a cabo simulaciones unidimensionales, la malla computacional de cálculo se modeló como un tubo, con un espesor muy delgado. El grosor de este tubo es la longitud de los ejes  $y \, y \, z$ . Las simulaciónes se llevaron a cabo a lo largo del eje  $x$ , cuyas divisiones definen la resolución del problema. Para referirnos a estas divisiones, usaremos los términos "zonas" o "celdas" de cálculo.

También se cuidó que el tiempo físico de *las* simulaciones fuera suficientemente largo, como para que la perturbación en cuestión alcanzara los límites físicos impuestos.

Para generar el medio donde se propaguen las perturbaciones, éste se declara como un gas ideal, constituido por átomos de hidrógeno. Este medio se define uniforme y homogéneo, con esto queremos dar a entender que los valores de las variables de estado, presión, temperatura y densidad númerica (denotadas por  $P, T, Y, Y$ , respectivamente) tienen el mismo valor en cualquier punto de la malla de cálculo. Los valores a los que hacemos referencia, son:  $P = 10$  nPa,  $T = 1 \times 10^6$  °K y  $N = 1 \times 10^3$  part/cm<sup>3</sup>, esto se define en el archivo *chgz34.* Estos valores son, aproximadamente, los que se esperarían en la base de la Corona Solar [16] y, debido a que, eventualmente, se requiere investigar las características de las ondas de choque en un medio que emule al 'viento solar, tomaremos estos valores para' generar nuestro medio. Una vez generado el medio, necesitamos un impulsor que genere ondas de choque. Este impulsor se modela como un pulso cuadrado en la variable de densidad o en la de temperatura. A tiempo cero dejamos que el código evolucione físicamente estos pulsos y los estudlamos. Cna vez obtenidos los datos, se les procesó de una manera análoga a la descrita en el Capítulo 3 de esta Tesis. Primero se graficaron para identificar las ondas de choques generadas y ver las características de éstas, cada cierto tiempo. Para seguir la evolución temporal de una perturbación, simplemente se repite este proceso analizando otro archivo de datos. Posteriormente, para cumplir nuestro objetivo del

análisis comparativo, se grafican dualmente, para un cierto tiempo común de evolución, los dos pulsos. De esta manera podemos estudiar cualitativamente, las diferencias evolutivas de *las* perturbaciones. Posteriormente se realizó un análisis cuantitativo para investigar el número de Mach de las ondas de choque. La forma en que resolvimos este problema queda esquematizada en la figurao.1.

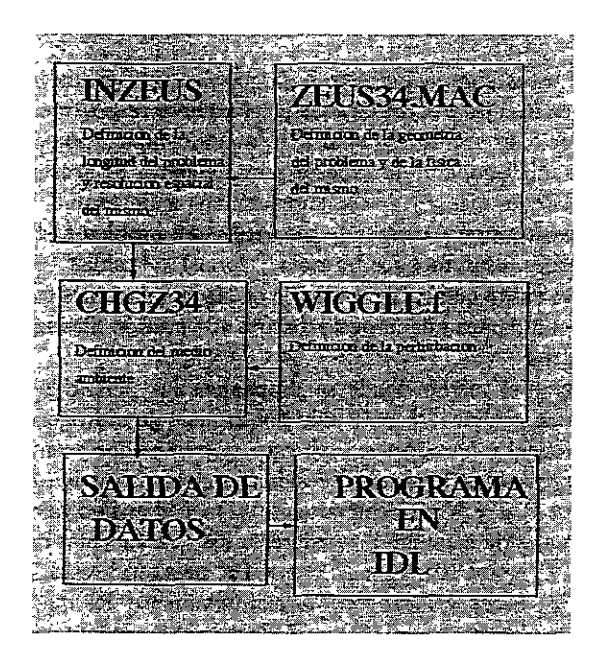

Figura 5.1: Realizacion de las simulaciones.

## 5.3 Perturbaciones en un medio estático

Analizemos las características del medio estático. El tamaño del eje *x* es de 5 VA 1 Y lo dividimos en 1024 zonas, luego, cada división del problema tiene

į,

 $11 \text{UA} = 1.5 \times 10^9 \text{ km}$ 

| Características del medio ambiente                    |                              |                |                                |  |
|-------------------------------------------------------|------------------------------|----------------|--------------------------------|--|
| $N_0 = 10^3$ part/cm <sup>3</sup> $T_0 = 10^{60}$ K   |                              | $\gamma = 5/3$ |                                |  |
| $C_s = 117.29 \text{km/s}$ $E = \frac{P}{\gamma - 1}$ |                              | $P = NkT$      |                                |  |
| $\rho = N \times m_h$                                 |                              |                |                                |  |
|                                                       | Caracerísticas de los pulsos |                |                                |  |
| Caso                                                  | Pulso densidad $(N_0, T_0)$  | Caso           | Pulso temperatura $(N_0, T_0)$ |  |
| $A1\alpha$                                            | $10^3$ , 1                   | A1 $\beta$     | $1.10^3$                       |  |
| $A2\alpha$                                            | $10^2$ , 1                   | $A2\beta$      | $1, 10^2$                      |  |
| $\Lambda 3\alpha$                                     | 10,1                         | $A3\beta$      | 1, 10                          |  |
| $A4\alpha$                                            | 4.1                          | $A4\beta$      | 1.4                            |  |
| $A5\alpha$                                            | 2, 1                         | $A5\beta$      | 12                             |  |
| $A6\alpha$                                            | 1.5.1                        | $A6\beta$      | 1, 1, 5                        |  |

Tabla 5.1: Tabla que muestra las características de los experimentos numéricos realizados con un medio estático

un tamaño de  $4.88 \times 10^{-3}$  UA, nótese que este es también el tamaño de los ejes *y-z.* Las paredes *x-z* y *x-y* son paredes reftejantes, para que el flujo no escape de la malla de cálculo, mientras que las paredes *y-z* estan abiertas, para que en cuanto la perturbación alcance estos límites no se refleje, sino que abandone la malla de cálculo, esto se define en el archivo *inzeus.* 

Para generar una onda de choque en este medio, se introduce, justo en la mitad de éste un pulso cuadrado en la variable de densidad o en la de temperatura (pero no en las dos al mismo tiempo) y se deja que el código evolucione, "físicamente", este pulso. La diferencia de presiones entre el pulso y el medio hacen que el material, contenido originalmente en el pulso, trate de cxpanderse hacia zonas de menor presión. Al desplazarse el material, se genera una perturbación no lineal que, eventualmente, se convierte en una onda de choque. La serie de simulaciones, que nos planteamos para llevar a cabo nuestro estudio comparativo, estan detalladas en la Tabla 5.1.

El ancho del pulso) en estas simulaciones, es de 10 zonas y corresponde, físicamente, a un pulso con un ancho de  $4.88 \times 10^{-2}$  UA. La  $\gamma$  (razón de los calores específicos) escogida, corresponde a la de un gas ideal, esto con el fin de ser congruentes con nuestras aproximaciones.

Las características de los pulsos cstan detalladas en la tabla 5.1. Obser-

vamos que los pulsos planteados son de dos clases: los primeros son pulsos de densidad, manteniendo la temperatura constante, y los segundos son pulsos de temperatura, manteniendo la densidad constante. Notemos que, en ambos casos, el gradiente de presión es el mismo para ambos pulsos.

La razón de que las simulaciones se planteen de esta manera, radica en nuestro interés de conocer el tipo de fenómeno que da origen a una onda de choque y las características evolutivas de ésta respecto al pulso que la generó; esto es, queremos saber si la onda de choque guarda una "memoria" del tipo de fenómeno que la originó y, de ser asi, poder determinar cuando una onda de choque es generada a partir de una zona de alta densidad en un medio como el descrito, o cuando se genera a partir de una zona de alta temperatura.

Finalmente, decidimos que el tiempo de salida de los datos fuera de 30 horas, esto es debido a que éste es un tiempo razonable, para seguir la evolución de un fenómeno que duras varios cientos de horas.

### 5.3.1 Discusión de los experimentos numéricos de la Tabla 5.1

Las graficas que presentamos a continuación están en escala logarítmica, para apreciar mejor las diferencias entre las evoluciones de los pulsos. Se señala, en cada caso, el tiempo de evolución asociado con la gráfica. Para poder ditinguir entre los datos de diferentes pulsos seguimos la siguiente convención: se grafican con una línea sólida, los valores del medio asociados con el pulso de temperatura y se grafican con una línea punteada los valores del medio asociado con el pulso de densidad. En la siguiente sección se analizarán en detalle 4 casos: estos son los A3 $\alpha$ ,  $\beta$  y A5 $\alpha$ ,  $\beta$  de la Tabla 5.1.

Casos A3
$$
\alpha
$$
,  $\beta$ ,  $P = 10P_0$  (A3 $\alpha$ ,  $\Delta N = 10N_0$ ; A3 $\beta$ ,  $\Delta T = 10T_0$ ).

En la figura 5.2 observamos al medio a tiempo cero. Aquí podemos apreciar la forma en que se inicializa el problema ademas de apreciar los pulsos y las diferencias que hay entre ellos. Observemos que el gradiente de presión es el mismo para ambos pulsos. En la figura 5.3 vemos la evolución del medio 30 horas después de inicializados los pulsos. El pulso en densidad (línea punteada) ha generado ondas de choque a sus lados. El perfil de la gráfica de densidad muestra que, en una zona cercana al centro de la malla de cálculo, una zona que se distingue graficamente por unos "picos" , la densidad

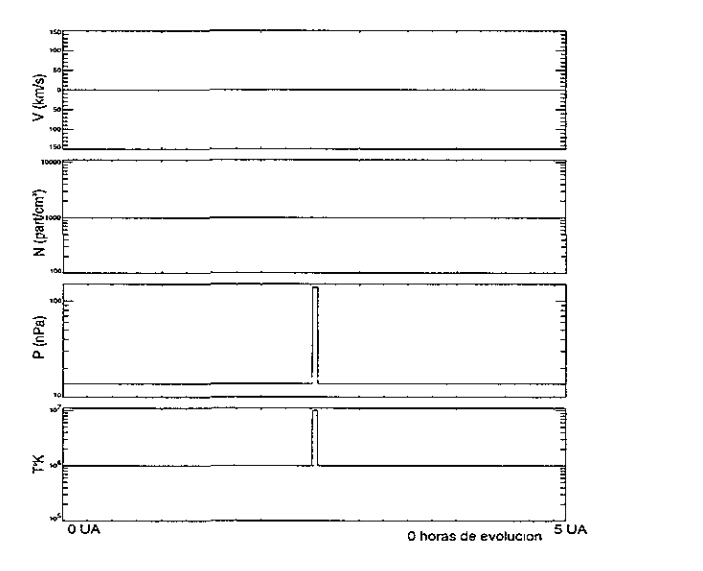

Figura 5.2: Evolución, a tiempo cero, del caso A3 de la Tabla 5.1. La línea punteada marca la evolución del pulso en densidad, mientras que la línea continua marca la evolución del pulso en temperatura.

es máxima. El perfil de la gráfica de presiones muestra un gradiente muy notorio, entre el centro y sus alrededores. Según el perfil de la gráfica de temperatura la zona donde se inicializa el pulso, se caracteriza por tener una temperatura menor que la del medio.

En esta figura vemos que el pulso de temperatura, por su parte, ha generado ondas de choque a sus lados, con un perfil en la gráfica de densidad que indica una región de vacío, en el lugar donde el pulso fue inicializado. El perfil de la gráfica de temperatura muestra que la región donde se inicializó el pulso, es la zona con mayor temperatura.

En esta etapa de la evolución de las perturbaciones (fig. (5.3)), el primer punto a destacar, es el hecho de la evolución, radicalmente diferente, de las dos perturbaciones. El pulso en densidad, mantiene la zona donde se inyectó a alta densidad, pero menor a temperatura que el medio, mientras que el pulso en temperatura, mantiene la zona donde se inyectó, a alta temepratura y con densidad mas baja que la del medio. También notamos, que a este tiempo de evolución, las ondas de choque generadas por el pulso de temperatura, han avanzado más que las generadas por el pulso de densidad.

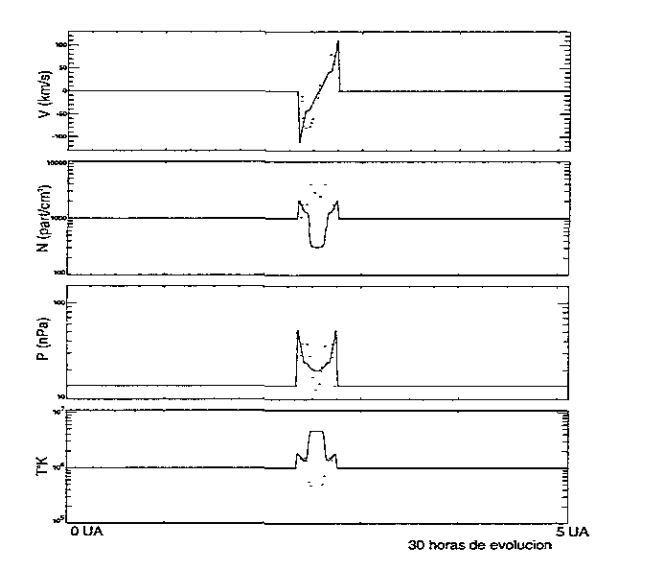

Figura 5.3: Casos A3 $\alpha$ ,  $\beta$  de la Tabla 5.1. 30 horas de evolución física.

La figura 5.4 corresponde a 150 horas de evolución de los dos pulsos. Para el pulso en densidad, si en esta figura nos fijamos en la forma de la curva de velocidad, observamos dos pares de puntos de inflexión. *Al* mismo tiempo, el perfil de la grÍica de densidad es Hano, esto es, ha desaparecido la estrucutra de picos, pero la densidad sigue siendo máxima, en la zona central de la malla de cálculo. El perfil de la gráfica de presión muestra que, la zona central, es la de menor presión. El perfil de la gráfica de temperatura muestra que esta misma región, sigue siendo la de menor temperatura.

En esta misma figura, fijándonos en la perturbación generada por el pulso en temperatura, notamos que ésta mantiene su estructura: hay un vacío generado por la perturbación en la zona central. En esta misma zona la temperatura es muy alta y la presión se mantiene mayor que la del medio.

Para este momento de evolución de las perturbaciones (fig. (5.4)), notamos que la desaparición de los "picos" en densidad, de la evolución del pulso en densidad, coincide con la aparción de dos nuevos máximos en el perfil de velocidad. Esto nos hace pensar que la estructura del perfil de densidad era, en realidad, un par de choques reversos, que a este momento de evolución han colapsado en el centro de la malla de cálculo. Mientras que, por su parte, el pulso en temperatura no ha cambiado sustancialmente su estructura.

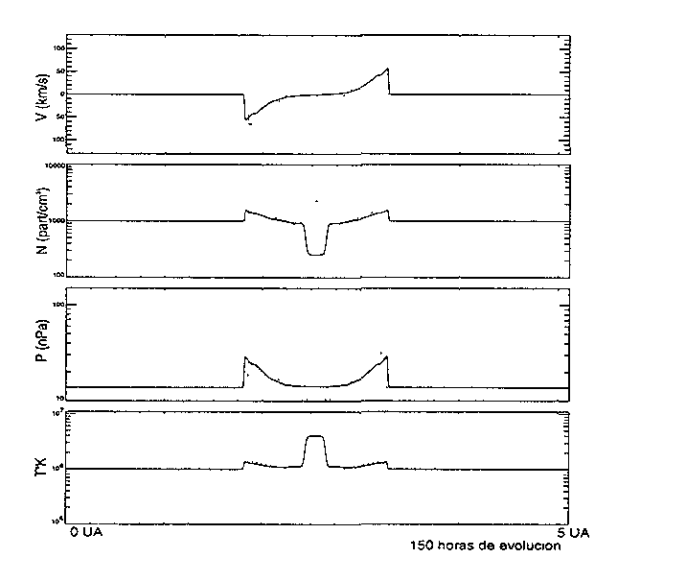

Figura 5.4: Casos A3 $\alpha$ ,  $\beta$  de la Tabla 5.1. 150 horas de evolución física.

En la figura 5.5 vemos la evolución de las perturbaciones 360 horas depués de iniciada la simulación. Si en esta figura nos fijamos en la evolución de la perturbación generada por el pulso en densidad, notamos que, el perfil de la gráfica de velocidad muestra dos pares de discontinuidades. Esto sucede también, en los perfiles de las demás variables. Identificamos esta estructura como dos pares de ondas de choque delanteras. Por lo demás, el perfil de la gráfica de densidad muestra que, la zona central de la malla de cÍculo, es la zona de máxima densidad. Esta región, se caracteriza, por tener una temperatura mas baja que la del medio.

En este instante (fig.  $(5.4)$ ) la pertubación generada por el pulso de temperatura no ha cambiado su estructura: sigue habiendo una zona de vacío en la región central de la malla de cálculo y esta zona se mantiene a alta temperatura. Conforme esta estructura evoluciona no cambia su forma, sólo se amortigua.

Notamos, al comparar la distancia recorrida por las perturbaciones, generadas por ambos pulsos, que esta distancia es casi la misma, lo cual no se había obsevado en las gráficas anteriores. Lo anterior indica una de dos cosas, o bien las ondas de choque generadas por la perturbación en densidad se aeeleran o bien las ondas de choque generadas por el pulso de temperatura se amortiguan mas rápido (o ambas). Para saber con exactitud qué es lo que pasa, debemos calcular los números de Mach de las ondas de choque, lo cual dejamos para la siguiente sección. Por el momento nos conformamos con el hecho fenomenológico.

Con los dos experimentos que acabamos de discutir observamos dos rasgos fundamentales, en la propagación de ondas de choque generadas por dos pulsos distintos: el primero es que, ondas de choque generadas por pulsos en densidad y temperatura, evolucionan de manera diferente. Las características de estas evoluciones ya han sido referidas en su momento. El segundo rasgo a destacar es que, la velocidad de propagación de éstas ondas de choque, generadas por ambos pulsos, es diferente, mostrando perfiles de aceleración distintos para cada pulso.

#### Casos A5 $\alpha$ ,  $\beta$ : $P = 2P_0(A5\alpha, \Delta N = 2N_0; A5\beta, \Delta T = 2T_0)$ .

La figura 5.6 corresponde a 30 horas de evolución física de los pulsos. El pulso en densidad (línea punteada) ha generado dos ondas de choque a sus lados. El perfil de la grflca de densidad asociado muestra que, la porción central de la malla de cálculo, es la región de mayor densidad. Esta misma zona presenta un gradiente de presión, respecto al medio chocado. La zona donde inicializamos el pulso de densidad, es la zona de menor temperatura, según el perfil de la gráfica de temperatura.

En esta figura vemos que el pulso de temperatura ha generado dos ondas de choque a sus lados. Según el perfil de la gráfica de densidad, la región central de la malla de cálculo, es la región de menor densidad. Esta misma región es, según el perfil de la gráfica de temperatura, la región de mayor temperatura. En este momento de la simulación, notamos que la evolución de ambos pulsos es distinta. Sin embargo, vemos que esta vez, la distancia

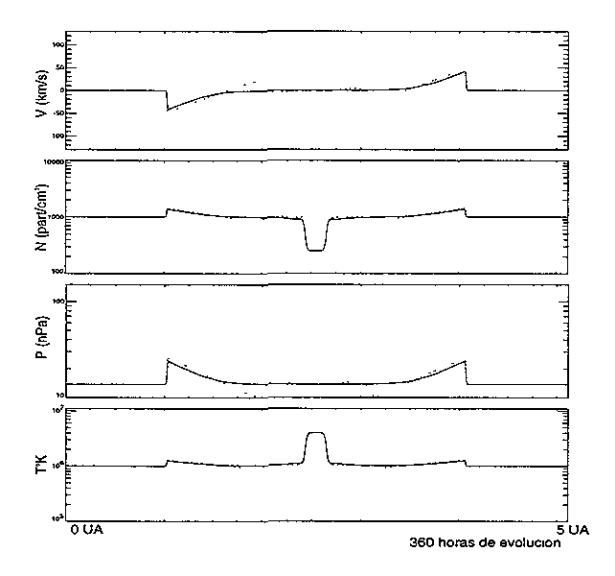

Figura 5.5: Casos A3 $\alpha$ ,  $\beta$  de la Tabla 5.1. 360 horas de evolución física.

que han avanzado ambas perturbaciones, es la misma.

En la figura 5.7, vemos la evolución de las perturbaciones a 90 horas de evolución física. Las ondas de choque, generadas por el pulso de densidad, prácticamente no han cambiado su estructura. La porción central es la de máxima densidad y menor temperatura. Parece que hay una estructura de dos pares de choques delanteros, propagándose en la malla de cálculo.

Las ondas de choque, generadas por el pulso de temperatura (fig.(5.7)), tampoco han cambiado su estructura. La región central, que es donde se inicializa el pulso, es la de menor densidad y mayor temperatura. En este momento de evolución, parece haber dos pares de choques delanteros, generados por este pulso, igual que en el caso anterior. Notemos que las perturbaciones, generadas por ambos pulsos, han avanzado la misma distancia. También debemos notar que los perfiles de las variables del sistema tienen, aproximadamente, los mismos valores, salvo por las diferencias ya mencionadas.

Al seguir evolucionando estas perturbaciones, mantienen los rasgos an-

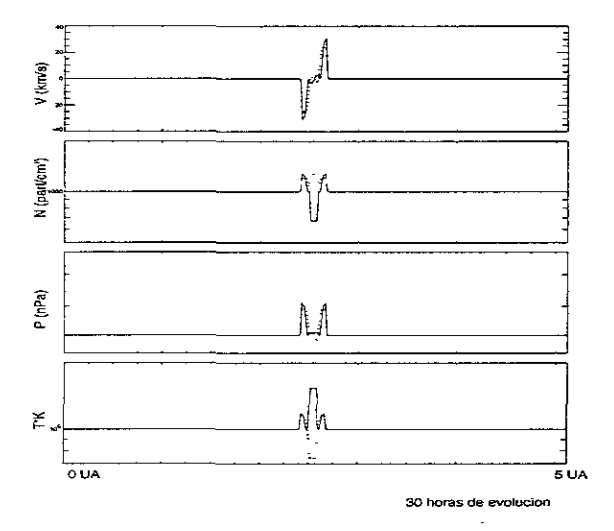

Figura 5.6: Casos  $A5\alpha$ ,  $\beta$  de la Tabla 5.1. 30 horas de evolución física.

teriormente descritos, prácticamente sin cambios. Como podemos apreciar en la Figura 5.8, que corresponde a 300 horas de evolución física. La única diferencia de esta gráfica, con la anterior (fig. (5.7)), es que los perfiles de las variables se han alisado, en ambos casos, por lo cual ya no es posible ver con claridad la aparente estructura de dos pares de choques, para ningun caso. De la observación anterior se desprende que, esta estructura aparente de dos pares de choques, bien puede deberse a errores de cálculo numéricos, más que a un fenómeno físico, para el caso de pulsos débiles. Las perturbaciones se propagan con esta misma estructura, incluso amortiguandose de la misma manera, hasta abandonar la malla de cálculo, como 10 muestra la figura (5.9), la cual corresponde a 600 horas de evolución.

En la discusión de la evolución de los dos pulsos, observamos que ambos se propagan de *una forma* muy *simllar,* y su estructura, en *todo* momento, es casi la misma. Sin embargo, sí se pueden distinguir las ondas de choque formadas por ambos pulsos. Las ondas de choque formadas por el pulso de densidad mantienen, en todo momento, la porción central de la malla de cálculo, a alta densidad y baja temperatura. Las perturbaciones formadas por el pulso de densidad, mantienen esta misma región a baja densidad y alta

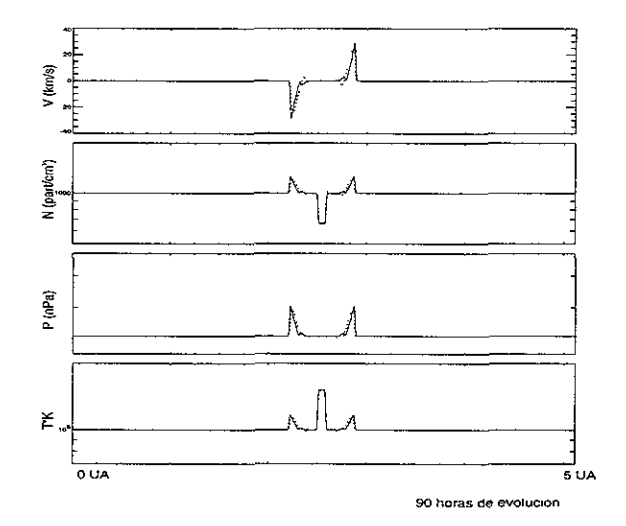

Figura 5.7: Casos A5 $\alpha$ ,  $\beta$  de la Tabla 51. 90 horas de evolución física.

temperatura. Este comportamiento ya la habíamos observado en los casos A5 $\alpha$ ,  $\beta$ .

## 5.3.2 Cálculo de los números de Mach de las Ondas de Choque obtenidas.

Para estudiar los perfiles de aceleración de las ondas de choque asociadas a las diferentes perturbaciones, calculamos los números de Mach de las ondas de choque discutidas, para todos los tiempos de evolución obtenidos en las simulaciones.

Una primera forma de realizar esta tarea, es calcular los números de Mach medios. Esto es, suponiendo que las ondas de choque se propagan a velocidad constante podemos calcular su número de Mach medio, simplemente calculando la distancia avanzada por intervalo de tiempo transcurrido. La ecuación que usamos es  $M_{\text{medo}} = (distance \cdot \frac{1}{d} \cdot \frac{1}{d} \cdot \frac{1$ Donde *Cs* es la velocidad del sonido del medio. Para poder realizar este cálculo tuvimos que identificar, en los archivos de datos de las simulaciones, la región del medio por donde ya ha pasado el choque y la región que aún

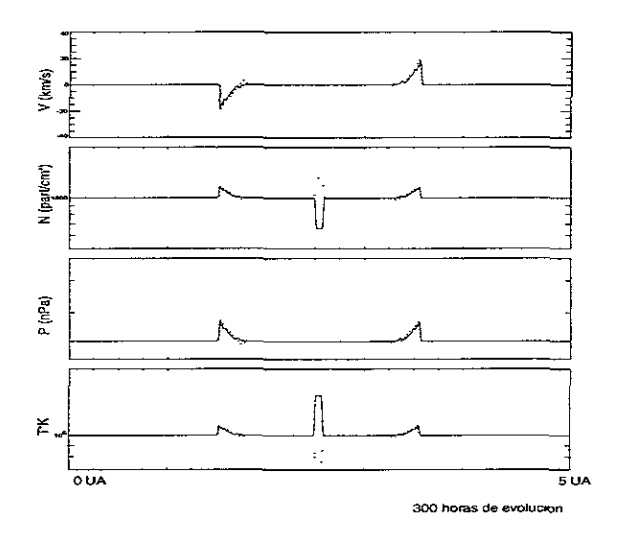

Figura 5.8: Caso A5 de la Tabla 5.l. 300 horas de evolución física.

no ha sido alcanzada por él. Lo anterior se debe a que ZEUS-3D no puede tratar a las ondas de choque como discontinuidades y les asigna un "grosor", o sea, una cierta cantidad de zonas. Para este propósito convenimos en que entenderemos por frente de choque, a la región donde los valores de las variables de estado cambian de una forma drástica. Por lo general, esta región de transición mide aproximademente, unas 10 zonas, depués de lo cual, los valores del medio ya no cambian tan drásticamente.

De esta manera, si ponemos un sistema de referencia en la mitad de la malla de cálculo, vemos dos ondas de choque propagándose en direcciones opuestas, en los casos tratados en la tabla 5.1. Debido a la simetría del problema, el número de Mach medio, para la onda de choque propagándose hacia la izquierda de este sistema de referencia, es el mismo que el de la onda de choque propagándose hacia la derecha, para un tiempo de evolución dado. Así, el "número de Mach medio", es el mismo para las dos ondas de choque.

A continuación, en las Tablas 5.2 y 5.3 se muestran los números de Mach obtenidos mediante este procedimiento.

Debemos notar, sin embargo, que la velocidad de propagación de las perturbaciones no es constante, como ya lo hemos hecho notar en su momento.

| Tiempo de       | Número de Mach medio |                      |
|-----------------|----------------------|----------------------|
| evolución (hrs) | Pulso en densidad    | Pulso en temperatura |
| 30              | 1.8164               | 2.2777               |
| 90              | 1.6339               | 1.8356               |
| 150             | 1.5800               | 1.6780               |
| 210             | 1.5364               | 1.5775               |
| 270             | 1.4993               | 1.5185               |
| 330             | 1.4705               | 1.4731               |
| 390             | 1.4461               | 1.4394               |
| 450             | 1.4224               | 1.4147               |
| 510             | 1.4043               | 1.3924               |
| 570             | 1.3901               | 1.3749               |
| 630             | 1.3757               | 1.3579               |

**Tabla 5.2: Tabla de los números de Mach medios de las ondas de choque simuladas**  en los casos  $A3\alpha$ ,  $\beta$ de la Tabla (5.1)

**Tabla 5.3: Tabla de los números de Mach medios de las ondas de choque simuladas**  en los casos  $A5\alpha$ ,  $\beta$  de la Tabla (5.1.)

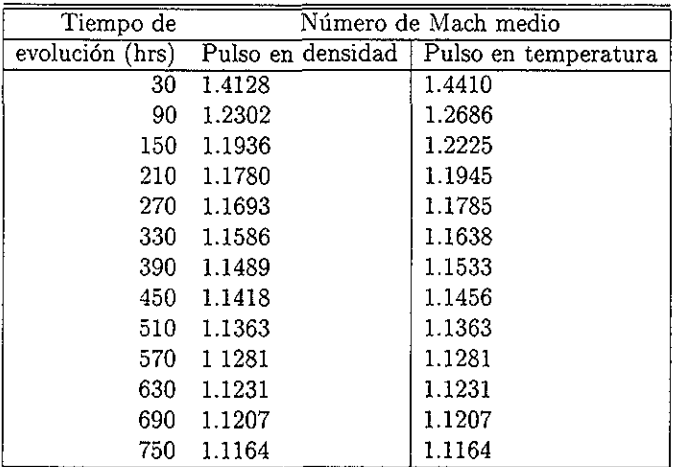

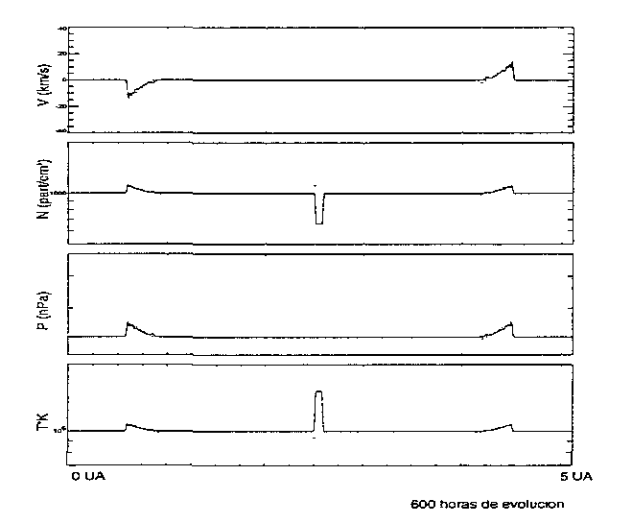

Figura 5.9: Casos A5 $\alpha$ ,  $\beta$  de la Tabla 5.1. 600 horas de evolución física.

Por tanto, los números de Mach medios, calculados en las tablas anteriores son un promedio de los números de Mach instantáneos. La velocidad instantánea de estas perturbaciones requiere de otro método de cálculo. Para realizar este cálculo adoptamos un sistema de referencia que se mueve junto con la onda de choque y consideramos además que la onda de choque no tiene grosor. Entonces, montados en este sistema vemos dos etapas del medio: el medio que aún no ha sido chocado y se dirige hacia la onda de choque) a velocidad supersónica y el medio ya chocado, que se dirige hacia el origen del sistema de referencia, a una velocidad subsónica<sup>2</sup>. Desde este sistema de referencia la ecuación de continuidad se reescribe como:

$$
\rho_1 v_1 = \rho_2 v_2 \tag{5.1}
$$

donde  $\rho_1$  y  $v_1$  son la densidad y la velocidad del flujo no chocado, que se encuentra en la región corriente arriba *upstream* y  $\rho_2$  y  $v_2$  son la densidad y la velocidad del flujo ya chocado: que se encuentra en la región corriente abajo *downstream*. Si hacemos un nuevo cambio de sistema de referencia, al

<sup>&</sup>lt;sup>2</sup>ver discusión del capítulo 2, en la sección de ecuaciones de Rankine-Hugoniot

sistema de referencia del laboratorio, en donde el choque se mueve y el medio no chocado esta estático, entonces vemos al medio corriente arriba, con una velocidad cero y a la onda de choque que se desplaza a una velocidad U, el flujo ya chocado tiene una velocidad *V2.* Entonces la Ecuación 5.1 adquiere la forma:

$$
\rho_2(v_2 - U) = \rho_1(v_1 - U) \tag{5.2}
$$

Tenemos, entonces, la ventaja de que, en este nuevo sistema de referencia, es en donde trabajamos las simulaciones numéricas y por tanto conocemos  $\rho_1$ ,  $\rho_2$ ,  $v_1$  y  $v_2$ . Por tanto podemos despejar U que es la velocidad instantánea de la onda de choque, en terminas de parámetros conocidos. La relación que nos queda es la siguiente.

$$
U=\frac{\rho_2v_2-\rho_1v_1}{\rho_2-\rho_1}
$$

y ya que  $\rho_2 = m_H N_2$  y  $\rho_1 = m_H N_1$ , donde  $N_2$  y  $N_1$  son las densidades numéricas de los flujos corriente arriba y corriente abajo, y  $m_H$  es la masa del átomo de Hidrógeno. La versión final de la expresión, para calcular el número de Mach instantáneo de las ondas de choque es esta.

$$
U = \frac{N_2 v_2}{N_2 - N_1} \tag{5.3}
$$

Las tablas, con los números de Mach instantáneos, son la Tabla 5.4 para los casos  $A3\alpha$ ,  $\beta$  y la Tabla 5.5, para los casos  $A5\alpha$ ,  $\beta$ .

Al comparar las tablas 5.2, 5.3, 5.4 Y 5.5, notamos que, invariablemente, para una simulación dada, el número de Mach instantáneo es siempre mayor que el número de Mach medio. Esto se debe a que el número de Mach medio es un promedio, sobre un intervalo de tiempo, del número de Mach instantáneo. También encontramos que, en efecto, el pulso de temperatura genera perturbaciones con una velocidad inicial mayor que las perturbaciones generadas por el pulso en densidad. Sin embargo, las perturbaciones formadas por el pulso de temperatura, se amortiguan más rápido. Esto se ve más claramente en la tabla 5.4: a 30 horas de evolución es mucho más rápida la onda de choque del pulso de temperatura, cuya diferencia con la onda de choque del pulso en densidad, es de *.0964C,.* Pero a 90 horas de evolución, la diferencia es de - . *1193Cs.* Este mismo patrón se repite, a menor escala, en todos los tiempos de evolución. Por tanto, podemos concluir, que para

| Tiempo de      | Número de Mach instantáneo |                      |  |
|----------------|----------------------------|----------------------|--|
| evolucion(hrs) | Pulso en densidad          | Pulso en temperatura |  |
| 30             | 1.5544                     | 1.6508               |  |
| 90             | 1.5090                     | 1.3897               |  |
| 150            | 1.4021                     | 1.3130               |  |
| 210            | 1.3587                     | 1.2780               |  |
|                | 270 13129                  | 1.2593               |  |
| 330.           | 1.2932                     | 1.2405               |  |
|                | 390 1.2732                 | 1.2218               |  |
| 450            | 1.2552                     | 1.2098               |  |
| 510            | 1.2387                     | 1.1987               |  |
| 570.           | 1.2286                     | 1.1890               |  |
| 630            | 1.2147                     | 1.1800               |  |

**Tabla 5.4: Tabla de los números de Mach instantáneos de las ondas de choque**  simuladas en los casos  $A3\alpha$ ,  $\beta$  de la Tabla (5.1).

**Tabla 5.5: Tabla de los números de Mach instantáneos de las ondas de choque**  simuladas en los casos  $A5\alpha$ ,  $\beta$  de la Tabla (5.1).

| Tiempo de      | Número de Mach instantáneo |                      |
|----------------|----------------------------|----------------------|
| evolución(hrs) | Pulso en densidad          | Pulso en temperatura |
| 30             | 1.1693                     | 1.1693               |
| 90             | 1.1345                     | 1.1345               |
| 150            | 1.1100                     | 1.1100               |
| 210.           | 1.0804                     | 1.0751               |
| 270            | 1.0822                     | 1.0822               |
| 330            | 1.0713                     | 1.0713               |
| 390 -          | 1.0658                     | 1.0658               |
| 450            | 1.0520                     | 1.0520               |
| 510 -          | 1.0310                     | 1.0310               |
| 570-           | 1.0274                     | 1.0274               |
| 630            | 1.0267                     | 1.0267               |
| 690            | 1.0437                     | 1.0561               |
| 630            | 1.0352                     | 1.0421               |

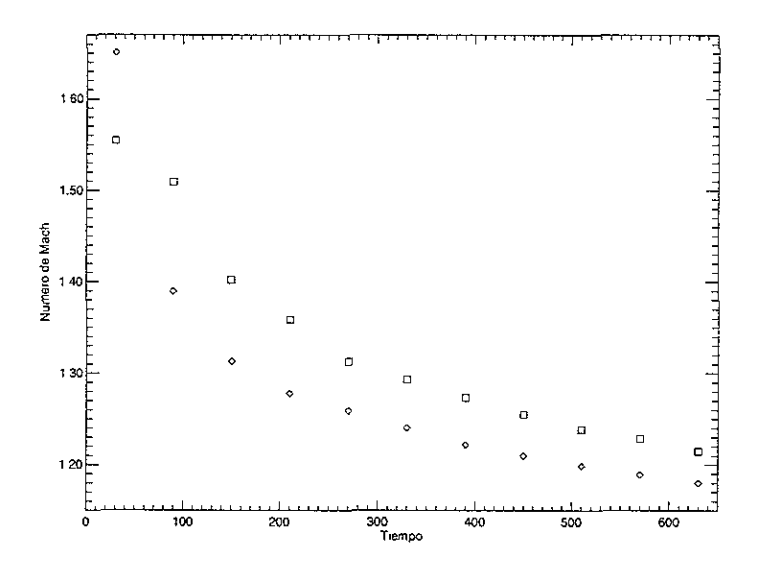

Figura 5.10: Gráfica de los números de Mach instantáneos contra el tiempo de los casos  $A3\alpha$ ,  $\beta$ . Los rombos representan al pulso de temperatura y los cuadrados al pulso en densidad.

choques fuertes, la onda de choque generada por el pulso de temperatura, se amortigua más rápido que la generada por el pulso de densidad. Una consecuencia de esto es que, eventualmente, la onda de choque generada por el pulso en densidad, alcanzará a la generada por el pulso de temperatura. Vemos que, aunque inicialmente las ondas de choque generadas por ambos pulsos se propagan de formas distintas, tienden, a lo largo de las simulaciones, a recorrer la misma distancia en tiempos similares, claro después de un tiempo que depende del caso específico.

En la figura(5.10) observamos la gráfica de los números de Mach instantáneos contra el tiempo, para los casos A3 $\alpha$ ,  $\beta$  de la Tabla 5.1, en esta grflca apreciarnos lo anteriormente dicho y notamos que en ningun momento las ondas de choque aceleran, sino que su comportamiento es monótono decreciente. En esta figura observamos la desaceleración tan drástica que sufre el pulso en temperatura y las diferencias con la desaceleración con el pulso

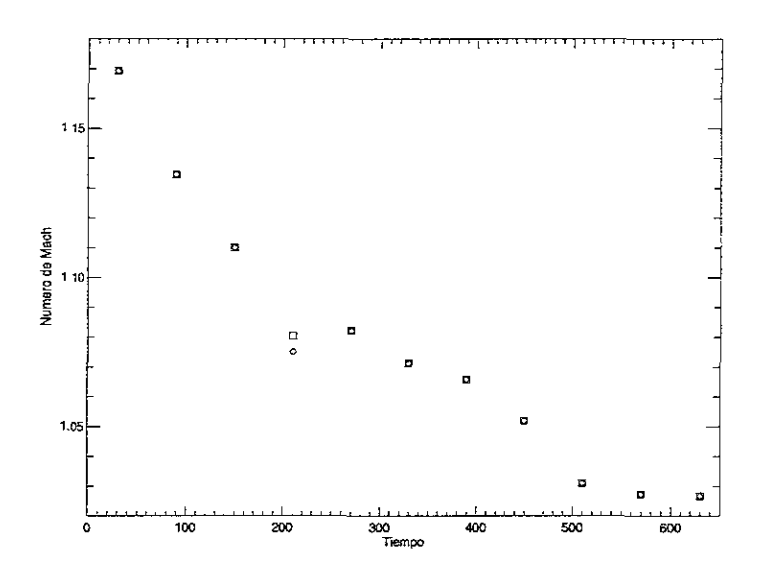

Figura 5.11: Gráfica de los números de Mach instantaneos contra el tiempo de los casos  $A5\alpha$ ,  $\beta$ . Los rombos representan al pulso de temperatura y los cuadrados al pulso en densidad.

en densidad.

En las tablas 5.3 y 5.5, observamos los perfiles de aceleración de las ondas de choque generadas por los pulsos débiles. En ambos casos los números de Mach son muy similares, lo cual confirma nuestras observaciones de que, para un tiempo dado, las ondas de choque generadas por ambos pulsos, recorren la misma distancia y evolucionan de una forma similar. En la figura $(5.11)$ observamos la gráfica de los números de Mach instantáneos contra el tiempo de los casos  $A5\alpha$ ,  $\beta$  de la Tabla 5.1. En ella vemos que, en efecto la evolución de las ondas de choque es muy similar, pero el perfil de aceleración ya no es monótono, sino que existen porciones del recorrido irregulares. En este punto, podemos intentar explicar estos comportamientos, en base a la inercia de los pulsos: para choques fuertes, la inercia del pulso de densidad es mucho mayor que la del pulso de temperatura, por tanto le cuesta más trabajo desplazarse y ,por consecuencia, inicialmente tiene una velocidad menor, lo cual observamos en su momento. Precisamente, por tener mas inercia, es mas dificil amortiguar las perturbaciones generadas por el pulso en densidad, lo cual también hemos observado, con los números de Mach. Para pulsos débiles, la diferencia en inercia no es tan importante, y por ello deberían propagarse, casi, a la misma velocidad, lo cual hemos observado al calcular los números de Mach de las perturbacíones generadas por pulsos débiles. Además, inicialmente los pulsos tenderán a moverse con la velocidad del sonido (en los primeros segundos) y ya hemos mostrado que esta velocidad depende de forma lineal con la temperatura, pero inversamente con la densidad, luego el pulso en temperatura tiende, inicialmente, a moverse más rápido que el pulso en densidad. Siguiendo esta línea de razonamiento si los pulsos son muy parecidos, numéricamente, entonces la velocidad inicial también es similar, todo lo cual ya lo hemos descrito. Por tanto, atribuimos estos perfiles de aceleración a la inercia de los pulsos y a su velocidad inicial.

# 5.4 Ondas de Choque en un medio en estado estacionario

Ahora veremos las características del medio estacionario. De nueva cuenta las simulaciones se realizan sobre el eje *x,* el cual tiene un tamaño físico de 10 UA, y fue dividido en 3072 zonas; luego, cada divisón del problema, tiene una longitud de  $3.25 \times 10^{-3} UA$  esta misma longitud, es la de los ejes *y y z.* Las paredes  $x-z$  y  $x-y$  son paredes reflejantes. La pared del lado izquierdo, *y-z,* que es donde ponemos el origen del sistema de referencia, es una pared que permite la inyección de flujo. La pared del lado derecho, *y-z*, es una pared abierta.

Este medio primero va a ser generado, a diferencia de las simulaciones anteriores, donde a tiempo cero se declaraba el medio. Para generar este medio, por la pared izquierda inyectamos gas ideal, constituido por átomos de hidrógeno. Los valores de las variables del gas se discutieron en la sección de metodología. La velocidad de este flujo ambiente es de 750 *km/ s.* Después de un cierto tiempo de inyección, el gas ha llenado la malla de cálculo (para las presentes simulaciones éste tiempo es de 800 horas) y la abandona por la pared derecha. Justo en este tiempo, el medio se vuelve estacionario y podemos inyectar las perturbaciones.

Las perturbaciones se modelan como gas ideal, que se inyecta por la pared

| Características del medio ambiente |                                                   |                    |                                |
|------------------------------------|---------------------------------------------------|--------------------|--------------------------------|
| $N_0 = 10^3$ part/cm <sup>3</sup>  | $T_0 = 10^6 \text{ }^\circ K$                     | $\gamma = 5/3$     |                                |
| $C_s = 117.29 \text{km/s}$         | Vel. del medio=750km/s $E = \frac{P}{\gamma - 1}$ |                    |                                |
| $P = NkT$                          | $\rho = N \times m_h$                             |                    |                                |
| Caracerísticas de los pulsos       |                                                   |                    |                                |
| Caso                               | Pulso densidad $(N_0, T_0)$                       | caso               | Pulso temperatura $(N_0, T_0)$ |
| Ba                                 | $10^3, 1$                                         | $\mathrm{B}1\beta$ | $1, 10^3$                      |
| $B2\alpha$                         | $10^2, 1$                                         | $B2\beta$          | $1, 10^2$                      |
| $_{\rm B3\alpha}$                  | 10,1                                              | $B3\beta$          | 1, 10                          |
| $_{\rm B4\alpha}$                  | 4, 1                                              | $B4\beta$          | 1, 4                           |
| $_{\rm B5\alpha}$                  | 2,1                                               | $B5\beta$          | 1, 2                           |
| $_{\rm B6\alpha}$                  | 1.5,1                                             | $_{\rm B6\beta}$   | 1, 15                          |

Tabla 5.6: Tabla que muestra las características de los experimentos numéricos realizados con un medio estacionario con velocidad del medio = 750 *km/* s.

izquierda, durante 10 horas de tiempo físico. Estas perturbaciones pueden ser en densidad o temperatura, pero no en las dos variables al mismo tiempo. La velocidad de las perturbaciones es la misma que la del flujo ambiente. El flujo e inyección es homogéneo, o sea que mantiene sus características en todo momento. Los valores de estas perturbaciones se muestran en la tabla 5.6. Notamos que nuevamente el gradiente de presión es el mismo para ambos *pulsos. Notamos,* sinembargo, *que el caso* no es análogo al *anterior,* ya que existe asimetría en este.

## 5.4.1 Análisis de los experimentos numéricos de la Tabla 5.6

Para comenzar el análisis de los resultados obtenidos, se les ha graficado de manera dual. En la sección pasada ya explicamos este proceso. En las siguientes gráficas, la línea sólida representa la evolución de las perturbaciones generadas por el pulso de temperatura; la línea punteada representa la evolución de las perturbaciones generadas por el pulso en densidad. A continuación describiremos los casos *B3* $\alpha$ ,  $\beta$  y *B5* $\alpha$ ,  $\beta$  de la tabla 5.6.

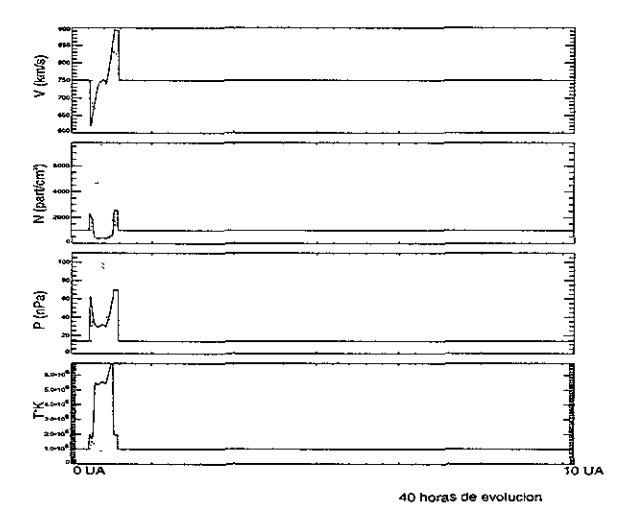

Figura 5.12: Caso B3 de la Tabla 5.6. 40 horas de evolución física de la perturbación.

#### Casos B3 $\alpha$ ,  $\beta$ ,  $P = 10P_0(B3\alpha, \Delta N = 10N_0; B3\beta, \Delta T = 10T_0)$ .

En la figura 5.12 podemos observar la evolución de estos pulsos 40 horas después de haberse inyectado al medio. El pulso en densidad (línea punteada) ha generado dos ondas de choque a sus lados, una delantera y una reversa. A este tiempo de evolución no se distingue muy bien la diferencia entre ellas. La porción central del pulso es la de máxima densidad y menor temperatura. El pulso de temperatura (fig.(5.12), línea continua)) ha generado un choque delantero y un reverso. En primera instancia, parece que el choque delantero es más fuerte que el reverso. Con más "fuerte" queremos decir que comprime y aumenta la temperatura del medio en una forma más significativa. En la porción central del pulso, la densidad es máxima, y la máxima temperatura esta en la región del choque delantero. Notemos en estas simulaciones que tenemos una porción de material que al propagarse en este medio, genera un choque delantero y un reverso, en ambos casos, pero la diferencia en estructura de estos choques, es todavía similar a la del caso estático.

En la figura 5.13 vemos la evolución de los pulsos a 100 horas de evolución

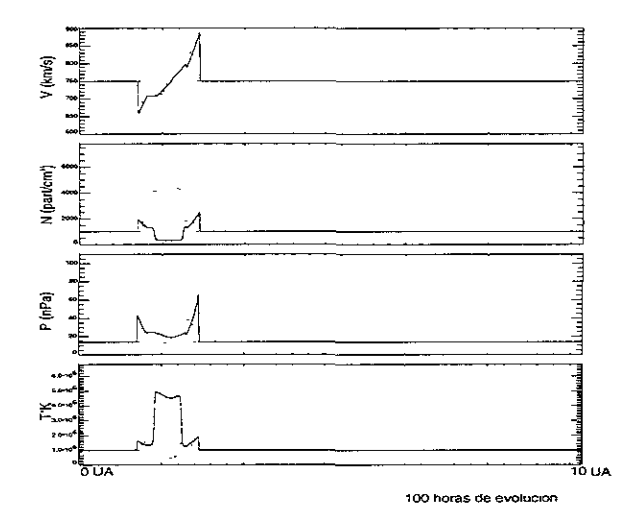

**Figura 5.13:** *Caso* **B3 de la Tabla 5.6. 100 horas de evolución física de** *la* **perturbación.** 

### 5.4. ONDAS DE CHOQUE EN UN MEDIO EN ESTADO ESTACIONARI0101

física. Observando las ondas de choque, generadas por el pulso en densidad, observamos que ya es notorio que el choque delantero es más fuerte que el reverso. Notamos la estructura de "picos", que en la sección anterior habíamos identificado como dos choques reversos, propagúdose hacia el centro del pulso. Las ondas de choque generadas por el pulso en temperatura, en esta misma figura, mantienen su estructura. En este instante de evolución notamos algo que no era evidente en la gráfica pasada: ambos choques, generados por el pulso de temperatura, han avanzado una distancia mayor que los generados por el pulso en densidad. Estas perturbaciones mantienen su comportamiento hasta que, 430 horas después de haberse inyectado, figura 5.14, justo antes de abandonar la malla de cálculo por la pared derecha, la perturbación en densidad exhibe su comportamiento habitual: los choques reversos han colisionado en el centro de la perturbación, alisando el pérfil de la gráfica de densidad, e incrementando la presión en esa zona, aunque la temperatura sigue más baja que la del medio, en esta región. La perturbación en temperatura (línea continua), por su parte muestra la misma estructura: mantiene la porción central de la perturbación a alta temperatura y baja densidad y la presión de la perturbación se mantiene más alta que la del medio. Una última característica de este caso, surge al comparar la figura 5.12 y la figura 5.13.En ellas podemos ver que, aunque originalmente la perturbación en temperatura es mas veloz que la perturbación en densidad (o sea ha recorrido más espacio en el mismo tiempo), esto se acentúa en las 60 horas que hay de diferencia entre las figuras. En el caso de la? simulaciones de la Tabla 5.1 este comportamiento ya lo habíamos identificado, pero si ahora comparamos la figura 5.13 con la figura 5.14 vemos que mientras el choque reverso del pulso en temperatura (línea continua) ha perdido distancia con el choque reverso de la perturbación en densidad (línea punteada), la distancia entre el choque delantero de la perturbación en temperatura y el choque delantero de la perturbación en densidad, ha aumentado. La diferencia entre estos casos y los del medio estático, reside en que en estas simulaciones la perturbación no se declara "instantáneamente", sino que se inyecta durante tiempo real por una pared de la malla de cálculo, esto hace que el choque delantero tenga un impulso constante mientras la perturbación continua inyectándose, pero al terminar de inyectar la perturbación, que es cuando se genera el choque reverso, éste no goza del mismo impulso que el delantero. Es por esto que encontramos que el choque delantero es más fuerte\ en ambos *casos.* Un análisis de los números de Mach de las perturbaciones formadas, nos ayudará a comprender mejor, el perfil de aceleraciones de las mismas, el cual reservamos

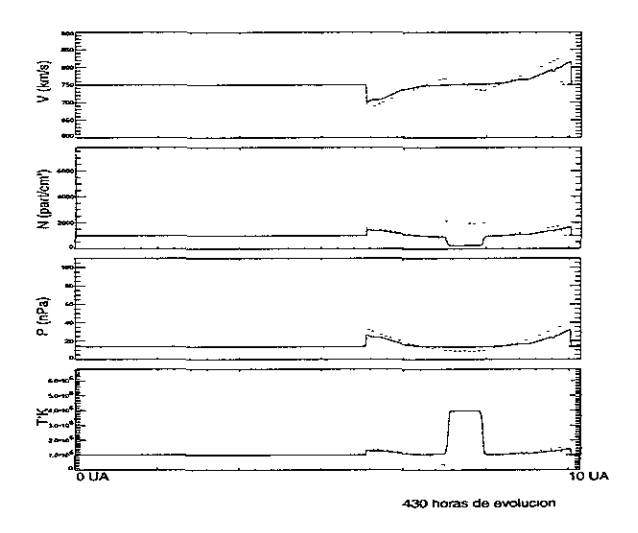

Figura 5.14: Caso B3 de la Tabla 5.6. 430 horas de evolución física de la perturbación.

para el final de esta sección. Además, todo *el* material de *la* perturbación se propaga con el medio, por lo que se forma una concha de material de mayor presión (que el medio), la cual trata de propagarse hacia ambos lados; por ello observamos un choque delantero y un reverso.

### Casos  $B5\alpha$ ,  $\beta$ ,  $P = 2P_0(B5\alpha, \Delta N = 2N_0; B5\beta, \Delta T = 2T_0).$

En la fig. 5.15 vemos la evolución de las perturbaciones 50 horas después de iniciada la simulación. El pulso en densidad ha formado un choque delantero y un reverso COD, casi las mismas características. De nueva cuenta la zona central de este pulso es la menor temperatura y observamos la ya familiar estrucutra de "picos" en el perfil de la gráfica de densidad. El pulso en temperatura ha generado un choque delantero y un reverso: el choque delantero es más fuerte que el reverso y la porción central del pulso es la de menor densidad. La zona de mayor temperatura coincide con *el* choque delantero. Notemos también que, en esta figura, las perturbaciones han avanzado prácticamente, la misma distancia. La figura 5.16 corresponde a 200

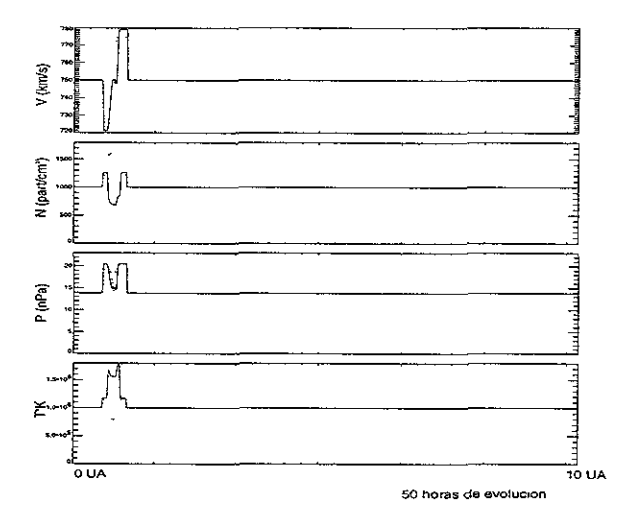

Figura 5.15: Caso B5 de la Tabla 5.6. 50 horas de evolución física de la perturbación.

horas de evolución de las perturbaciones. Las ondas de choque, generadas por el pulso en densidad, mantienen su estructura: la porción central del pulso es el de menor temperatura y mayor densidad. El perfil de la variable en densidad es ahora liso, lo cual nos dice que los choques reversos han implosionado en la zona central. Las perturbaciones generadas por el pulso de temperatura, mantienen ahora el perfil que ya conocemos: la porción central del pulso es el de mayor temperatura y menor densidad. El choque delantero parece ser más fuerte y los perfiles de las variables son ahora más lisos. Notemos que en este instante, los choques de los pulsos, los correspondientes delanteros y los reversos, han avanzado la misma distancia. También notamos que la forma en que perturban al medio, es muy similar, pero que aún los podemos distinguir, por las caracterísiticas ya mencionadas. En resumen, las perturbaciones son muy similares, incluso en sus perfiles de aceleración, pero distinguibles.

Las perturbaciones abandonan la malla de cálculo 450 horas después de haber sido inyectadas al medio, sin que su estructura se altere mucho respecto a la figura 5.16, esto es, no muestran ningún nuevo perfil y la descripción dada
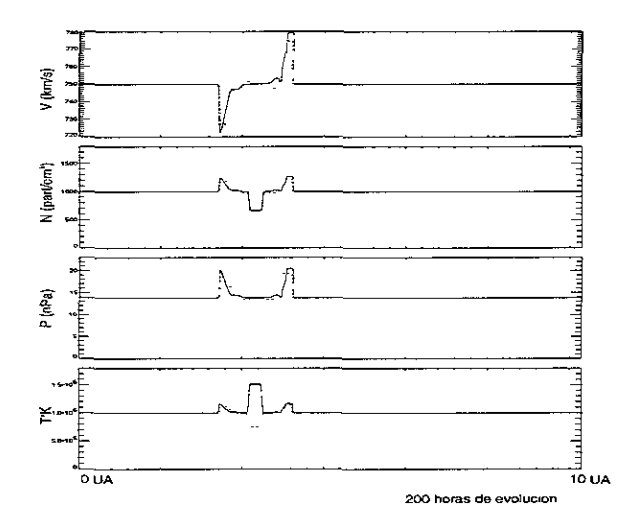

Figura 5.16: Caso B5 de la Tabla 5.6. 200 *boras* de evolución física de *la* perturbación.

también aplica.

#### 5.4.2 Cálculo de los números de Mach instantáneos de las ondas de choque de la Tabla 5.6

En esta sección usaremos el método que ya describimos para calcular números de Mach instantáneos. Usamos la Ecuación 5.1 y nos cambiamos a un sistema de referencia que vea al medio moverse a una velocidad constante de 750 km/s. En este sistema es válida la Ecuación 5.2, donde  $\rho_2 = N_2 m_H$ ,  $\rho_1 =$  $N_1m_H$ ,  $v_2$  es la velocidad del flujo chocado y  $v_1 = 750$  km/s. Entonces la expresión que usamos para calcular  $U$  es la siguiente.

$$
U = \frac{N_2 v_2 - N_1 v_1}{N_2 - N_1}
$$
 (5.4)

De esta forma obtenemos los números de Mach instantáneos para las ondas de choque descritas en la Tabla 5.6. Al analizar la tabla 5.7, encontramos

**Tabla 5.7: Tabla de los números de Mach instantáneos de las ondas de choque simuladas en los casos** *B3a,,B* **de la Tabla 5.6. Aquí CD es para choque delantero**  y **CR para choque reverso.** 

| Tiempo de      | Pulso en densidad |        | Pulso en temperatura |        |
|----------------|-------------------|--------|----------------------|--------|
| evolución(hrs) | CR.               | CD     | CR                   | CD     |
| 40             | 4.8586            | 7.9163 | 4 4 3 3 4            | 8.3920 |
| 70             | 4.8555            | 7.9137 | 4.6372               | 8.3895 |
| 100            | 4.8546            | 7.9140 | 4.7574               | 8.3468 |
| 130            | 4.8563            | 7.9140 | 4.8358               | 8.1727 |
| 160            | 4.8563            | 7.9140 | 4.8938               | 8.1081 |
| 190            | 4.8563            | 7.9140 | 4.9339               | 8.0292 |
| 210            | 4.8563            | 7.9140 | 4.9578               | 7.9717 |
| 240            | 4.8631            | 7.9140 | 4.9844               | 7.9495 |
| 270            | 4.8742            | 7.9140 | 5.0097               | 7.9183 |
| 300            | 4.8904            | 7.9140 | 5.0288               | 7.8889 |
| 330            | 4.9024            | 7.9154 | 5.0442               | 7.8658 |
| 360            | 4.9194            | 7.9163 | 5.0595               | 7.8432 |
| 390            | 4.9348            | 7.9163 | 5.0809               | 7.8109 |
| 420            | 4.9450            | 7.8786 |                      |        |

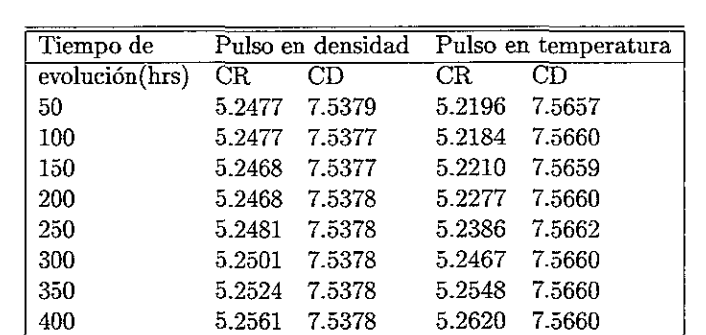

450 5.2586 7.5378 5.2686 7.5660

Tabla 5.8: Tabla de los números de Mach instantáneos de las ondas de choque simuladas en los casos  $B5\alpha,\beta$  de la Tabla 5.6. Aquí CD es para choque delantero y CR para choque reverso.

varias cosas. La primera es que, para ambos pulsos, siempre el choque delantero se propaga más rápido que el reverso. Los choques reversos, en ambos casos, se aceleran confonne avanza el tiempo de evolución, a diferencia de los choques delanteros que pierden velocidad conforme se propagan. Esto se puede explicar si notamos que, conforme se propaga el pulso como un todo, el choque delantero siempre encuentra un medio ambiente con las mismas caracterísitcas, pero el choque reverso no. El choque reverso, en ambos casos, encuentra un medio ya chocado, con distintas características, por tanto se acelera.

Notemos también que, en efecto, para choques fuertes, el choque delantero formado por el pulso en temperatura, es más fuerte que el generado por densidad, por ejemplo, para los casos  $B3\alpha$ , $\beta$  a 40 horas de evolución, la diferencia entre estos choques es de 0.4757C<sub>s</sub>. Pero el choque delantero del pulso en temperatura, también se amortigua más rápido que el choque delantero del pulso en densidad; para los mismos casos *B3a,,B* a 390 horas de evolución, la diferencia entre estos choques es de  $-0.1054C_s$ , lo cual indica que el choque del pulso en densidad, ya avanza incluso mas rápido. En la figura 5.17 vemos estos comportamientos. En la primera parte de *la* gráfica *vemos los perfiles*  de aceleración de los choques delanteros. El choque delantero del pulso en temperatura (representado por rombos) se desacelera con el tiempo, pero

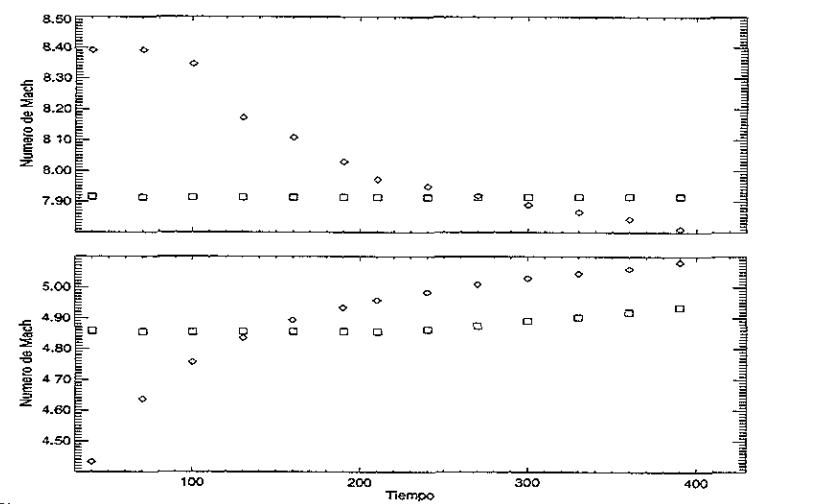

Figura 5.17: La primera parte de la gráfica. corresponde a los números de Mach instantaneos de los choques delanteros; los rombos representan al choque formado por el pulso en temperatura y los cuadrados a los choques formados por el pulso en densidad. La segunda parte de la gráfica representa a los choques reversos; los rombos representan el número de Mach del choque formado por el pulso en temperatura y los cuadrados al choque del pulso en densidad.

el choque delantero del pulso en densidad (representado por cuadrados) no pierde velocidad y parece acelerarse un poco. En la segunda parte de la gráfica vemos los perfiles de aceleración de los choques reversos. El choque reverso del pulso en temperatura acelera monótonamente, con el tiempo, mientras que el choque reverso del pulso en densidad mantiene su velocidad y finalmente acelera un poco.

Para los datos de la tabla 5.8 esta misma descripción también aplica. Sin embargo, notamos que los números de Mach, en este caso, son muy parecidos, tanto los delanteros como los reversos, respectivamente, lo cual indica que, en efecto, las perturbaciones formadas por pulsos débiles avanzan casi la misma distancia en el mismo tiempo. En la figura 5.18 observamos este comportamiento: en la primera parte vemos los perfiles de aceleración de los choques delanteros. Notamos que los perfiles de aceleración de estos choques

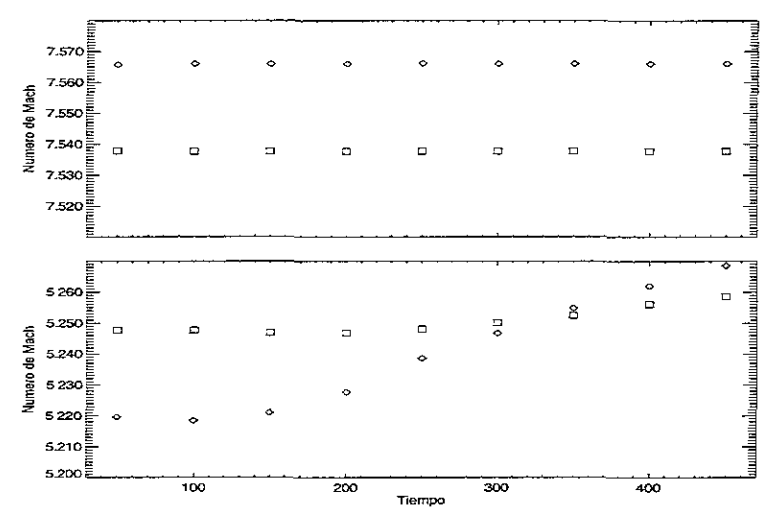

Figura 5.18: La primera parte de la gráfica corresponde a los números de Mach instantaneos de los choques delanteros; los rombos representan al choque fonnado por el pulso en temperatura y los cuadrados a los choques formados por el pulso en densidad. La segunda parte de la gráfica representa a los choques reversos; los rombos representan el número de Mach del choque formado por el pulso en temperatura y los cuadrados al choque del pulso en densidad.

son muy parecidos y mantienen una velocidad casi constante y casi con el mismo valor. En la segunda parte de la gráfica observamos los perfiles de aceleración de los choques reversos. Notamos que el choque asociado con el pulso en temperatura (rombos) empieza con una velocidad inferior a la del pulso en densidad (cuadrados), pero que acelera mucho más rápido que éste, por lo que el resultado neto, es que avanzan cantidades de espacio similares en el mismo tiempo(en promedio). De estas observaciones concluimos que los choques generados por ambos pulsos tienden a evolucionar de la misma manera, las diferencias surgen de las condiciones iniciales del problema, que favorecen inicialmente al choque delantero del pulso en temperatura y éste avanza más rápido.

Trataremos ahora un caso más, el de simulaciones de ondas de choque en un medio que cae con el cuadrado de la distancia en la densidad.

### 5 Perturbaciones en un medio que cae con el cuadrado de la distancia.

primer boceto para simulaciones de ondas de choque interplanetarias es no sigue. Tomamos exactamente las mismas características del medio y la perturbación de la sección anterior, esto es, inyectarnos el medio por pared izquierda a la malla de cálculo a 750 km/s, a una densidad de  $10$  part/cm<sup>3</sup> y con una temperatura de  $1 \times 10^6$  °K, pero con una geometría que la densidad cae con el cuadrado de la distancia, entonces tenemos <sup>l</sup>primera aproximación a un medio que emula al viento solar. De nueva nta el medio se inyecta a la malla de cálculo por la pared izquierda y se era hasta que haya llenado la misma y haya llegado a una configuración equilibrio, lo cual sucede 800 horas después de inyectar el medio. A 1 VA  $\mathbf{e}$  medio tiene una densidad de  $N$  =10 part/cm<sup>3</sup> y una temperatura de 000 K, valores promedio del viento solar a 1 DA. El medio se declara 10 un gas ideal constituido por átomos de hidrógeno. Una vez generado el :lio se inyecta por la pared izquierda de la malla de cálculo la perturbación, 10 gas a la misma velocidad que el medio pero con una presión mayor que nedio. La perturbación se inyecta por 10 horas y se deja que el código lucione físicamente a la misma. De nueva cuenta introducimos pulsos en sidad y temperatura, pero no en los dos al mismo tiempo. Para estas ulaciones trabajamos dos casos que a continuación detallamos.

#### $\mathbf{6.1}$  Casos  $P = 10P_0 \ (\Delta T = 10T_0, \ \Delta N = 10N_0).$

a estos caso que a continuación graficamos de forma dual, la línea conla representa la evolución del pulso en temperatura y la línea punteada resenta la evolución del pulso en densidad. Las gráficas se presentan en da logarítmica para apreciar mejor las ondas de choque formadas. En tgura5.19 vemos la evolución de la perturbación 50 horas después de in- ;ada al medio, ésta tiene un tamaño de 10 veces la presión inicial del lio. Como esperábamos se han formado dos ondas de choque al lado de a perturbación, una delantera y una reversa, para ambos casos. Notamos para el pulso en temperatura (línea continua) el choque delantero es más 'te que el reverso y que aunque esta vez la perturbación presenta una ucutra más complicada, aún conserva características vistas en las simulales pasadas, destacando que genera una zona de baja densidad y una de

alta temperatura en la porción central de la perturbación. La pertubac en densidad por su parte (linea punteada) ha generado un choque delant más débil que el pulso en densidad y que ha avanzado menor distancia er mismo tiempo, pero el choque reverso parece más fuerte que el del pulso temperatura. De nueva cuenta esta perturbación mantiene a alta densie y baja temperatura la zona central del pulso.

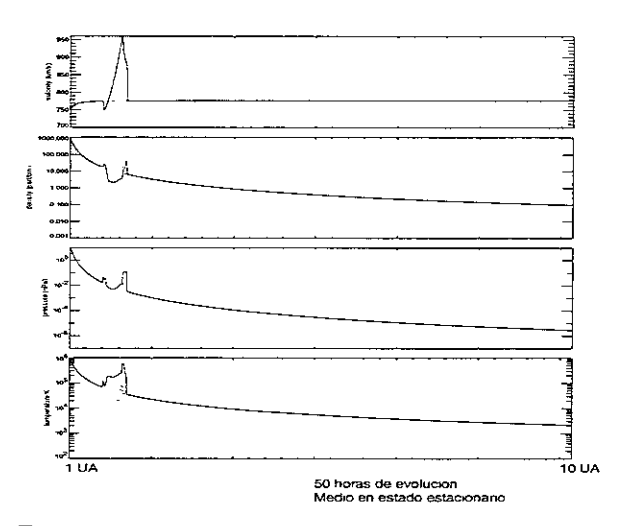

Figura 5.19: 50 horas de evolución de las perturbaciones.

Conforme la simulación avanza estas características se acentúan. En figura5.20 que corresponde a 400 horas de evolución podemos ver este co portamiento. La onda de choque delantera generada por el pulso en temp' atura, es más fuerte que la generada por el pulso en densidad y ha avanaza más distancia en el mismo tiempo. Mientras que el choque reverso del pu en densidad ahora es más fuerte que el formado por el pulso en temperatu: Notemos, en esta misma figura, que las caracterísiticas de las perturbacion aún nos permite distinguir entre los choques generados por el pulso en te peratura de los generados por el pulso en densidad. El pulso en temperatu mantiene a alta temperatura y baja densidad la porción central de la pertl bación y el pulso en densidad mantiene a alta densidad y baja temperatu esta misma zona.

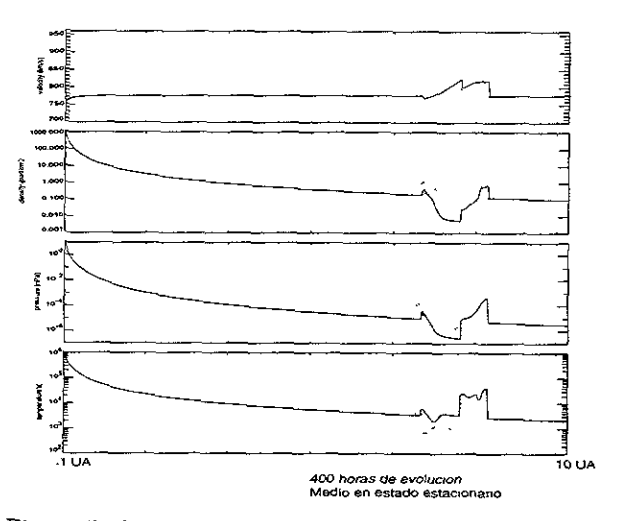

Figura *5.20: 400* horas de evolución de las perturbaciones.

#### 5.2 Casos  $P = 2P_0 (\Delta T = 2T_0, \Delta N = 2N_0)$ .

:visemos ahora las simulaciones en que los pulsos son 2 veces la presión ini-II del medio. Estas simulaciones son idénticas a las anteriormente descritas, cepto que los pulsos son solamente dos veces los valores de la presión inicial 1 medio. En la figura5.21 que abarca 50 horas de evolución, después de ~'ectada la perturbación, observamos las diferencias en la evolución de los 1508. El pulso en temperatura (línea continua) ha generado una *región* de ;a presión bordeada por dos choques, uno delantero y uno reverso, siendo el oque delantero aparentemente más fuerte. Al comparar la evolución de este Iso con la del pulso en densidad (línea punteada) notamos que en efecto, puede distinguir entre ondas de choque generadas por el pulso en densidad las formadas por el pulso en temperatura, notando que la perturbación temperatura mantiene a baja densidad y alta tempratura la zona centra) la perturbación y el pulso en densidad mantiene, esta misma zona, a baja nperatura y alta densidad. Notamos también que los choques producidos r ambos pulsos, han avnazado la misma distancia en el mismo tiempo.

Observemos ahora la figura5.22, en ella se observa la evolución de las

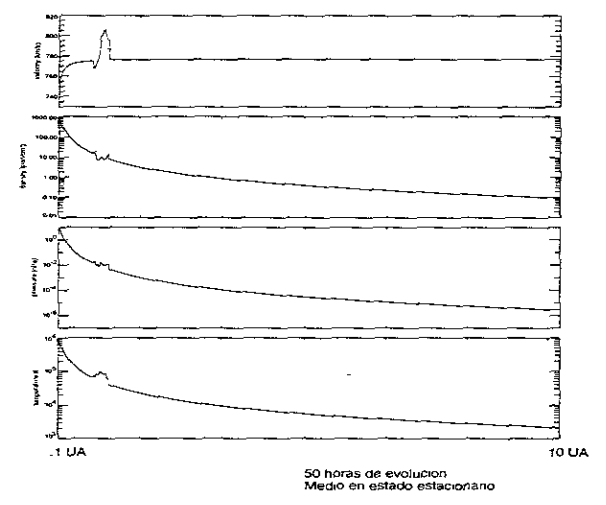

Figura 5.21: 50 horas de evolución de las perturbaciones\_

perturbaciones a 400 horas de evolución. Observamos que el pulso en ter: peratura mantiene sus características., esto es., mantiene a alta temperatu: y baja densidad la porción central de la perturbación y el choque delantes es más fuerte que el reverso. Por su parte el pulso en densidad también 1: mantenido sus características, mantiene a alta densidad y baja temperatm la porción central de la perturbación y la diferencia entre el choque delanter y el reverso no es obvia. También debemos observar que las ondas de choqu han cubierto distancias similares en el mismo tiempo.

#### 5.5.3 Análisis de los números de Mach

Usando las relaciones de Rankine-Hugoniot derivadas anteriormente calcl. lamos los números de Mach de las simulaciones de la sección pasada. En l figura5.23 observamos el perfil de velocidad de las ondas de choque gene] adas por los pulsos que son 10 veces los valores de la presión inicial. Notame que los choques delanteros tienen, en ambos casos, números de Mach grande. pero que para el caso del pulso en densidad, la diferencia entre los números d Mach del choque delnatero y el reverso no es tan notoria. Observamos tan

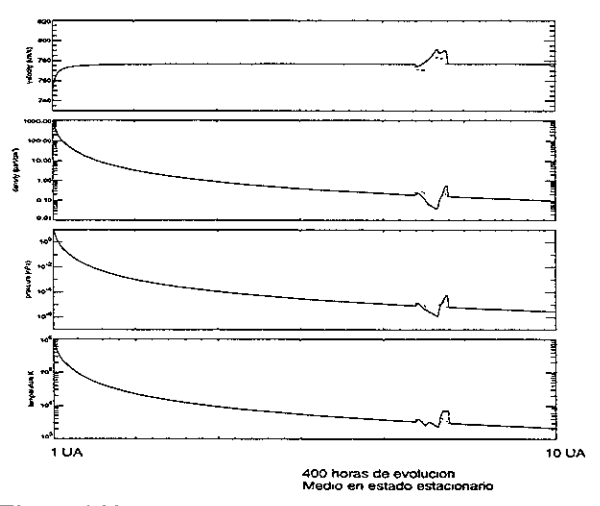

Figura 5.22: 400 horas de evolución de las perturbaciones.

én que los choques delanteros tienen un incremento en velocidad monótona eciente, pero que en los choques reversos sólo el correspondiente al pulso 1 densidad tiene este comportamiento, el choque reverso asociado al pulso ! temperatura tiende a frenarse.

Revisemos ahora la figura5.24. En esta figura apreciamos los números <sup>~</sup>Mach de las simulaciones de los pulsos que son 2 veces los valores de la ~esión inicial. Notemos que de nueva cuenta los números de Mach de los lOques delanteros son más altos que los de los choques reversos, aunque jcialmente el choque reverso del pulso en densidad es más rápido. Notemos *le* además los números de Mach de los choques delanteros se incrementan lonótonamente, mientras que los choques reversos tienden a frenarse. Todo anteriormente dicho establece que, el choque delantero formado por el Lllso en temperatura es más fuerte que el choque delantero formado por el lllso en densidad. Que estos choques delanteros tienden a acelerarse y que s choques reversos tienden a desacelerarse.

De nueva cuenta la explicación cae en las condiciones iniciales. Durante .s 10 horas en que se inyecta la perturbación, ésta alimenta a los choques elanteros, mientras que los choques reversos empiezan a formarse cuan-

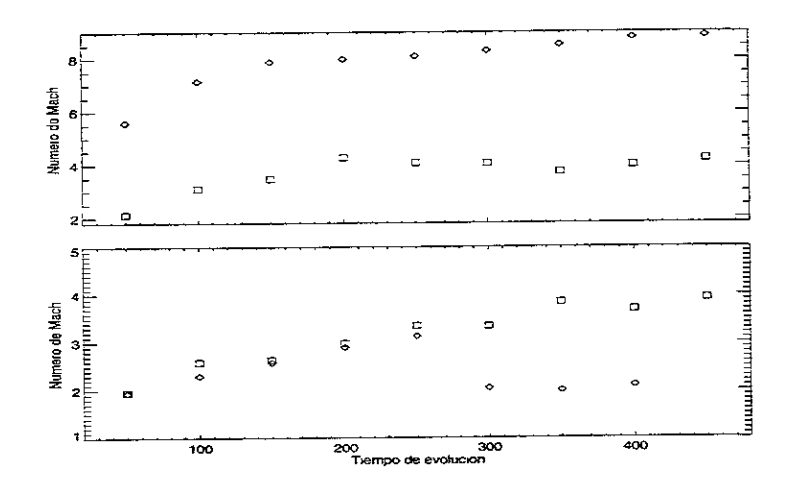

Figura 5.23: Números de Mach para las simulaciones que caen con el cuadrad de la distancia.. Los rombos representan la evolución del pulso en temperatura , los cuadrados la. evolución del pulso en densidad. La primera parte de la gráfic corresponde a los choques delanteros y la segunda a los choques reversos.

do toda la pertrubación ya fue introducida y no tienen el beneficio de est alimentación tipo pistón. Además, al propagarse los choques delanteros er cuentran un medio cada vez más diluido y se encuentran una diferencia d presión siempre mayor que la encontrada por los choques reversos, los cuale encuentran un medio más denso cada vez.

### 5.6 Conclusiones

Hemos revisado ya las características generales de las ondas de choque obteni con varios medios. En estos medios hemos simulado, siempre, dos pulsos e la variable de densidad o en la de temperatura. Como resultado de esta simulaciones hemos encontrado diversos comportamientos y similitudes d las ondas de choque en estos medios. Al comparar estos comportamiento hemos encontrado los siguientes resultados:

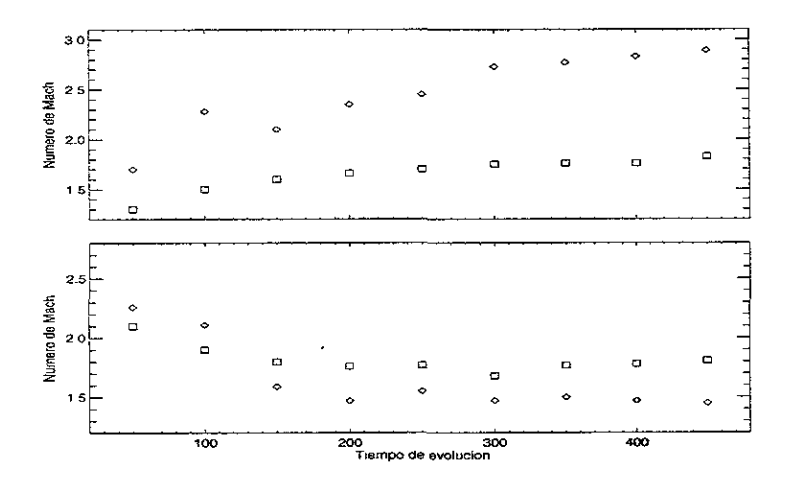

Figura 5.24: Números de Mach para las simulaciones que caen con el cuadrado de la distancia. Los rombos representan la evolución del pulso en temperatura y los cuadrados la evolución del pulso en densidad. La primera parte de la gráfica corresponde a los choques delanteros y la segunda a los choques reversos.

- 1. En todas las simulaciones realizadas, hemos encontrado que siempre es posible distinguir entre, ondas de choque generadas por un pulso de temperatura y ondas de choque generadas por un pulso de densidad. Las primeras se caracterizan por mantener la porción central del pulso a alta temperatura y baja densidad. Las segundas se caracterizan por mantener la *porción* central del pulso que las *originó,* a alta densidad y baja temperatura.
- 2. Para pulsos que producen choques fuertes, el pulso de temperatura siempre genera un choque delantero que inicialmente es más rápido que el genrado por el pulso de densidad, pero que se amortigua más rápido. Excepto para el caso del medio que cae, en densidad, con el cuadrado de la distancia.
- :3. Para pulsos que generan choques débiles, las perturbaciones generadas alteran al medio de una forma similar y cubren distancias (casi) iguales

en tiempos iguales

4. En un medio en estado estacionario siempre se forman un choque delantero y un reverso, siendo el delantero más rápido, siempre, que el reverso.

Sinembargo debemos recordar que estas no son simulaciones de ondas de choque interplanetarias, sino que este estudio puede servir como base de simulaciones de ondas de choque interplanetarias, las cuales deben atender las siguientes deficiencias:

- 1. Las perturbaciones introducidas tienen exactamente la misma velocidad que el medio.
- 2. Es un estudio paramétrico, por lo tanto no se ha intentado mimizar una Eyección de masa coronal, sino que solamente se han introducido perturbaciones en densidad o temperatura, pero no en las dos al mismo tiempo.
- 3. La forma del pulso se mantuvo constante en el estudio (pulso cuadrado), no se intentó alguna otra forma del mismo.
- 4. Las simulaciones son unidimensionales mientras que el fenómeno es tridimensional.

Una vez ponderadas estas deficiencias de las presentes simulaciones de ondas de choque, se puede dar el siguiente paso, para un modelo de onda de choque interplanetaria. Esta serie de ejercicios numéricos formó parte de un trabajo presentado en la conferencia: *Computational Fluid Dynamics,* y aparece en los resúmenes de las ponencias de la misma [23]. En este trabajo aparecen una serie de simulaciones con pulsos propagándose en un medio que cae con el cuadrado de la distancia en densidad. Estos pulsos tienen distintas características que no se exploraron en esta tesis y forman un trabajo más completo del estudio paramétrico que nos planteamos al principio de este trabajo. En este trabajo se plantea como trabajo a futuro, comparar la evolución de las Ondas de Choque simuladas con observaciones in-situ, lo cual es también, el trabajo a futuro de esta tesis.

# Capítulo 6

## Conclusiones generales

En la presente Tesis hemos hecho un estudio de las Ondas de Choque Interplanetarias, para ello dividimos este estudio en tres partes: teoría, observaciones *in-situ* y simulaciones numéricas.

En la parte de teoría hemos dado una introducción, muy breve, de la dinámica solar y los fenómenos que producen las ondas de choque interplanetarias. Revisamos, también, la teoría hidrodinámica y magnetohidrodinámica de ondas de choque para revisar lo que se sabe respecto al tema.

En el Capítulo 4 describimos el método seguido para encontrar ondas de choque transitorias en los datos de varias misiones espaciales. Este tipo de análisis ha sido realizado previamente con resultados importantes. Sin embargo un estudio *como* el presente no esta abocado a contestar el problema del origen y las características de las ondas de choque transitorias, sino solamente a procesar los datos para su posterior estudio. Además, las ondas de choque transitorias son un fenómeno tridimensional de gran escala, y en este estudio, solamente presentamos datos de cinco naves, contenidas en el plano de la eclíptica, por lo que, un estudio mas completo, requiere de un análisis similar con mas naves y a distintas latitudes del Sol. Los datos recabados en este capítulo pueden usarse para estudios posteriores, además la técnica usada y descrita para obtener los datos puede aplicarse a otros estudios, corno ya lo hemos mencionado.

En la parte se simulaciones numéricas damos una introducción a la forma en cómo se plantea un problema de simulaciones y la forma en que se obtiene infromación de ellas. Las simulaciones presentadas pueden mejorarse y también pueden servir para formar la base de simulaciones hidrodinámicas de Ondas de Choque Interplanetarias. El lector interesado puede encontrar también referencias al código ZEUS-3D\_

#### 6.1 Trabajo a futuro

Una forma de completar el análisis de las observaciones in-situ, sería realizar una lista de los choques detectados por las cinco naves, un estudio de la velocidad de propagación del choque observado por cada nave espacial, además de estudiar la separación angular de las naves con el fin de estimar la extensión angular del choque. También sería útil completar estas observaciones con las de otras naves espaciales. Realizar este mismo tipo de estudio en las varias fases de la actividad solar nos ayudaría a comprender, de mejor manera, la dinámica solar. Este es el tipo de estudios propuestos, por el autor, para continuar este trabajo.

En lo que respecta a las simulaciones numéricas, el siguiente paso es hacer que el medio en el cual se propagan las perturbaciones, ya no sea homogéneo y atender a la serie de desventajas mencionadas en el capítulo anterior, para tener perturbaciones mas realistas.. Una vez hecho esto se debe incluir campo magnético y realizar el mismo estudio paramétrico en estas condiciones.

El objetivo de esta tesis era hacer un estudio de Ondas de Choque Interplanetarias; para ello estudiamos la teoría que se desarrolló respecto al tema, para entender un poco qué es una Onda de Choque Interplanetaria. Después introducimos al lector a una técnica para reducir datos y encontrar Ondas de Choque Interplanetarias en datos *in-siiu,* que registran las naves espaciales. Para el lector interesado quedan detallados la técnica y los programas usados para este trabajo. Otro aspecto del estudio fue introducir al tema de las simulaciones numéricas, las cuales nos permiten comparar nuestros modelos con las observaciones. Este no es el caso de la presente tesis en donde nos limitamos a plantear una serie de ejercicios numéricos que, con un poco de refinamiento, podrían convertirse en un modelo de Ondas de Choque Interplanetarias. De nueva cuenta quedan detallados, el procedimiento con el cual realizamos estos ejercicios y las subrutinas que modificamos en el código ZEUS-3D. Con esta serie de trabajos, esperamos haber cumplido con nuestro objetivo de introducir al lector a la forma en cómo se estudian las Ondas de Choque Interplanetarias, además de que quedan a disposición del lector interesado los programas y técnicas usadas para estos trabajos.

# **Apéndice A**

# **Programa en Fortran**

```
C***************************************************************************** 
                            PROGRAM pmden 
C****************************************************************************** 
e Este programa genera una tabla de datos para realizar graficas de las 
e ecuaciones de Rankine-Hugoniot y P-M. Para relacionar rho2/rhol con Mi. 
e Declaracion de Variables 
      IMPLICIT NONE 
      REAL ratio(9001) 
      REAL gamma, M2, M1
      INTEGER I 
e aqui ratio es la razan de densidades y Mi es el numero de mach upstream 
e y gamma es la razan de los calores especificas. 
e lo sigo es abrir un archivo para guardar los datos 
      OPEN(UNIT=4,FILE='pmden.dat' ,STATUS='old') 
CAhora debemos desarrollar la formula ratio=((gamma+1)*M1^2)/((gamma-1)*M1^2+2
           WRITE(6,*) 'DAME EL VALOR DE gamma'
           READ(5,*)gamma 
           I=1DO Ml= 1,10,0.001 
           ratio(I)=((gamma + 1)*(M1**2))/(((gamma - 1)*(M1**2)) + 2)
           WRlTE (4,1000) Ml,ratio(I) 
         1=1+1 
         ENDDO 
1000 FORMAT(lx,f5.2,3X,Fll.9) 
      END
```
# **Apéndice B**

 $\mathcal{L}^{\mathcal{L}}(\mathcal{L}^{\mathcal{L}})$  and  $\mathcal{L}^{\mathcal{L}}(\mathcal{L}^{\mathcal{L}})$  and  $\mathcal{L}^{\mathcal{L}}(\mathcal{L}^{\mathcal{L}})$ 

# **Programa de** *IDL*

#### **PRO is'W'**

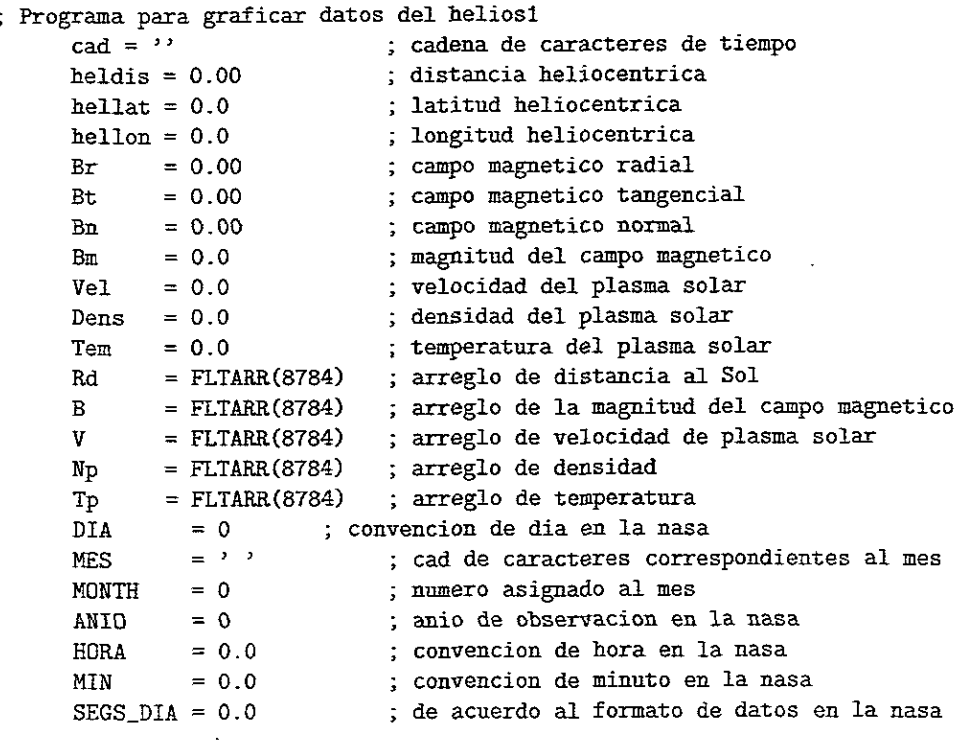

 $\mathcal{L}^{\text{max}}_{\text{max}}$ 

```
; Finalmente creamos el arreglo del tiempo en "dias del Helios", 
; sumando los segundos del día (SEGS_DIA). 
JDAY[i] = «(SEGSJUL+SEGS_DIA-43200)/86400dO));arreglo helios 
ENDFOR 
       B[i] = Bm
       Np[i] = Dens 
       V[i] = Ve1Tp[i] = Tem
CLOSE, 1 cierra el archivo de datos 
      JDAY_MIN=MIN(JDAY) identifica el valor minimo y maximo del 
      JDAY_MAX=MAX(JDAY) ; arreglo de tiempo en dias del Helios 
Definimos ahora los limites de la grafica en segundos del Helios 
start_data = ((JULDAY(8, 27, 1977, 12, 0) - HEL_DAY))end_date = ((JULDAY(8, 29, 1977, 12, 0) - HEL_DAY)); esta variable dummy es para poner las fechas sobre el eje x 
dummy = LABEL_DATE(DATE_FORMAT = '%M/%D/%H')
; donde %M es para el mes, %D es para el dia, y %H es para la hora
        SET_PLOT, 'ps' 
DEVICE, $ ;ENCAPSULATED=O, $ 
FlLENAME='/home/sfvegeta/TESIS/figuras/ocdt.ps' ,/LANDSCAPE 
!P. MULTI= [0,1 ,4J 
  PLOT, JDAY, V, TITLE='Ulises 1993 ', /YNOZERO, MAX_VALUE= 500, $
         XRANGE = [start_data, end_data], YRANGE = [0,500], $
 XCHARSIZE= 1.3, XTICKFORMAT = 'LABEL_DATE', $ 
 TICKLEN=-.02,/XSTYLE,YCHARSIZE= 1.3,YTITLE='veIoc1ty (km/sec)' 
  PLOT,JDAY,Np,MAX_VALUE= 99,XRANGE = [start_date,end_date ],$; yrange=[0,99 
 XCHARSIZE= 1.3, XTICKFORMAT = 'LABEL_DATE', $ 
 TICKLEN=-.02,/XSTYLE,YCHARSIZE= 1.3,YTITLE='density (part/cm!e3!n)' 
  PLOT,JDAY,Tp,XRANGE = [start_date,end_date ],$; yrange=[Q,500000],$ 
 XCHARSIZE= 1.3, XTICKFORMAT = 'LABEL_DATE', $ 
 TICKLEN=-0.02,/XSTYLE,YCHARSIZE= 1.3,YTITLE='temperature (!eo!nK)'
  PLOT,JDAY,B,MAX_VALUE=80,XRANGE = [start_date,end_date ],$;YRANGE=[O,32],$ 
 XCHARSIZE= 1.3, XTICKFORMAT = 'LABEL_DATE', $ 
 TICKLEN = -. 02, /XSTYLE, YCHARSIZE= 1.3, YTITLE=' field magnitude (nT)'
     device, /close 
END
```

```
SEGSJUL = 0.0 ; arreglo de segundos julianos 
      JDAY = FLTARR(8784) ; arreglo de tiempo en dias julianos 
Para poder graficar mis archivos de datos con series de tiempo 
(dia:mes:anio:hr:seg), paso la fecha a dias julianos y luego defino un 
origen para que mi arreglo de días y segundos no sea demasiado grande. En 
este caso defino el origen del tiempo con el anio de lanzamiento del helios1 
        HEL_DAY = (JUDAY(1,1,1977,0,0,0.0)-1) ;anio del lanzamiento del Helios
OPENR, 1,"/home/sfvegeta/heom/helios1/h1data/h17778.dat"
; usamos format para leer el archivo de datos 
FOR i=0,8783 DO BEGIN 
READF, 1,FORMAT='(A17,4x,f4.2,2x,f6.1,2x,f6.1,4x,f6.2,4x,f6.2,4x,f6.2,4x,f6.2,$
2x,f6.1,3x,f4.1,4x.f6.0)' ,cad,heldis,hellat.hellon,Br,Bt,Bn,Bm,Vel,Dens.Tem 
Deciframos la fecha y la hora del archivo de datos utilizando STRMID() 
        DIA = STRMID(cad, 0, 2)MES = STR MID(cad,3,3)ANIO = STRMID(cad, 7, 4)HORA = STRMID(cad, 12, 2)MIN = STRMID(cad, 15, 2)10 Siguiente es explicarle a la maquina quien es MES 
        IF C MES EQ 'Aug' ) TREN MONTH=8 ELSE $ 
        IF C MES EQ 'Sep' ) TREN MONTH=9 ELSE$ 
        IF C MES EQ 'Oct' ) TREN MONTH=10 ELSE $ 
        IF C MES EQ 'Nov' ) TREN MONTH=ll ELSE $ 
        IF ( MES EQ 'Dec' ) THEN MONTH=12 ELSE $<br>IF ( MES EQ 'Jan' ) THEN MONTH=1 ELSE $
            IF C MES EQ 'Jan' ) TREN MONTH=l ELSE $ 
        IF C MES EQ 'Feb' ) TREN MONTH=2 ELSE $ 
        IF ( MES EQ 'Mar' ) TREN MONTH=3 ELSE $ 
        IF C MES EQ 'Apr' ) TREN MONTH=4 ELSE $ 
        IF C MES EQ 'May' ) TREN MONTH=5 ELSE $ 
        IF C MES EQ 'Jun' ) TREN MONTH=6 ELSE $ 
        IF C MES EQ 'Jal' ) TREN MONTH=7 ELSE $ 
        IF (MES EQ '' ) THEN MONTH=0 ELSE SX
usando HORA y MIN calculamos el numero de segundos por dia para t 
       SEGS_DIA = ((HORA*3600d0)+(MIN*60d0))Ahora vamos a convertir la fecha a un arreglo de segundos julianos. 
Tomamos el dia del lanzamiento del Helios como el origen del 
tiempo. Transformando la fecha a "segs. Helios" de la siguiente manera: 
       SEGSJUL = ( JULDAY(MONTH, DIA, ANIO) - HEL_DAY) * 86400d0)
```
121

# **Bibliografía**

- *[1]* Braginski, S. *I.Review 01 plasma physics.* Editado por M. A. Leontovich. **Consultant Bureau, New York, 1966, pp 205.**
- [2] Bravo, Silvia. *Clima espacial.* Instituto de Geofísica, UNAN!. Boletín Sky**lab, número 12, año 3, 1998.**
- **[3] Bravo, Silvia S ..** *Encuentro con una estrella.* **México, Fondo de cultura económica, 1990. Colección la Ciencia desde México, 38.**
- [4] **Bravo, Silvia S ..** *Plasmas en todas partes.* **México, Fondo de Cultura económica, 1991. Col. La ciencia desde México, 126.**
- [5] Burlaga, L. F .. *MHD Processes in the outer heliosphere.* Space Science Reviews. 1984, 39, pp 255-316.
- **[6] Carrillo, Armando.** *Estudio combinado de observaciones de perturbaciones en el mento solar con centelleo interplanetario* **y** *de eventos en rayos x suaves.* **Tesis de Doctorado, Posgrado en Ciencias de la Tierra, Instituto**  de Geofísica, UNAM, 2001.
- [7] Currie, 1. G. *Fundamental mechanics of fluids.* USA, John Wiley & Sons, 1977.
- **[8] Ferraro, V. & Plumpton,** *C .. An introduction to magneto-fluid mechanics.*  **Segunda edición. Inglaterra, Clarendon Press, 1966.**
- [9] Gómez, Gilberto. *Incorporación de hidrógeno molecular* en *ZEUS-3D.*  Tesis de licenciatura, Facultad de Ciencias, UNAM, 1998.
- [10] González-Esparza, J. *A .. Five-Spacecraft Observations of Solar Wind Structure and Interplanetary Shocks Approaching Solar Maximum.* **Envia**do al Journal of Geophysical Research, Enero del 2001.
- [24J Schwenn, *R .. Mass ejeetions from the Sun and their interplanetary coun*terparts. Solar Wind Eight, segunda edición, AIP conference proceedings, USA, pp 426-429, 1996.
- **[25] Simmons, G** *.. Ecuaciones diferenciales.* **Segunda edición. México, Me**  Graw-Hill, 1995.
- [26] Siscoe, G. L..Solar system magnetohidrodynamics. Proceedings of the 1982 Boston College Theory.